Spett.le Regione Molise Servizio Valutazioni Ambientali regionemolise@cert.regione.molise.it

OGGETTO: procedura per il rilascio del Provvedimento Autorizzatorio Unico Regionale, ai sensi dell'art.27 bis del D.Lgs. 152/2006 come modificato dal D.Lgs. 104/2017 – Intervento per la realizzazione di un accumulo temporaneo di rifiuti pericolosi e non e di trattamento apparecchiature RAEE e non da realizzare sul territorio di Sessano del Molise Società- Proponente RI.Plastic S.p.A.

Vs. protocollo n. 5131/2018 del 9 aprile 2018

Di seguito, si INTEGRA puntualmente quanto richiesto con vostra nota prot. n. 5131/2018 del 9 aprile 2018.

1. In relazione all'Autorizzazione Integrata Ambientale già in possesso, fornire un quadro completo in merito alle linee di lavoro esistenti e quelle previste nel nuovo assetto produttivo, distinguendo tra linee e flussi di rifiuti, riportando per ciascuna linea i quantitativi massimi processabili (specificare flussi giornalieri e annuali, giorni lavorativi, etc….). Relativamente alla stima degli impatti indicare e valutare ogni combinazione, C1 … Cn, che prevede la somma delle diverse linee che lavorano contemporaneamente e per lo stesso periodo di tempo.

R: Di seguito, tabelle esplicative della stima degli impatti valutati anche nelle combinazioni tra le diverse linee.

Si sottolinea che non è possibile riportare i quantitativi massimi processabili suddivisi per ciascuna linea, in quanto tale suddivisione è dettata da scelte commerciali e dalle eventualità di mercato contingenti nei diversi periodi dell'anno di produzione, inducendo senz'altro il Proponente alla suddivisione della quantità massima processabile tra le linee a seconda della necessità.

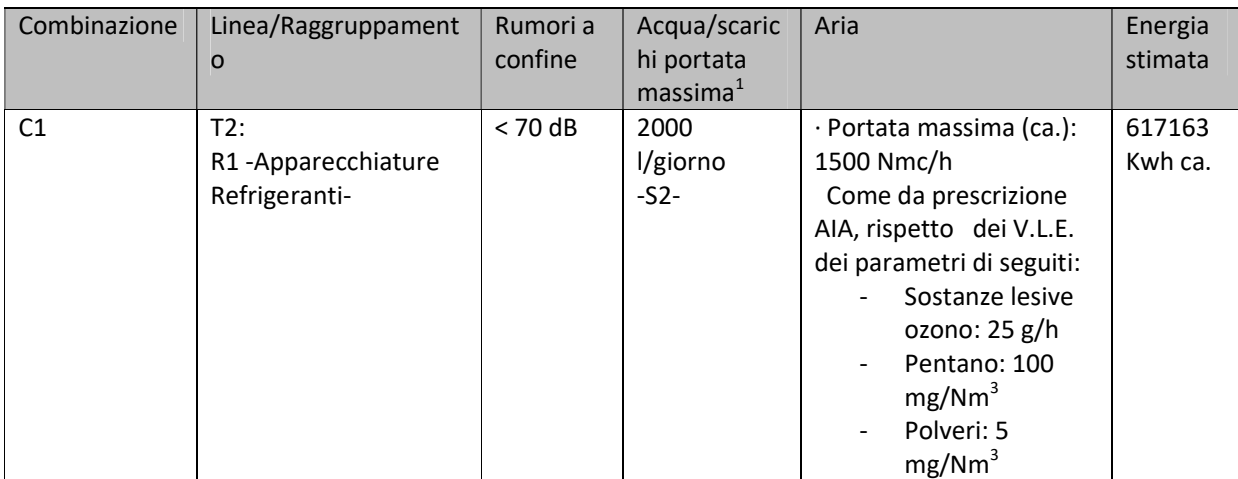

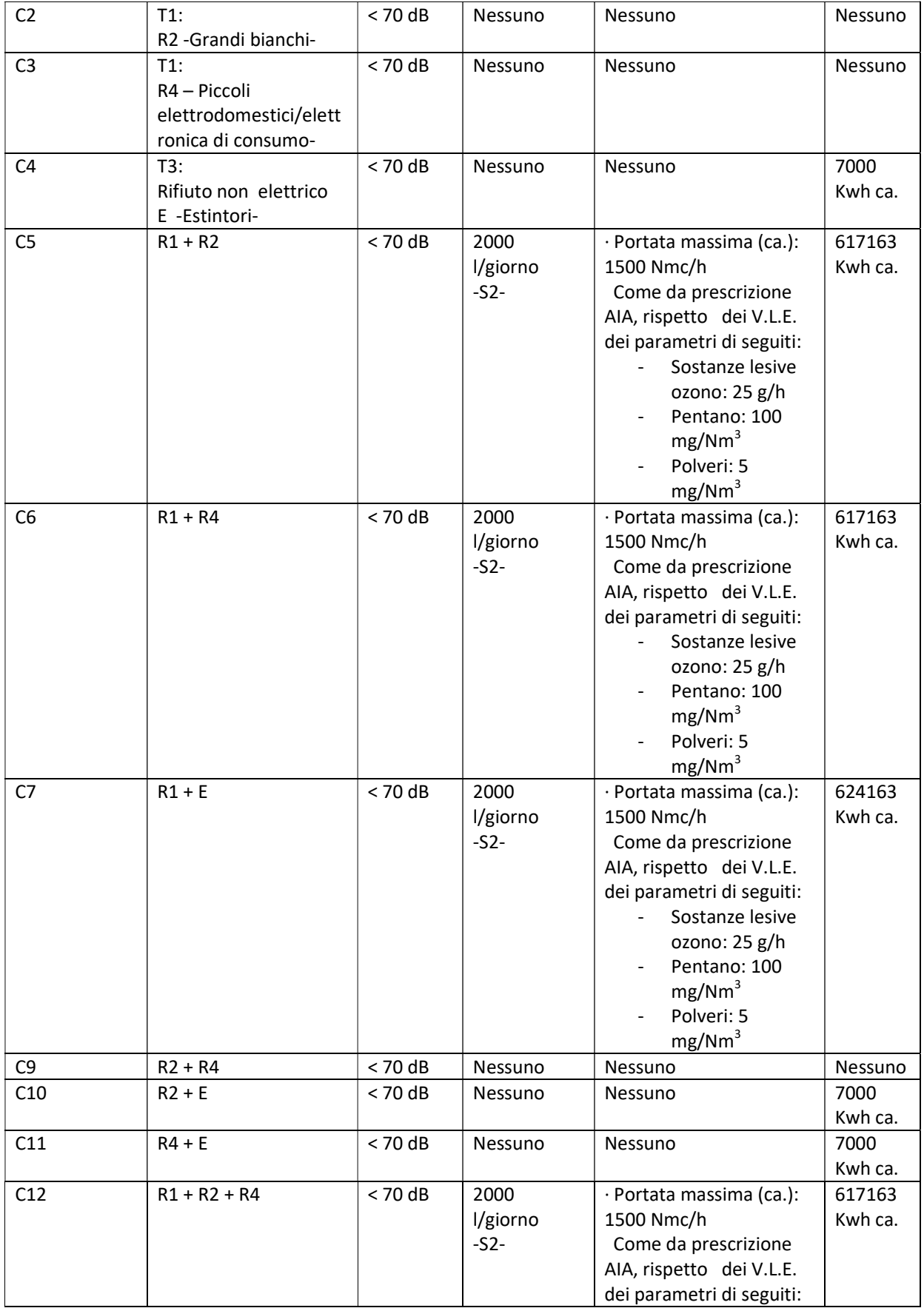

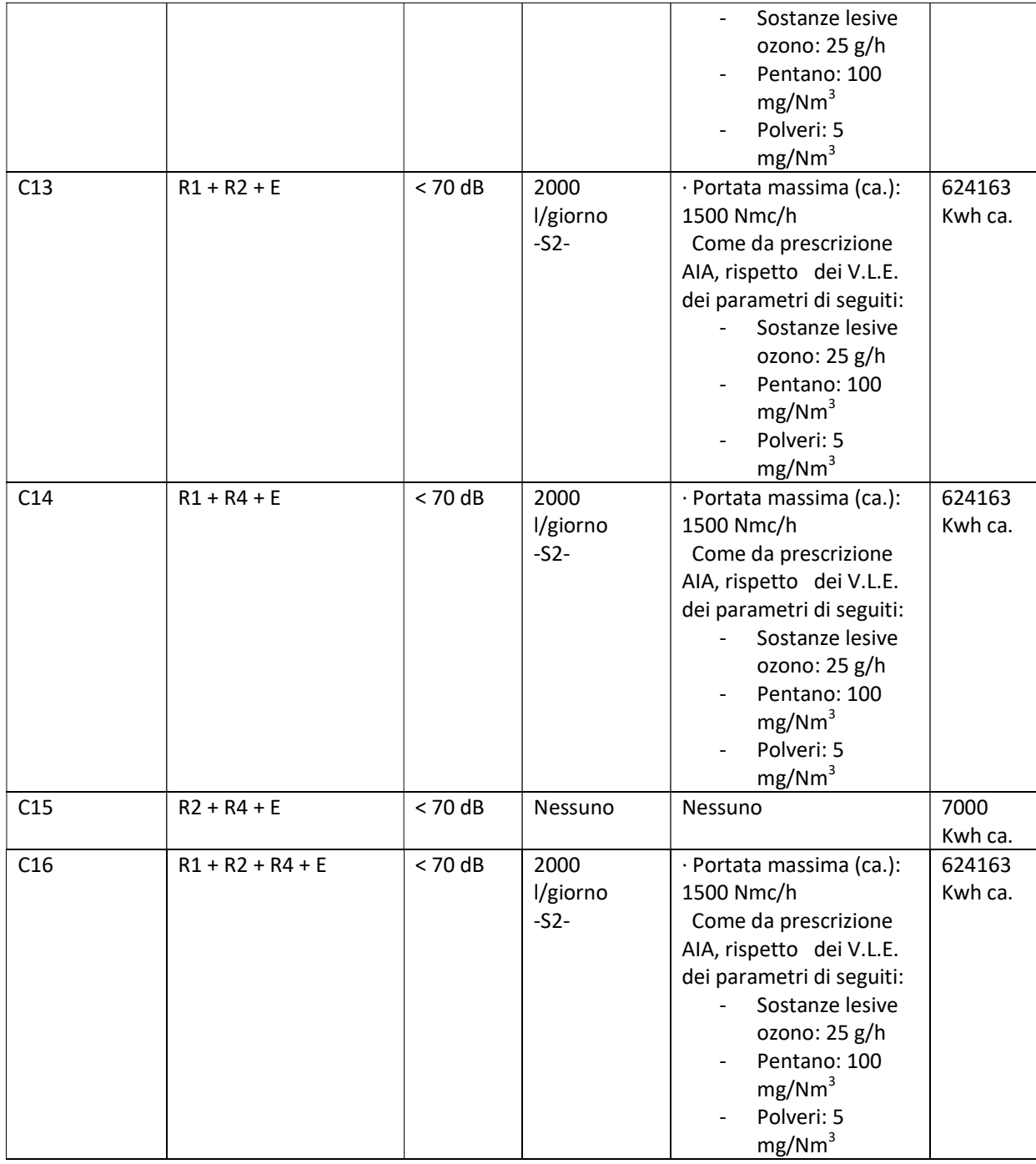

<sup>1</sup>Quantitativo massimo stimato per una produttività massima di esercizio.

Q= 250 [l/h]  $*$  n  $*$ N -> Q<sub>max</sub> = 2000 l/giorno

Q= portata di acqua [l/giorno]

n= numero di ore di vaporizzazione dei carboni [h/ciclo]= [3÷4] h/ciclo

N=numero di cicli di lavaggio carboni [cicli/giorno]= [1÷2] cicli/giorno

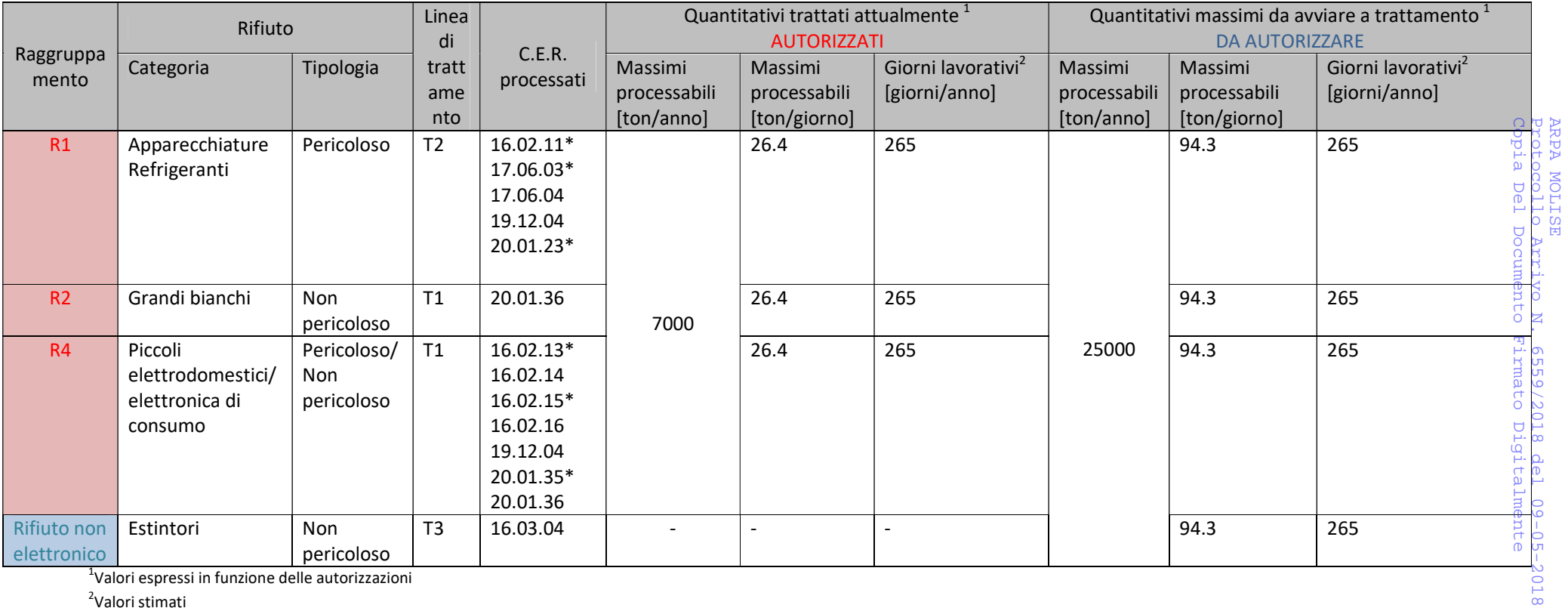

<sup>1</sup>Valori espressi in funzione delle autorizzazioni

<sup>2</sup>Valori stimati

Autorizzato – attuale

Da autorizzare - futuro

## 2. Nell'elaborato SIA\_E4\_impatti vengono riportati i potenziali incrementi emissivi dei punti E1, E3, E5, E6: motivare il calcolo di tali incrementi e relazionare in merito alla non significatività degli impatti legati a tali aumenti.

## R.: EMISSIONI E1

Il punto di emissione E1 è l'unico punto di emissione soggetto a monitoraggio e rappresenta l'unica fonte significativa di emissione in atmosfera.

L'impianto attuale tiene conto di 16 ore/giorno di produzione massime, considerando un eventuale doppio turno di lavorazione.

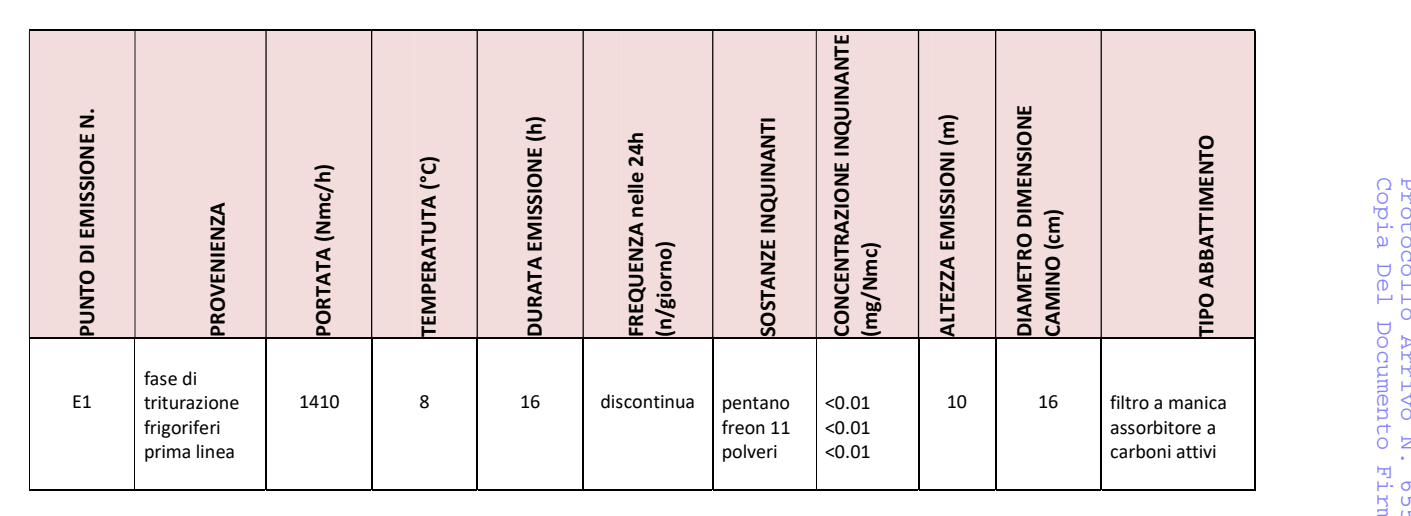

L'impianto di progetto prevede un incermento della durata di emissione, da 16 ore/giorno massime (nel caso di due turni lavorativi) a 24 ore/giorno, considerando l'eventuale terzo turno, come da seguente tabella:

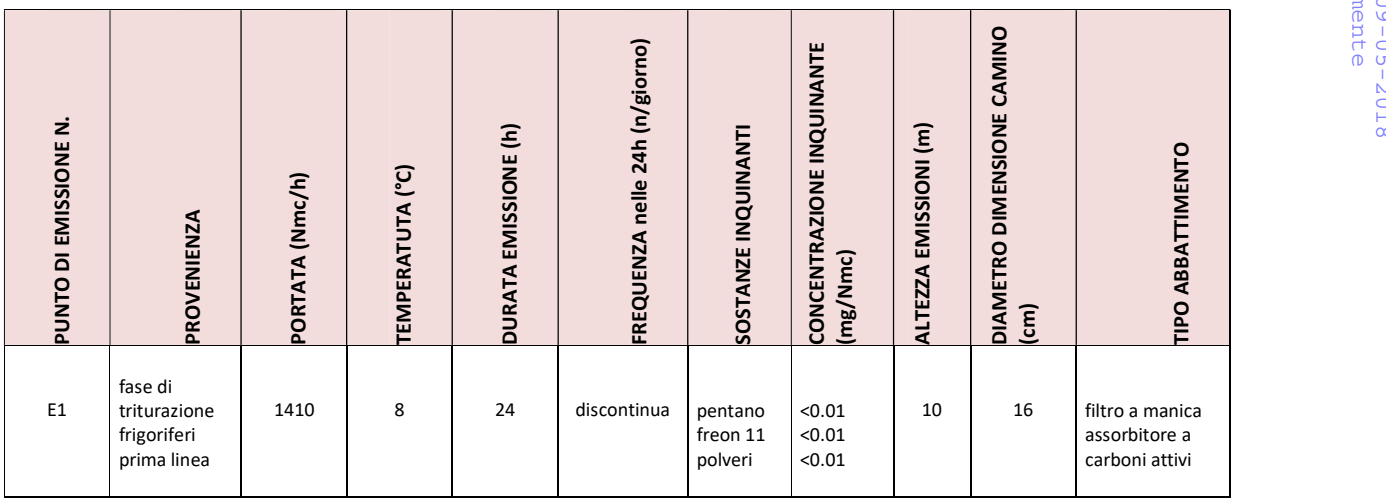

Si riporta in seguito analisi allegata alla Relazione tecnica dell'AIA inoltrata (All.6 Emissioni in atmosfera), relativa al camino E1, avente data 21 aprile 2017.

SPETT. Ri.Plastic. C.da Vicenne zona industriale 86097 SESSANO DEL MOLISE (IS)

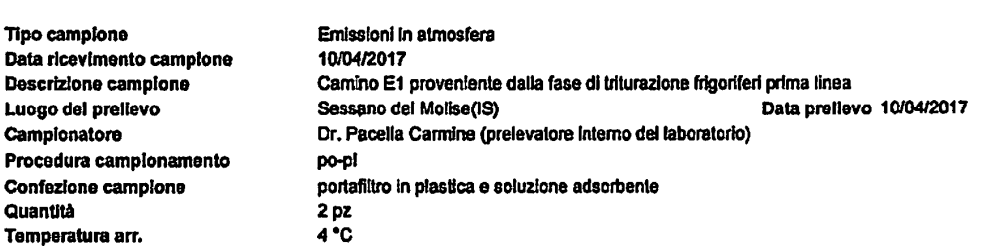

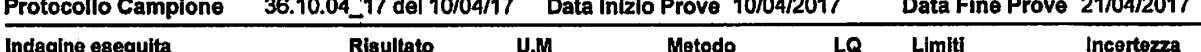

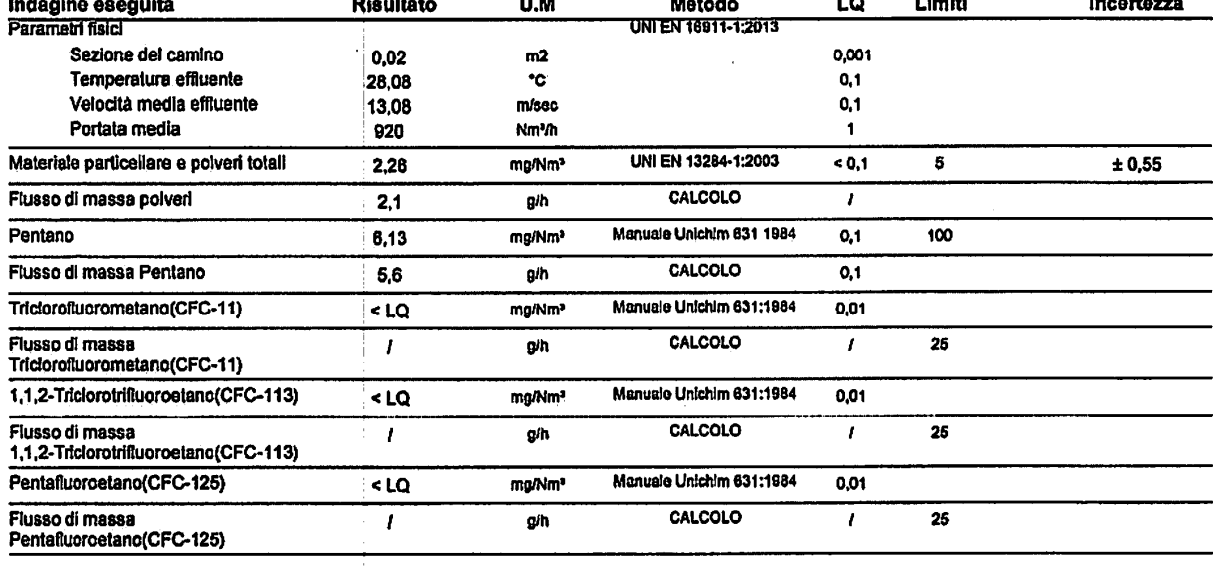

Dalle prove risultano dei flussi di massa di inquinanti, come di seguito:

- Polveri:  $2,1$  g/h, pari a 0,0021 kg/h
- Pentano:  $5,6$  g/h, pari a 0,0056 kh/h
- $\bullet$  CFC-11: <LQ

Data emissione

21/04/2017

- CFC-113: <LQ
- $\bullet$  CFC-125: <LQ

I dati relativi al CFC risultano non rilevabili in occasione di questa analisi riportata così come in altri rapporti di prova conseguiti. Ciò deriva dal fatto che la tecnologia utilizzata che prevede carboni attivi per adsorbire l'inquinante CFC risulta oltre che tecnologiocamente efficiente, anche non adatta al rilevamento puntuale delle emissioni di CFC, che dipendono dallo stato di adsorbimento dei carboni stessi da cui deriva la capacità di trattenere al loro interno gli inquinanti.

Tale caratteristica tecnologica dunque non permette la rilevabilità del dato al camino nel caso si effettui un rapporto di prova in tempi medi.

Si procederà dunque ad un calcolo meramente estimativo dell'emissione del CFC, basandosi su report di monitoriaggio in continuo (giornaliero), che la Azienda effettua e trasmette mensilmente alla Regione Molise, relativo all'ultimo mese riscontrato di aprile 2018.

Facendo una media delle quantità giornaliere delle emissioni su base mensile, si rileva una quantità media giornaliera di 1,63 g/h di CFC.

Altra considerazione che si deve fare, è che la tecnologia dei frigoriferi e apparecchi per la refrigerazione si è già indirizzata da almeno un quinquennio verso l'utilizzo del gas pentano, a discapito di quello del CFC. Il RAEE del raggruppamento R1 in ingresso in impianto, dunque, vedrà via via sempre di più configurarsi quale rifiuto contenente pentano piuttosto che CFC, man mano che i vecchi apparecchi verranno indirizzati allo smaltimento.

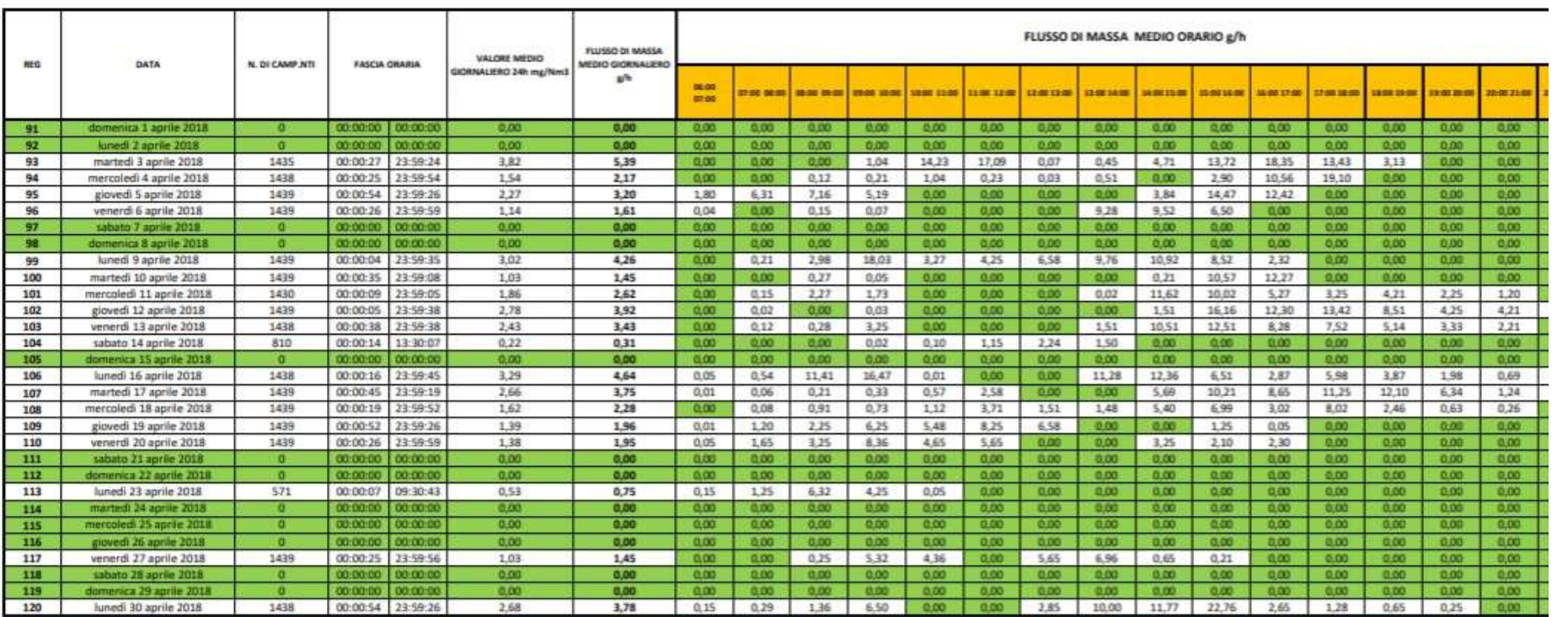

#### REGISTRO RI.PLASTIC APRILE 2018 - Depuratore CI **C CAMINO E1**

Ne deriva la seguente tabella, che riporta le quantità giornaliere di emissione relative all'impianto esistente (16 ore di emissione) e all'impianto di progetto (24 ore eventuali di emissione):

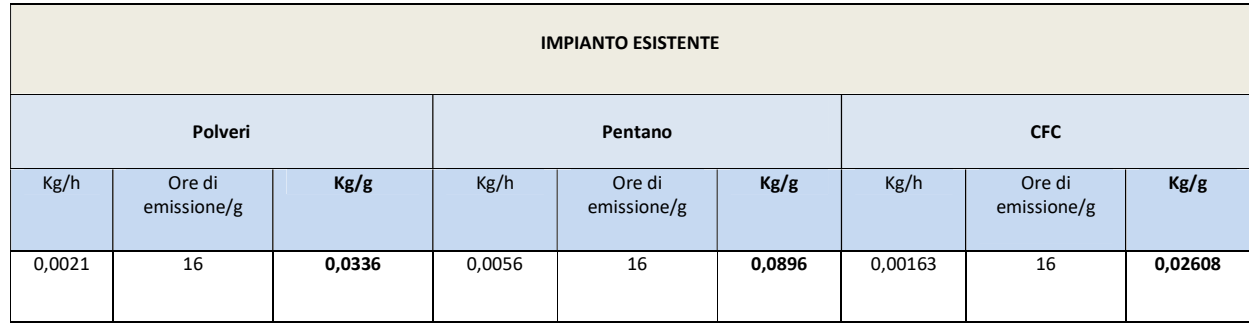

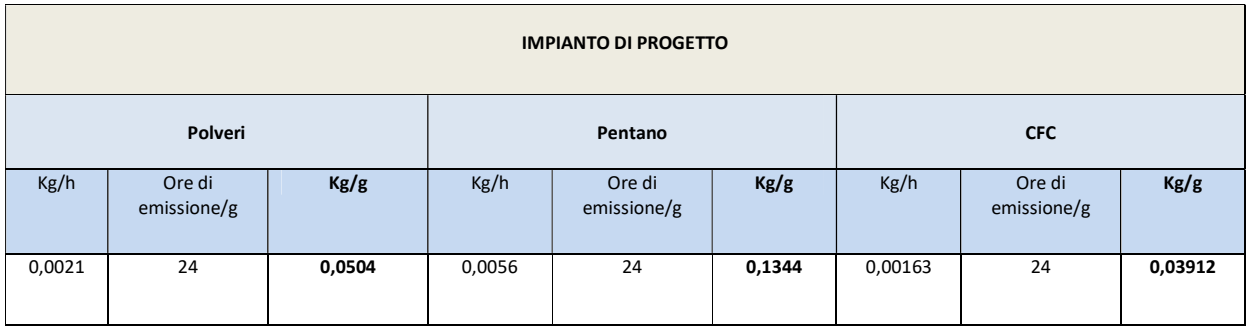

Si ritiene quindi che, anche in caso di eventuale terzo turno di lavorazione, e quindi di incremento della produzione, gli impatti relativi alle emissioni degli inquinanti dal camino E1 non siano tali da apportare significativi effetti negativi all'atmosfera, fermo restando gli obblighi di sottostare ai limiti di concentrazione indicati per legge, prescritti dall'AIA vigente.

## EMISSIONI E3, E5 ed E6

Altri punti di emissione dell'impianto di progetto sono:

E3 caldaia a gasolio per produzione vapore DEPURSOL con potenza 209.3 KW.

STATO ATTUALE: Il consumo è di 160 ton/annue addebitate in parte al gruppo elettrogeno esistente che serve per l'attivazione dei macchinari di produzione (109 ton/annue) e in parte alla caladia di produzione della DEPURSOL (51 ton/annue)

STATO DI PROGETTO: il consumo addebitabile alla messa in moto dei macchinari di produzione viene meno, grazie alla installazione di cabine elettriche di trasformazione che assolveranno alle esigenze di cui sopra. L'incremento valutato è di 69 ton/annue, pari al 33% del consumo medio

ascrivibile alla sola caldaia per produzione vapore della DEPURSOL, pari a 51 ton/annue. Tale incremento è dovuto all'eventualità del terzo turno di lavoro, come specificato anche in altri punti esplicativi.

E5 sistema di aspirazione fumi prodotti dai veicoli in movimento

Non si hanno dati relativi a tali consumi. Si ritiene anche che non ci sia un reale incremento di tali consumi, in quanto, presumibilmente, un eventuale terzo turno lavorativo non prevederà anche una ulteriore movimentazione di veicoli. L'eventuale incremento della produttività infatti, nella necessità di movimentare rifiuti, prevede l'utilizzo soli di carrelli elevatori/muletti elettrici.

- E6 caldaia a metano per il riscaldamento degli spazi di lavoro.
- STATO ATTUALE: Il consumo riportato è pari a 1959 mc/anno
- STATO DI PROGETTO: L'incremento riportato di 2605 mc/anno è sempre pari al 33%, dovuto all'eventualità del terzo turno di lavoro.

3. Al fine di valutare in maniera esaustiva i potenziali effetti negativi dovuti alle emissioni di inquinanti atmosferici in ricaduta sulla vegetazione utilizzata per scopi alimentari umani e zootecnici, è necessario definire, oltre a quanto riportato sulla carta della vegetazione dell'area, una descrizione maggiormente dettagliata dell'area agricola adiacente al sito dell'impianto, fino all'abitato di Sessano del Molise, riportando con maggiore dettaglio le colture agrarie e distinguendo meglio la tipologia dei seminativi, le coltivazioni orticole, quelle frutticole e le foraggere, valutando in percentuale il peso di ogni tipologia in termini di superficie coltivata.

## R.: L'area di studio di dettaglio è un quadrato di lato 4165m

Dal punto di vista invece puntualmente localizzativo, l'area ricade, come detto, in area industriale del comune di Sessano, all'interno di un piccolo comparto che dal punto di vista dell'uso del suolo si presenta come "aree industriali, commerciali e dei servizi pubblici e privati".

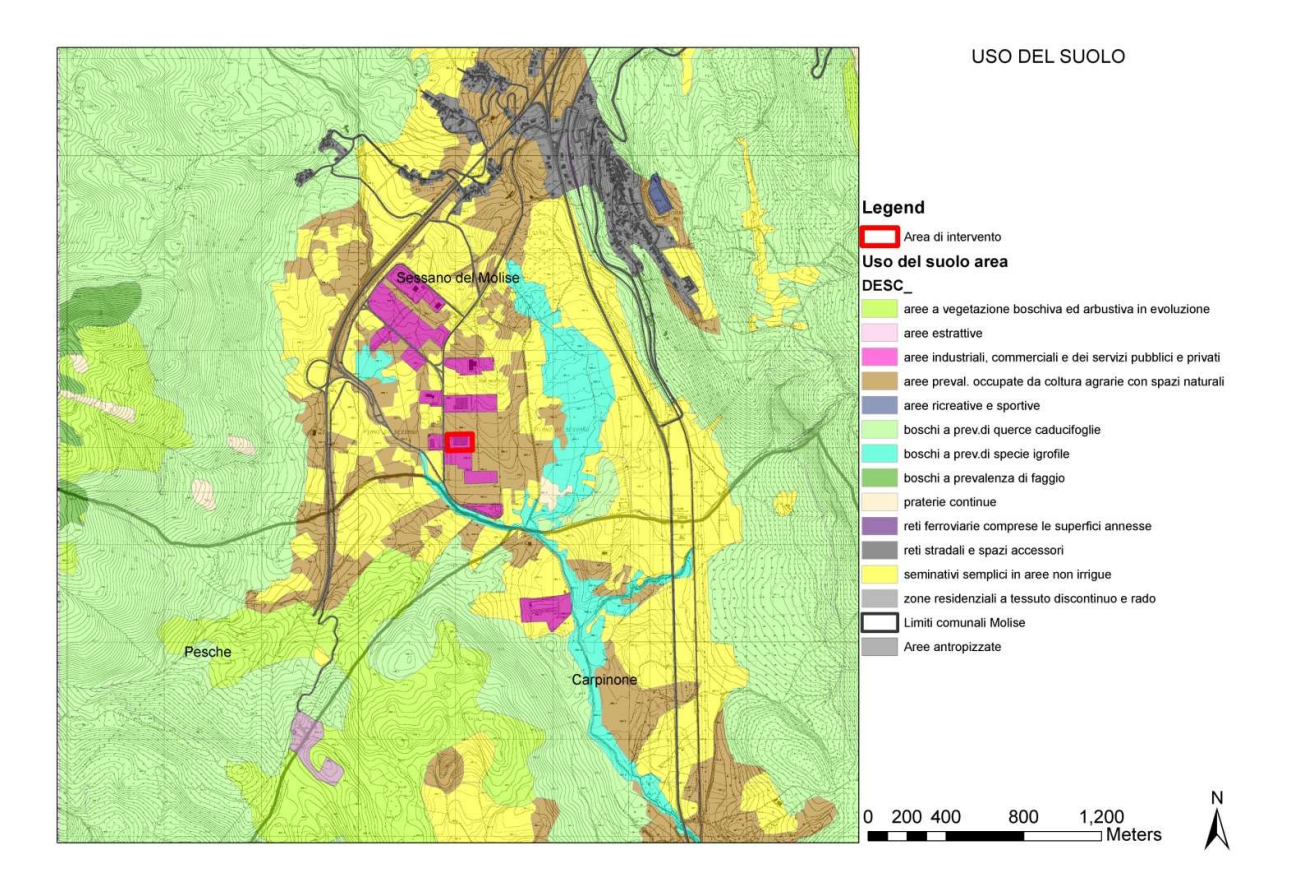

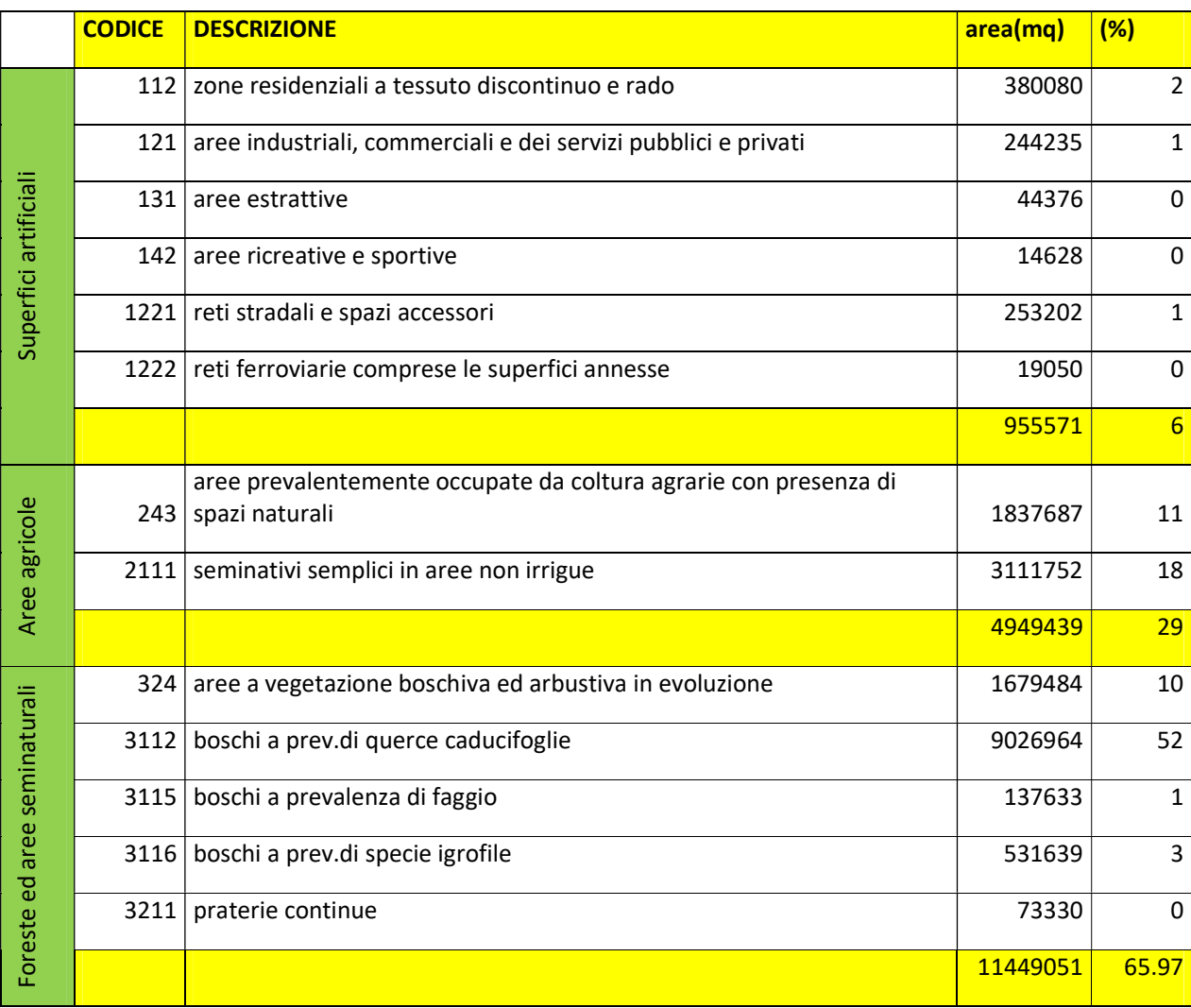

Di seguito si riporta una tabella riassuntiva della copertura dell'uso del suolo dell'area di studio:

Le aree agricole, la cui superficie ammonta al 29%, sono suddivise in due classi:

- seminativi semplici in aree non irrigue.
- aree prevalentemente occupate da coltura agrarie con presenza di spazi naturali;

E' presente una ridotto numero di orti privati, non cartografati in quanto di dimensioni inferiori al poligolo minimo cartografabile.

I seminativi semplici includono le colture foraggiere (prati artificiali), ma non i prati stabili. Le superfici coltivate regolarmente sono arate e generalmente sottoposte ad un sistema di rotazione colturale nel corso dell'anno, che impedisce una più dettagliata classificazione delle colture effettive.

Le piante da foraggio includono un vastissimo raggruppamento di specie erbacee che vegetano spontaneamente o che vengono coltivate per la loro attitudine a fornire sostanza organica che, fresca o conservata, viene utilizzata nella alimentazione del bestiame

Le foraggere subiscono avvicendamento in sostituzione del riposo pascolivo e questo non permette di arrivare ad un'interpretazione sicura dell'uso del suolo, anche per la assenza di dati quali ortofoto o dati satellitari che si riferiscono a vari periodi (stagioni colturali) nel corso dell'anno.

Le foraggere avvicendate possono avere durata inferiore ad un anno (erbai) o più anni (prati). Questi a loro volta possono essere costituiti da una sola specie o da più specie consociate. Si hanno così:

- prati monofiti, se l'impianto è fatto con una sola specie di leguminose (medicaio, ladinaio, etc.) o graminacee poliennali (festuca, dattile, etc.)

- prati oligofiti, impianti costituiti da 2-3 specie,

- prati polifiti se costituiti da numerose specie.

La caratteristica "non irriguo" è riferita al momento della ripresa satellitare in quanto, molto spesso, anche nelle aree attrezzate per l'irrigazione sono praticate colture in asciutto stante la mancanza di acqua.

Le aree prevalentemente occupate da coltura agraria con presenza di spazi naturali importanti includono colture agrarie che occupano più del 25% e meno del 75% della superficie totale dell'elemento cartografato.

## 4. Approfondire le tematiche "acque reflue di processo" ed "acque reflue di prima pioggia" in termine di bilanci quali quantitativi confrontando la situazione attuale con quella di progetto.

R.: Si specifica che per "acque di processo" si intendono quelle provenienti dal funzionamento della macchina Depursol (acque di condensa del vapore proveniente dalle operazioni di recupero del freon che non contengono sostanze e/o preparati pericolosi di cui alla tabella 5 allegato 5 alla terza parte del D.Lgs. 152/06 e ss.mm.ii).

Per acque di "prima pioggia" si intendono le acque meteoriche ricadenti sui piazzali quantificate nei primi 5mm per metro quadro.

Allo STATO ATTUALE, le acque reflue di processo vengono convogliate in una condotta interrata in cui confluiscono anche le acque rinvenienti dai piazzali e dalle coperture dei manufatti; e quindi referite al disoleatore per il trattamento, prima dello scarico in rete di fogna nera.

Come detto, le acque reflue di processo sono quelle provenienti dal funzionamento della macchina Depursol e consistono cioè di acque di condensa del vapore proveniente dalle operazioni di recupero del freon che non contengono sostanze e/o preparati pericolosi di cui alla tabella 5 allegato 5 alla terza parte del D.Lgs. 152/06 e ss.mm.ii. Si allega, a dimostrazione di ciò, rapporto di analisi effettuato al pozzetto d'uscita della Depursol, ubicato all'interno del capannone, prima del convogliamento nella rete interrata di raccolta (ANALISI DEPURSOL), e rapporto di analisi effettuato al punto di prelievo PP2, come indicato nell'elaborato grafico 3.1 – Planimetria della rete di raccolta delle acque reflue e meteoriche.

Allo stesso modo, le acque di prima pioggia vengono convogliate in una condotta interrata in cui confluiscono anche le acque di processo; e quindi referite al disoleatore per il trattamento, prima dello scarico in rete di fogna nera.

Di seguito tabella riassuntiva del funzionamento attuale del sistema di raccolta delle acque meteoriche, così come autorizzato da AIA n. 6451/2016.

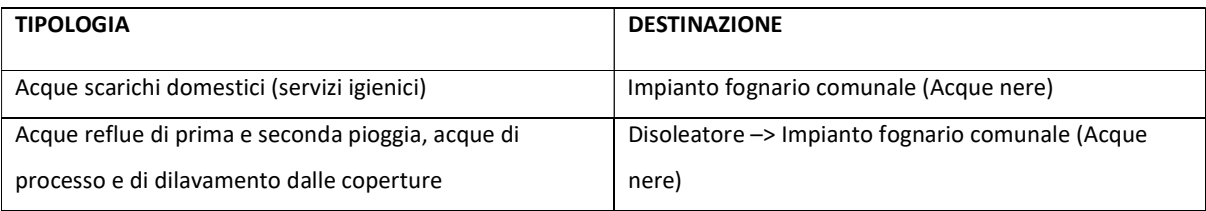

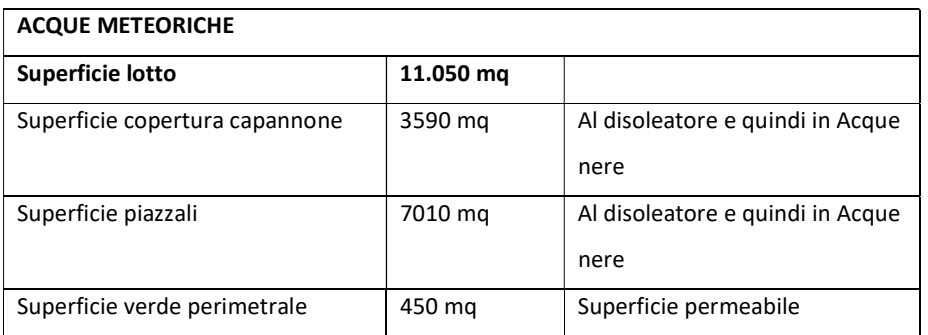

Allo STATO DI PROGETTO, le acque reflue di processo vengono convogliate in una condotta interrata in cui confluiscono anche le acque ricadenti sui soli piazzali. Un pozzetto by-pass separa le acque di seconda pioggia e le devia nella rete di raccolta di acque bianche; quindi solo le acque di processo e quelle di prima pioggia vengono fatte confluire nel disoleatore per il trattamento e poi deferite in fogna nera (Linea Blu in riferimento all'elaborato 3.1 – Planimetria della rete di raccolta delle acque reflue e meteoriche).

Allo stesso modo, le acque di prima pioggia vengono convogliate in una condotta interrata in cui confluiscono anche le acque di processo. Un pozzetto by-pass separa le acque di seconda pioggia e le devia nella rete di raccolta di acque bianche; quindi solo le acque di processo e quelle di prima pioggia vengono fatte confluire nel disoleatore per il trattamento e poi deferite in fogna nera (Linea Blu in riferimento all'elaborato 3.1 – Planimetria della rete di raccolta delle acque reflue e meteoriche).

Di seguito tabella riassuntiva del funzionamento attuale del sistema di raccolta delle acque meteoriche, così come da progetto:

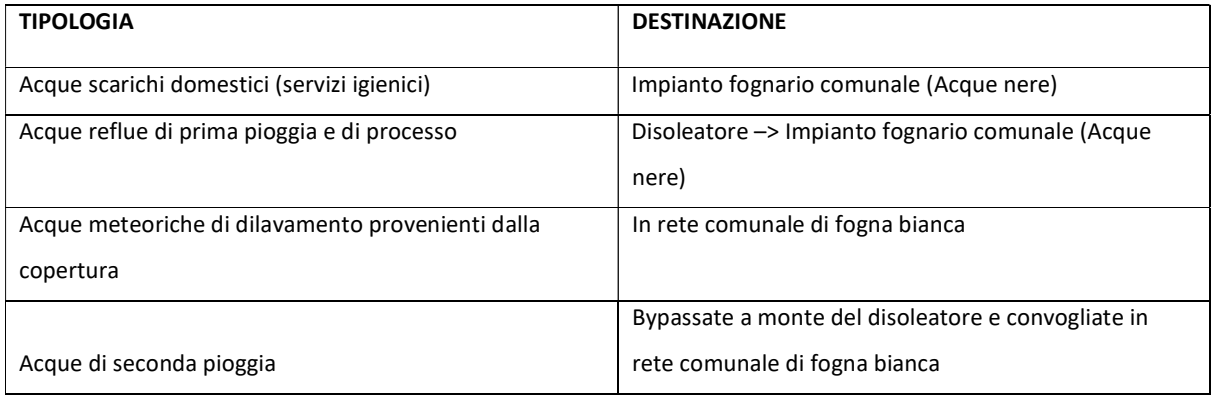

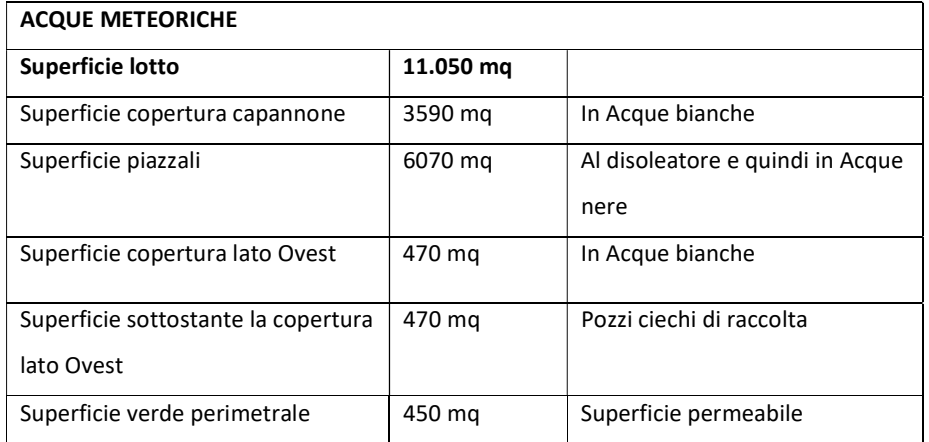

## Rapporto di analisi effettuato al pozzetto d'uscita della Depursol, ubicato all'interno del capannone, prima del convogliamento nella rete interrata di raccolta (ANALISI DEPURSOL):

SPETT. Ri.Plastic.

THE T.R.S.A.Q. S.r.l.<br>In Istituto di ricerca sulla sicurezza, ambiente e aualità Via del Gallitello, 50 - 85100 Potenza Tel 097157201 - Fax 097155949 Laboratorio iscritto nel Registro della Regione Basilicata dei laboratori che effettuano analisi ai fini dell'autocontrollo alimentare con il numero di identificazione 17/08/LAB e con Sistema Qualità Certificato UNI EN ISO 9001:2008

#### RAPPORTO DI PROVA Nº 7.29.03\_18

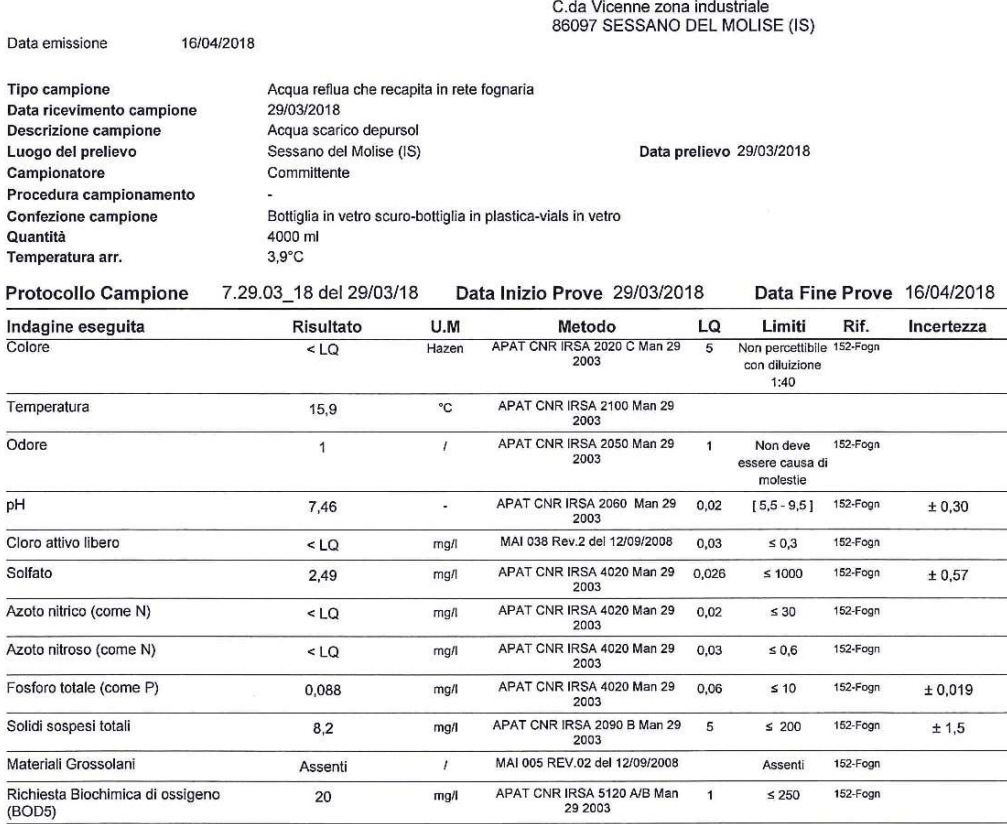

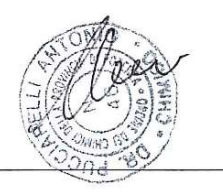

#### Analisi eseguite presso

Il Laboratorio I.R.S.A.Q. S.r.l. - Via Enrico De Nicola 46 - Area PIP Loc. Tito Scalo - 85050 Tito (PZ) ESA-RP Rev 7 del 13/03/18 Pagina 1 di 3

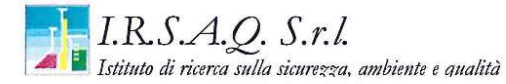

Via del Gallitello, 50 - 85100 Potenza Tel 097157201 - Fax 097155949 Laboratorio iscritto nel Registro della Regione Basilicata dei laboratori che effettuano analisi ai fini dell'autocontrollo alimentare con il numero di identificazione 17/08/LAB

e con Sistema Qualità Certificato UNI EN ISO 9001:2008

#### SEGUE RAPPORTO DI PROVA Nº 7.29.03\_18

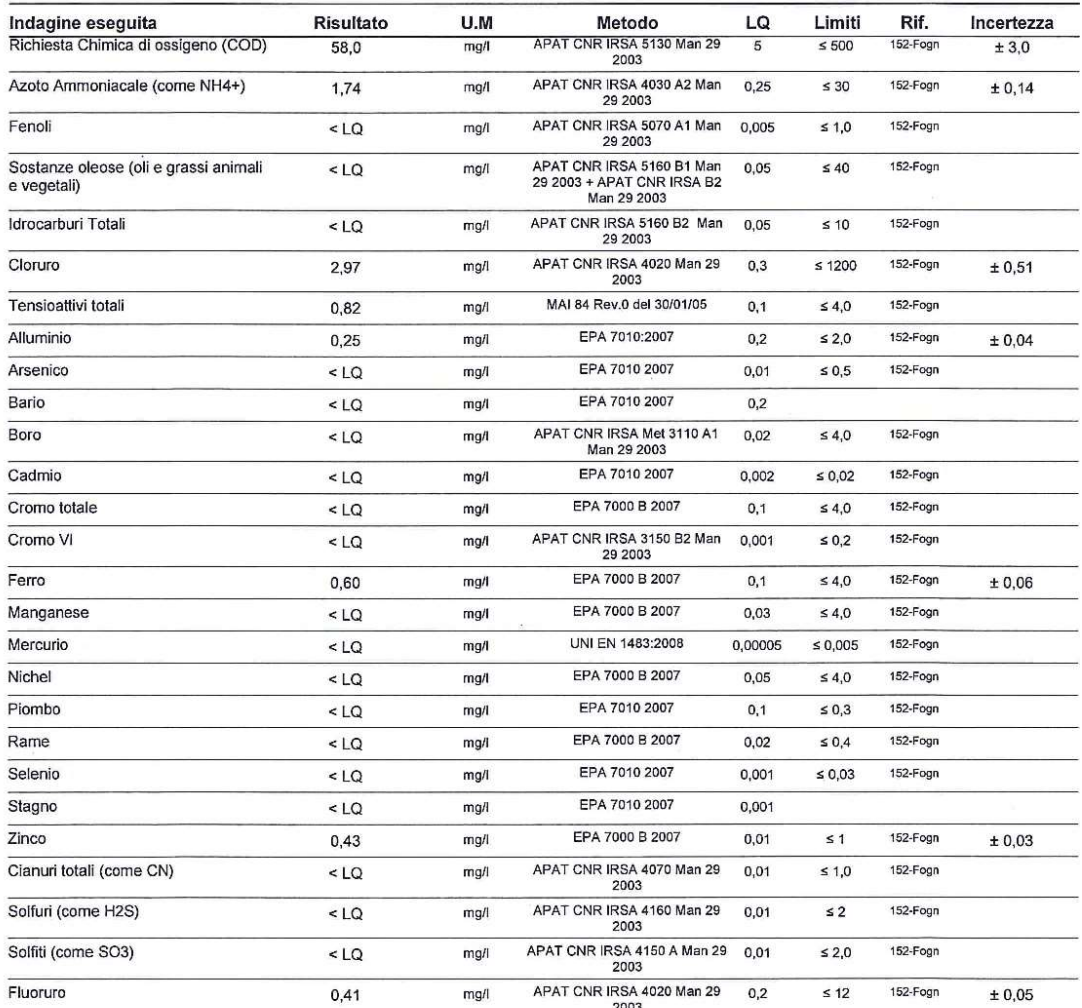

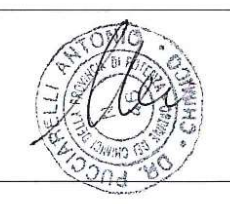

Analisi eseguite presso

Il Laboratorio I.R.S.A.Q. S.r.l. - Via Enrico De Nicola 46 - Area PIP Loc. Tito Scalo - 85050 Tito (PZ) ESA-RP Rev 7 del 13/03/18 Pagina $2$ di $3$ 

Via del Gallitello, 50 - 85100 Potenza Tel 097157201 - Fax 097155949 Laboratorio iscritto nel Registro della Regione Basilicata dei laboratori che effettuano analisi ai fini dell'autocontrollo alimentare con il numero di identificazione 17/08/LAB<br>e con Sistema Qualità Certificato UNI EN ISO 9001:2008

#### SEGUE RAPPORTO DI PROVA Nº 7.29.03\_18

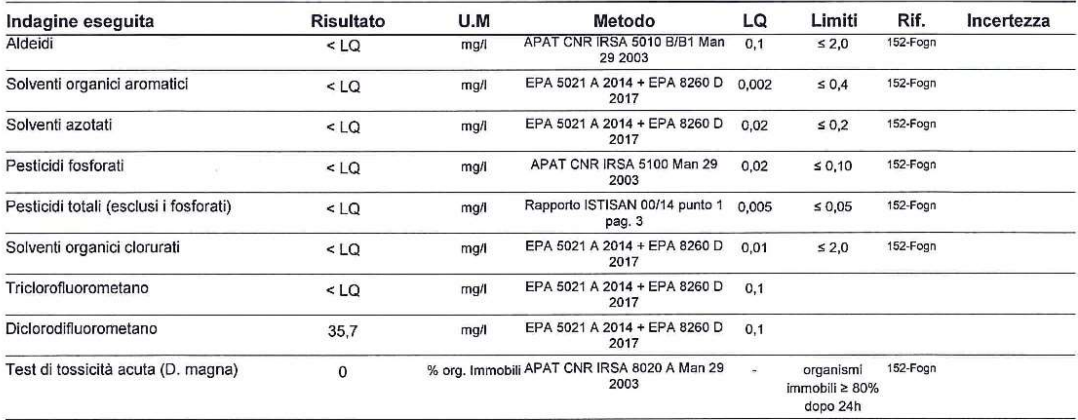

#### Note legislative

(152-Fogn) = D. Lgs 152/06 Tab.3 all. 5 parte III scarico in rete fognaria

Il presente Rapporto di prova riguarda esclusivamente il campione dichiarato e sottoposto ad analisi, esso non può essere riprodotto parzialmente se non previa approvazione scritta del laboratorio<br>che lo emette. Ove il cam

Certificato valido a tutti gli effetti di legge : art. 16 R.D. 1 marzo 1928 N°842 - art. 16 e 18 legge n° 679 del 19.07.57 - D.M. 21.06.1978 - art. 8

Se il risultato viene espresso come <....., si intende minore del limite di quantificazione LQ che è la più bassa concentrazione di analita nel campione che può essere rivelata con accettabile

precisione ed accuratezza.<br>Si precisa che ogni risultato espresso come <LQ non indica, in ogni caso, l'assenza del parametro ricercato nel campione in esame. Il recupero ove indicato non è stato applicato al risultato.

L'incertezza estesa, là dove indicata è calcolata applicando un fattore di copertura pari a 2 corrispondente ad un livello di fiducia circa del 95%.

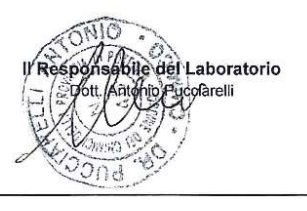

Il Laboratorio I.R.S.A.Q. S.r.l. - Via Enrico De Nicola 46 - Area PIP Loc. Tito Scalo - 85050 Tito (PZ) ESA-RP Rev 7 del 13/03/18 Pagina 3 di 3

## Rapporto di prova effettuato al punto di prelievo PP2, come indicato nell'elaborato grafico 3.1 – Planimetria della rete di raccolta delle acque reflue e meteoriche:

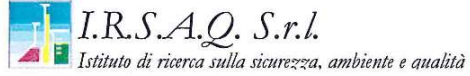

Via del Gallitello, 50 - 85100 Potenza Tel 097157201 - Fax 097155949 Laboratorio iscritto nel Registro della Regione Basilicata dei laboratori che effettuano analisi ai fini dell'autocontrollo alimentare con il numero di identificazione 17/08/LAB e con Sistema Qualità Certificato UNI EN ISO 9001:2008

#### RAPPORTO DI PROVA Nº 8.29.03\_18

SPETT. Ri.Plastic.<br>C.da Vicenne zona industriale<br>86097 SESSANO DEL MOLISE (IS)

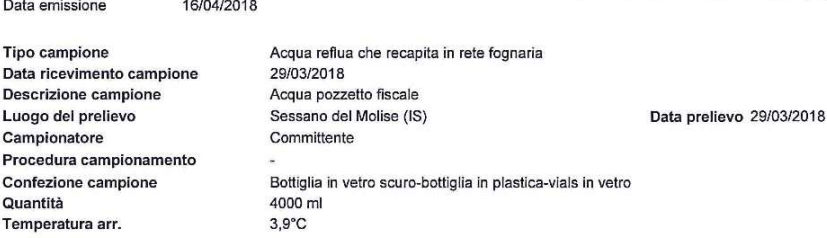

Protocollo Campione 8.29.03\_18 del 29/03/18 Data Inizio Prove 29/03/2018 Data Fine Prove 16/04/2018

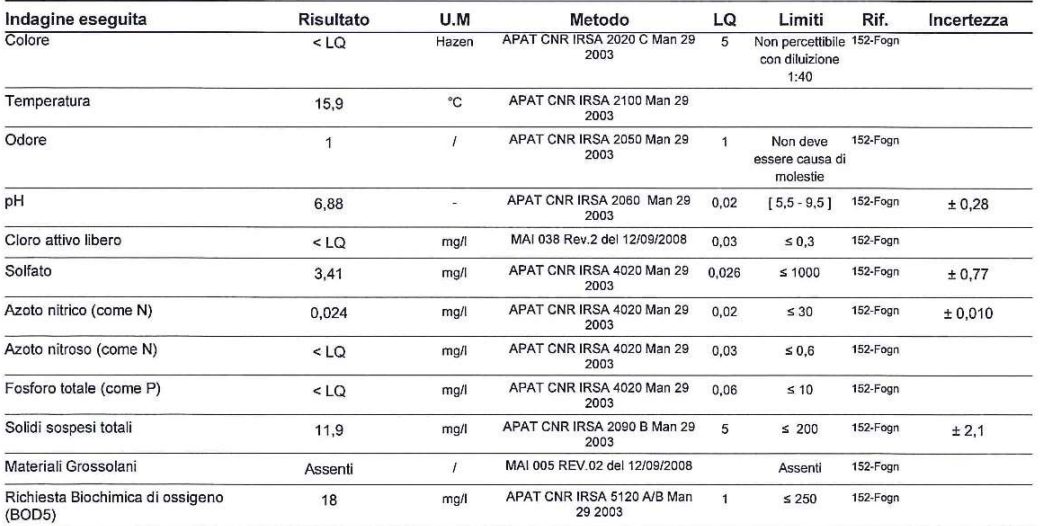

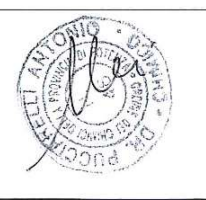

Analisi eseguite presso Il Laboratorio I.R.S.A.Q. S.r.l. - Via Enrico De Nicola 46 - Area PIP Loc. Tito Scalo - 85050 Tito (PZ) ESA-RP Rev 7 del 13/03/18

Pagina 1 di 3

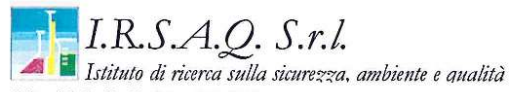

Via del Gallitello, 50 - 85100 Potenza Tel 097157201 - Fax 097155949

Laboratorio iscritto nel Registro della Regione Basilicata dei laboratori che effettuano analisi ai fini dell'autocontrollo alimentare con il numero di identificazione 17/08/LAB e con Sistema Qualità Certificato UNI EN ISO 9001:2008

#### SEGUE RAPPORTO DI PROVA Nº 8.29.03\_18

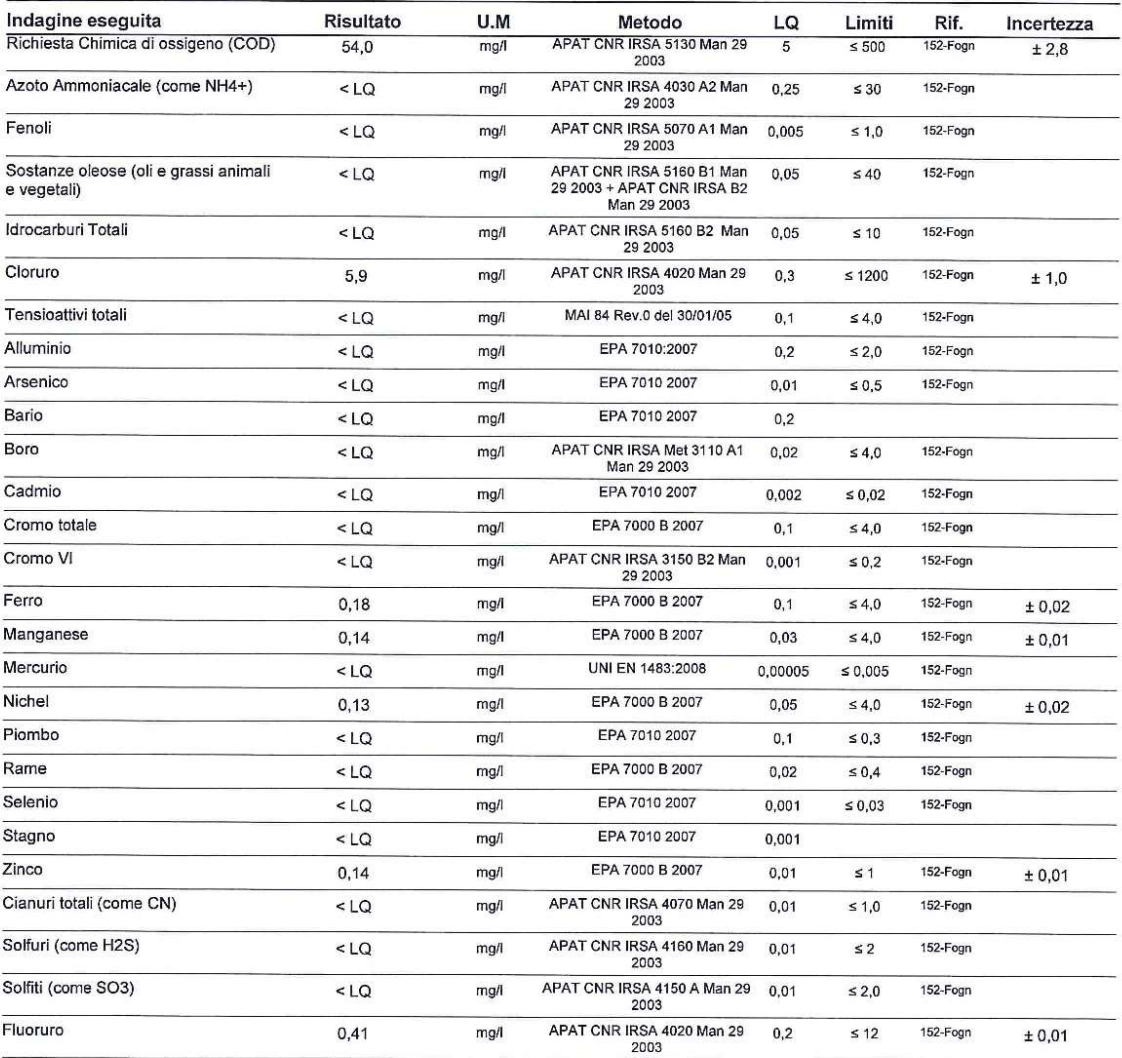

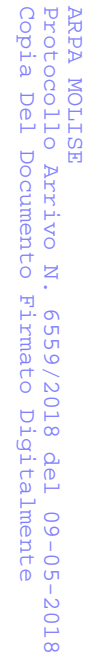

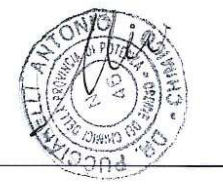

#### Analisi eseguite presso

Il Laboratorio I.R.S.A.Q. S.r.l. - Via Enrico De Nicola 46 - Area PIP Loc. Tito Scalo - 85050 Tito (PZ) ESA-RP Rev 7 del 13/03/18 Pagina 2 di 3

Laboratorio iscritto nel Registro della Regione Basilicata dei laboratori che effettuano analisi ai fini dell'autocontrollo alimentare con il numero di identificazione 17/08/LAB e con Sistema Qualità Certificato UNI EN ISO 9001:2008

#### SEGUE RAPPORTO DI PROVA Nº 8.29.03\_18

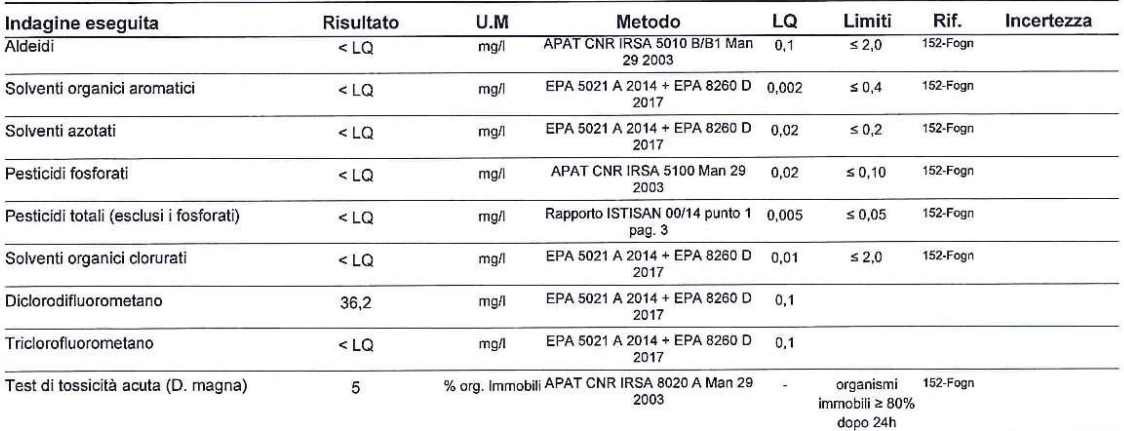

#### Note legislative

(152-Fogn) = D. Lgs 152/06 Tab.3 all. 5 parte III scarico in rete fognaria

Il presente Rapporto di prova riguarda esclusivamente il campione dichiarato e sottoposto ad analisi, esso non può essere riprodotto parzialmente se non previa approvazione scritta del laboratorio<br>che lo emette. Ove il cam

Certificato valido a tutti gli effetti di legge : art. 16 R.D. 1 marzo 1928 N°842 - art. 16 e 18 legge n° 679 del 19.07.57 - D.M. 21.06.1978 - art. 8

Se il risultato viene espresso come <....., si intende minore del limite di quantificazione LQ che è la più bassa concentrazione di analita nel campione che può essere rivelata con accettabile precisione ed accuratezza.<br>Si precisa che ogni risultato espresso come <LQ non indica, in ogni caso, l'assenza del parametro ricercato nel campione in esame. Il recupero ove indicato non è stato applicato al risultato.

L'incertezza estesa, là dove indicata è calcolata applicando un fattore di copertura pari a 2 corrispondente ad un livello di fiducia circa del 95%.

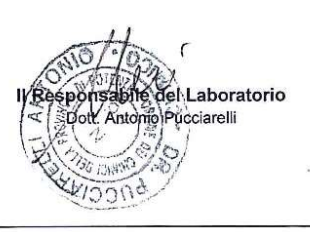

#### Analisi eseguite presso

Il Laboratorio I.R.S.A.Q. S.r.l. - Via Enrico De Nicola 46 - Area PIP Loc. Tito Scalo - 85050 Tito (PZ) ESA-RP Rev 7 del 13/03/18 Pagina 3 di 3 5. Ferme restando tutte le valutazioni effettuate per questa fase istruttoria relative alla gestione delle acque meteoriche e di dilavamento, e riguardanti la differenza emissiva e relative ricadute al suolo, al fine di escludere altre tipologie di contaminazione ed impatti significativi, è opportuno disporre dello Stato di Qualità ambientale del corpo idrico interessato direttamente dallo scarico. Si evidenzia che la descrizione del Fiume Volturno è quella del 2014, essendo i corpi idrici significativi Volturno1, Volturno2, Volturno 3 soggetti a monitoraggio operativo non sarà difficile fornire elaborazioni più aggiornate e relativa valutazione degli impatti.

R.: Si evidenzia che il corpo idrico interessato direttamente dallo scarico è denominato Vallone Cimberne, classificato di livello 6, ovvero corpo idrico con significatività medio-bassa.

A seguito di richiesta formale di dati ambientali su tale copro idrico, ARPA ISERNIA ha comunicato l'assenza di qualsivoglia dato di monitoraggio, dato appunto il basso livello di significatività del corpo idrico stesso.

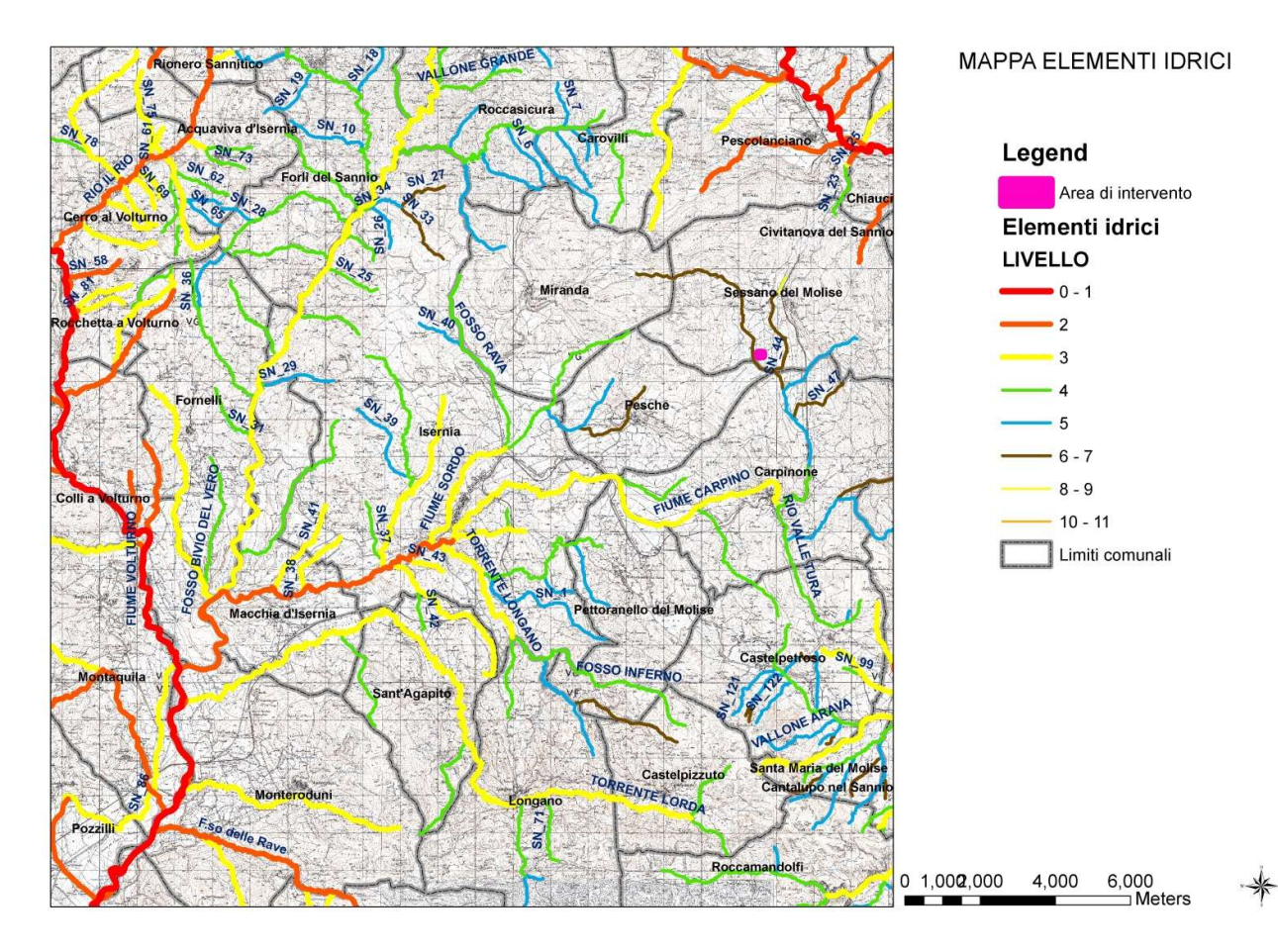

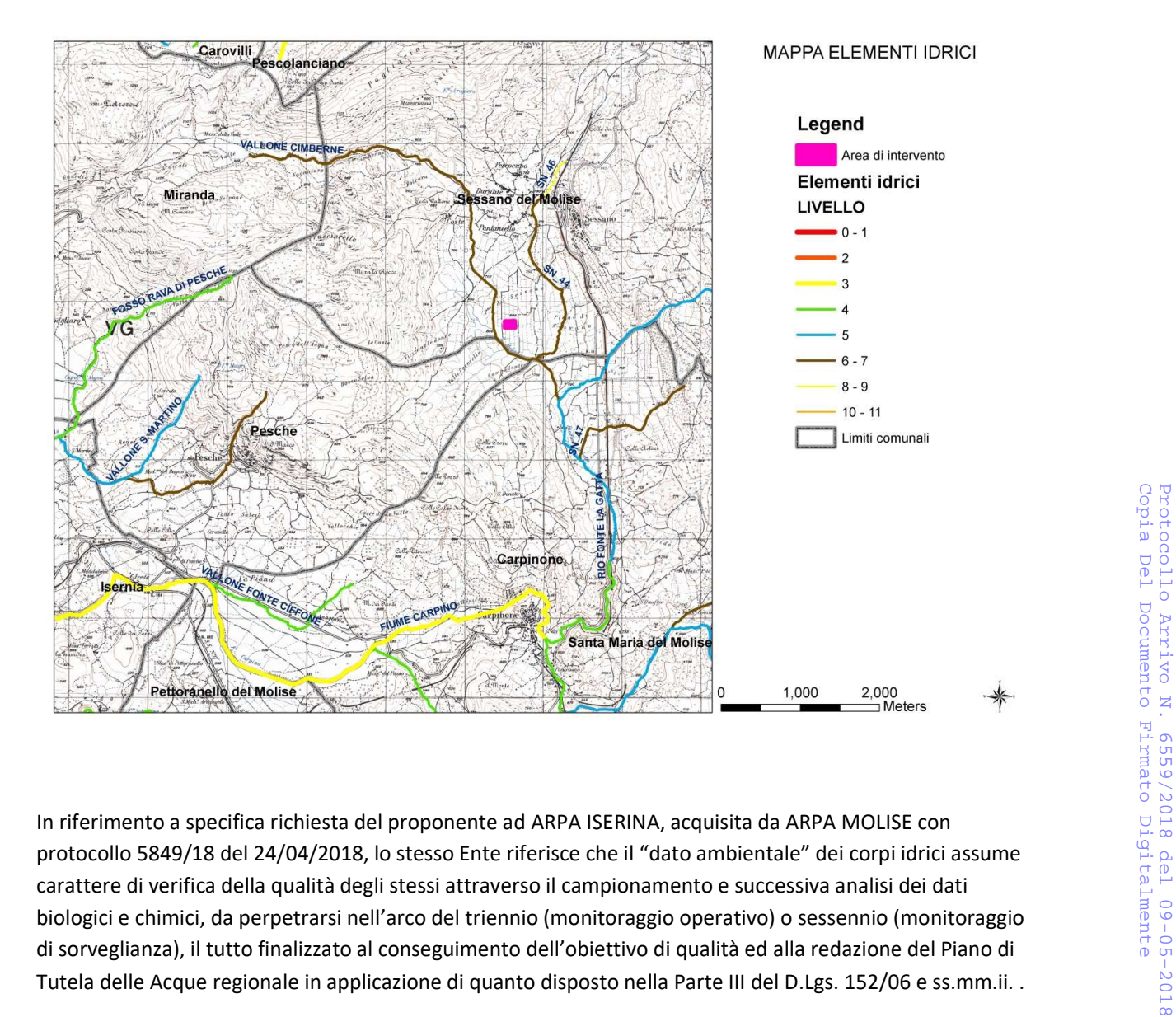

In riferimento a specifica richiesta del proponente ad ARPA ISERINA, acquisita da ARPA MOLISE con carattere di verifica della qualità degli stessi attraverso il campionamento e successiva analisi dei dati biologici e chimici, da perpetrarsi nell'arco del triennio (monitoraggio operativo) o sessennio (monitoraggio di sorveglianza), il tutto finalizzato al conseguimento dell'obiettivo di qualità ed alla redazione del Piano di Tutela delle Acque regionale in applicazione di quanto disposto nella Parte III del D.Lgs. 152/06 e ss.mm.ii. .

In particolare il dato biologico, rappresentato da valutazioni degli elementi di qualità biologica tiene conto di un esito valutativo assolutamente imprescindibile dalla completezza di studio su base triennale/semestrale rendendo, di fatto, inutilizzabili i dati parziali. Per i motivi di cui sopra ne viene l'attuale non disponibilità dei dati sulla qualità dei corpi idrici Volturno 1, Volturno 2 e Volturno 3. Allo stesso tempo, ARPA ISERNIA rimanda ai dati contenuti nell'ultimo Piano di Tutela delle Acque della regione Molise. I dati riportati all'interno del SIA sono quelli contenuti nel suddetto PTA della Regione Molise. Lo stato di qualità ambientale contenuti nel PTA della Regione Molise, relativo ai corpi idrici Volturno1, Volturno2 e Volturno3 è riportato nell'allegato al SIA\_E2 già inoltrato a questo Ente.

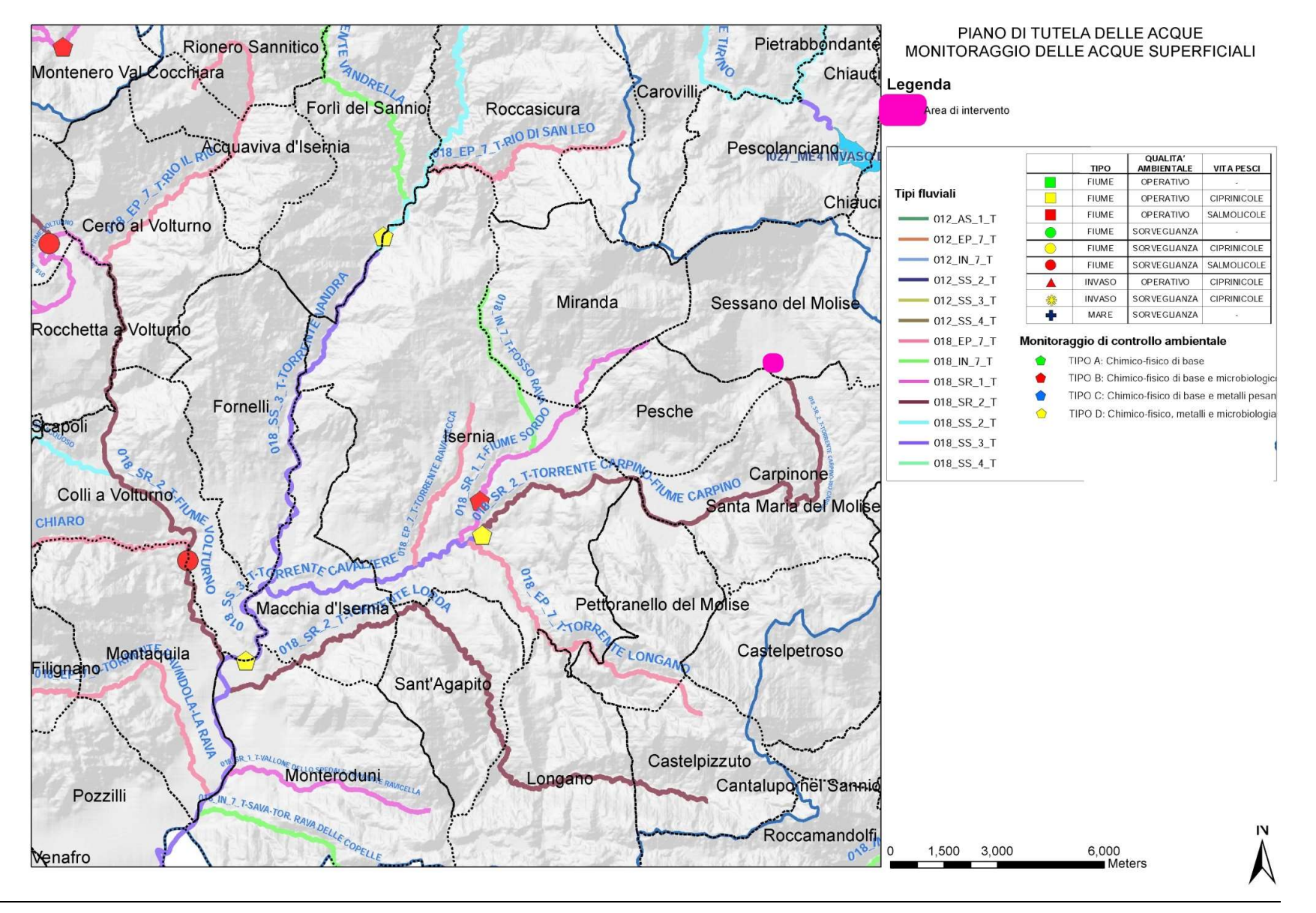

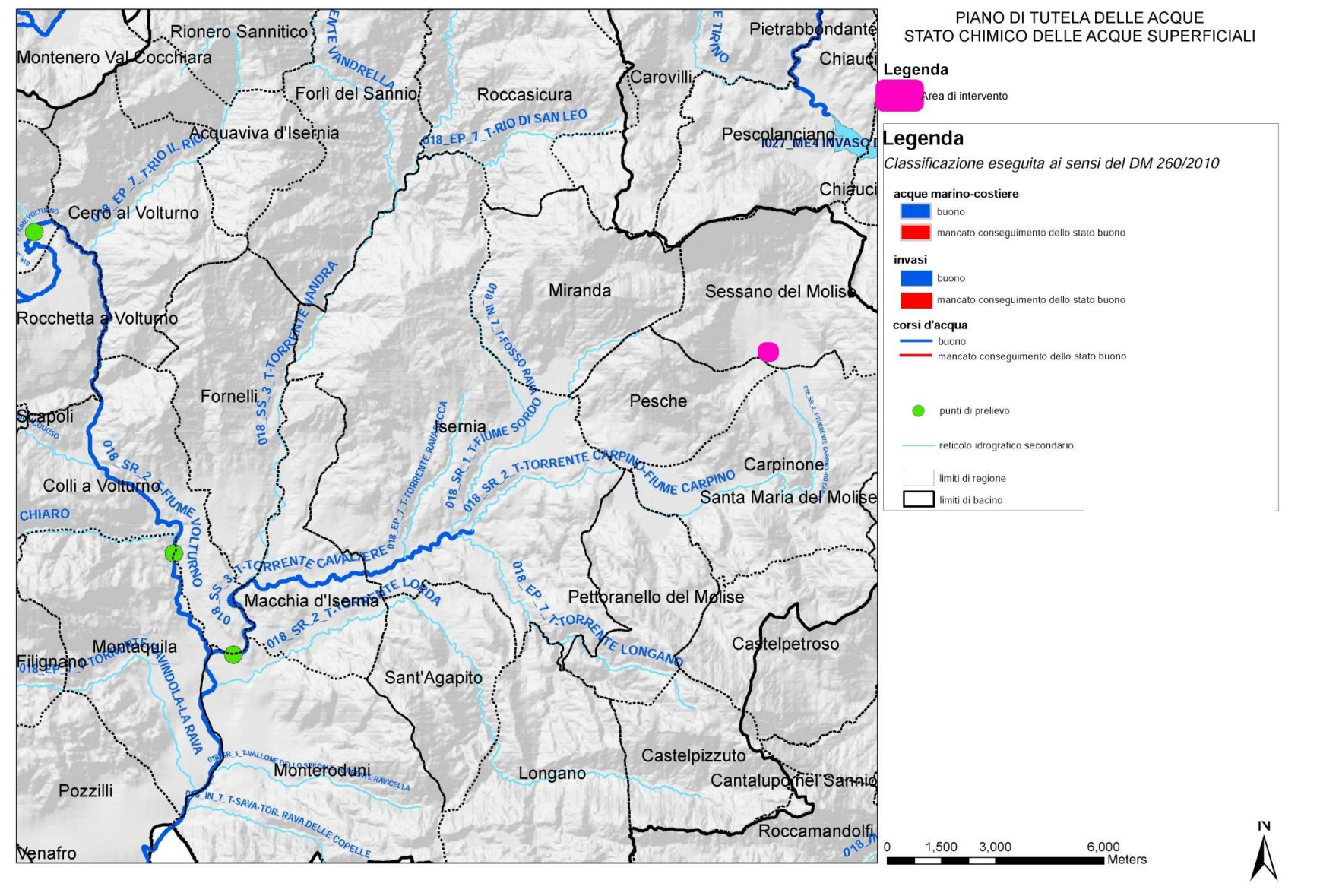

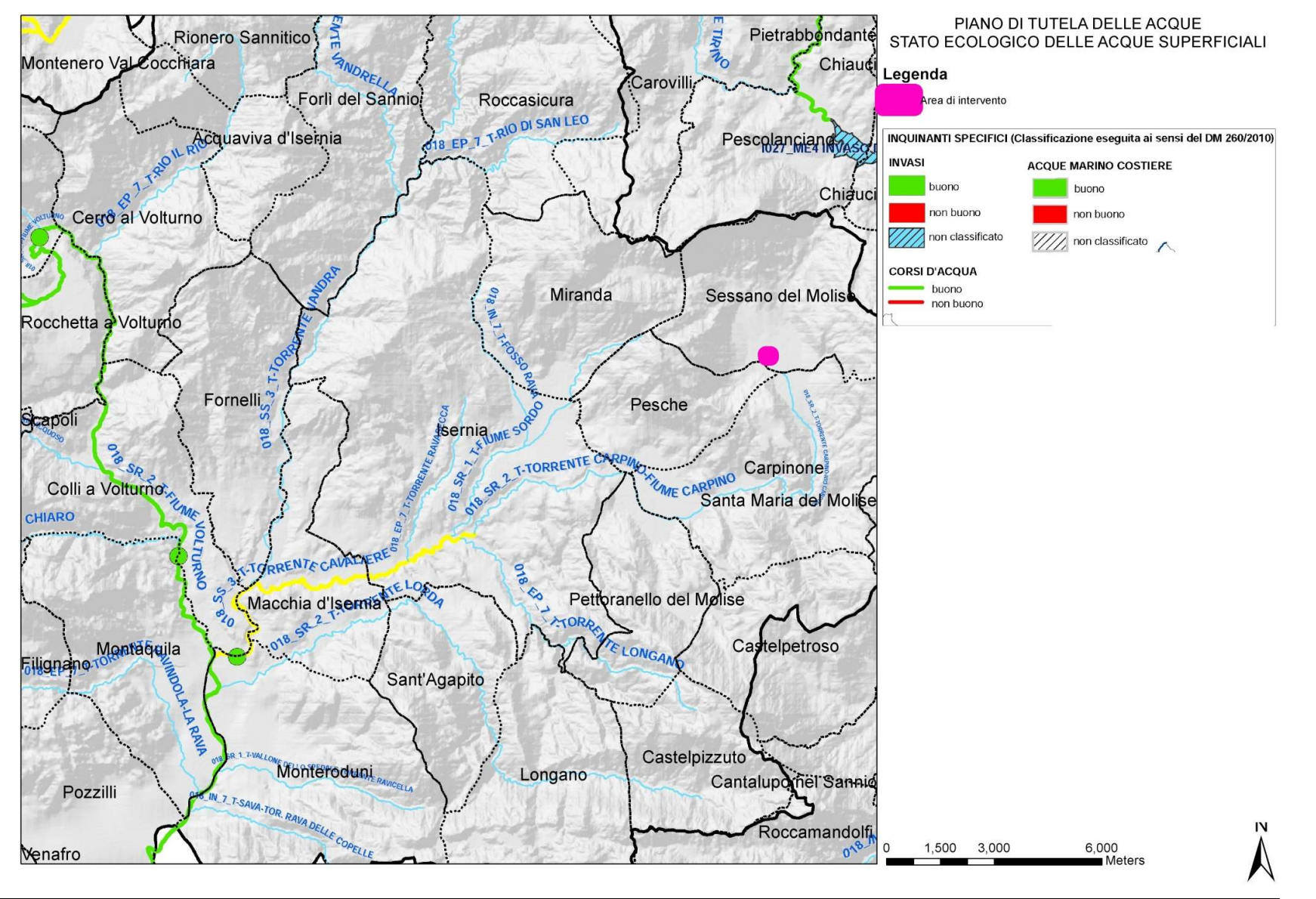

 Approfondire, con il dovuto dettaglio, gli impatti che le emissioni di inquinanti in atmosfera (generate sia dall'attività di trattamento dei rifiuti che dall'indotto traffico dei mezzi; con particolare riferimento a polveri, SOx, NOx, etc.) potrebbero avere sugli habitat di Direttiva presenti nel SIC (habitat ripariali "Foreste a galleria di Salix alba e Populus alba" cod. 92A0 e habitat prativi "Praterie magre da fieno a bassa altitudine (Alopecurus pratensis, Sanguisorba officinalis)" cod. 6510). In particolare, per la stima di detti impatti va considerata la prossimità della patch di habitat all'impianto e/o la sua ubicazione lungo eventuali direzioni prevalenti di deposizione degli inquinanti. Si evidenzia che l'approfondimento richiesto scaturisce dalla necessità di disporre di valutazioni che siano "proprie" di uno Studio di Incidenza (quali, ad esempio, quelle relative alle interferenze sullo stato di conservazione degli habitat, sulla struttura e funzione del Sito, sui suoi obiettivi di conservazione, etc.) e non, come effettuato dal proponente, di valutazioni di massima e relative a aspetti ambientali generici che possono andar bene in sede di SIA (elab. SIA\_E2\_ambientale – par. 11.1; elab. SIA\_E4\_impatti – par. 1.10). In tal senso, si chiede di effettuare le integrazioni richieste attenendosi ai contenuti e ai criteri stabiliti dalla norma di settore (DGR n. 486/2009, DPR n. 357/1997-All. G, Guida Metodologica della Commissione Europea inerente l'art. 6 della Direttiva Habitat 92/43/CEE "Assessment of plans and projects significantly affecting Natura 2000 sites. Methodological guidance on the provisions of Article 6 (3) and (4) of the Habitats Directive 92/43/EEC"), D.Lvo n. 155/2010).

 Analogamente a quanto richiesto per le emissioni in atmosfera, si chiede di approfondire gli impatti che la gestione degli scarichi potrebbe indurre sull'habitat ripariale.

 In maniera strettamente collegata all'analisi degli impatti sugli habitat veicolati dalla matrice Aria e dalla matrice Acque, si chiede di approfondire/riformulare le eventuali misure di mitigazione. Ad esempio, considerando la possibilità, dichiarata dallo stesso proponente (SIA\_E5\_V.Inc.A., pag. 73), che il trattamento di alcune tipologie di rifiuto produca emissioni polverulenti, va chiarito adeguatamente quali siano "le tecniche che contengono la dispersione nell'ambiente esterno di eventuali polveri o materiale particolato in generale" nonché, per quanto riguarda la linea estintori, quali siano i "… macchinari che evitano la diffusione di polveri" per evitare tali emissioni.

R: La Valutazione degli habitat:

Con l'espressione "valutazione degli habitat" si intende un insieme di operazioni finalizzate al conseguimento del secondo principale obiettivo del progetto Carta della Natura, ossia l'individuazione "di valori naturali e di profili di vulnerabilità territoriale" (L. n.394/91).

Tali operazioni si basano sulla elaborazione di indicatori per la determinazione dei seguenti indici:

- Valore Ecologico,
- Sensibilità Ecologica,
- Pressione Antropica

Il tematismo cui si fa riferimento per il calcolo di indicatori ed indici è quello degli habitat. In tale shapefile, ogni poligono cartografato rappresenta un biotopo di uno specifico habitat, classificato con un univoco codice CORINE Biotopes.

Dato che l'obiettivo della fase valutativa è quello di evidenziare le emergenze naturali, dal punto di vista del Valore Ecologico, per i biotopi degli habitat classificati con codici CORINE Biotopes dei gruppi 86 e 89 (centri urbani, aree industriali e cave), non si valorizza nessun indicatore e non si calcolano gli indici sopra definiti.

Per gli altri ambienti di origine antropica, descritti nel gruppo 8 del CORINE Biotopes (ad esempio quelli agricoli, ecc…), si valorizzano solo alcuni indicatori come di seguito indicati; per tali ambienti infatti, sono considerate le valenze di biodiversità, ma non hanno significato gli indicatori correlati ai concetti di rarità, forma o ampiezza.

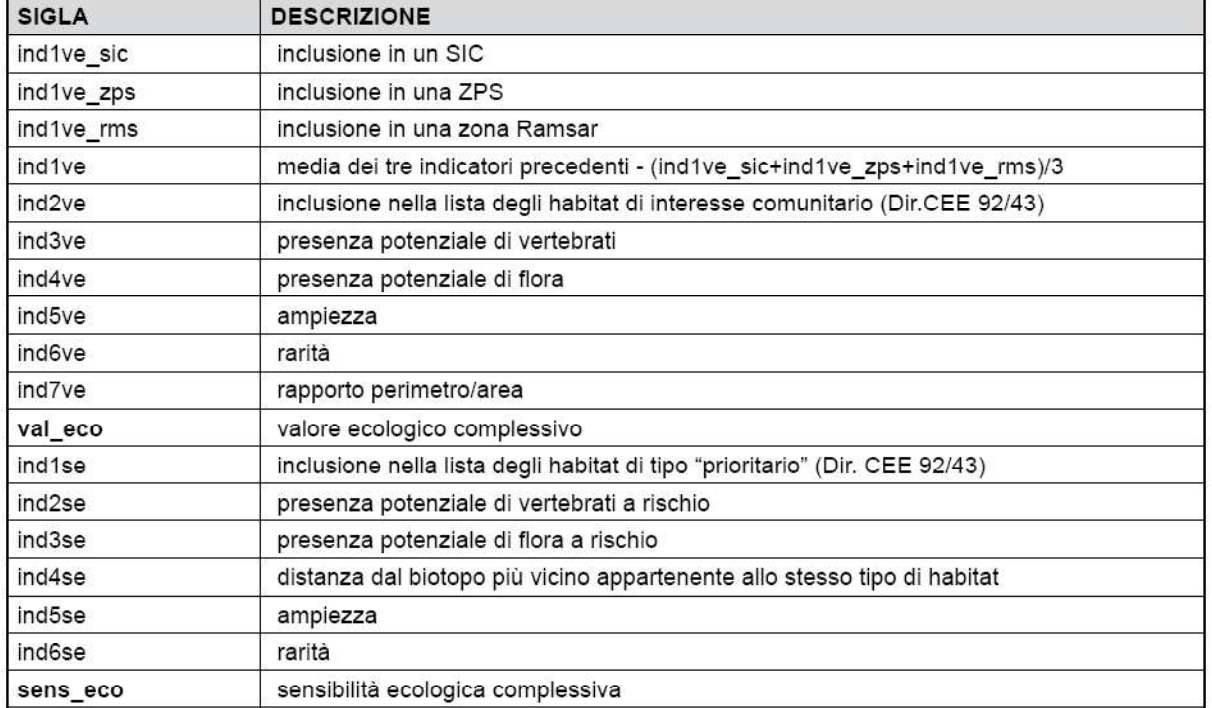

Di seguito si riporta tabella con gli indicatori necessari al calcolo del Vaore ecologico e Sensibilità ecologica.

Con le funzionalità del GIS implementate con toolbar, sviluppate sempre in ambiente GIS, sono stati conseguiti i seguenti obiettivi:

- la creazione della carta degli habitat in formato vettoriale shape;
- la elaborazione numerica di tutti gli indicatori;

• la elaborazione numerica degli indici complessivi: Valore Ecologico, Sensibilità Ecologica e Pressione Antropica;

- la classificazione in Molto bassa, Bassa, Media, Alta e Molto alta di tali valori numerici;
- la creazione di elaborati cartografici di tutti gli indicatori e degli indici complessivi;

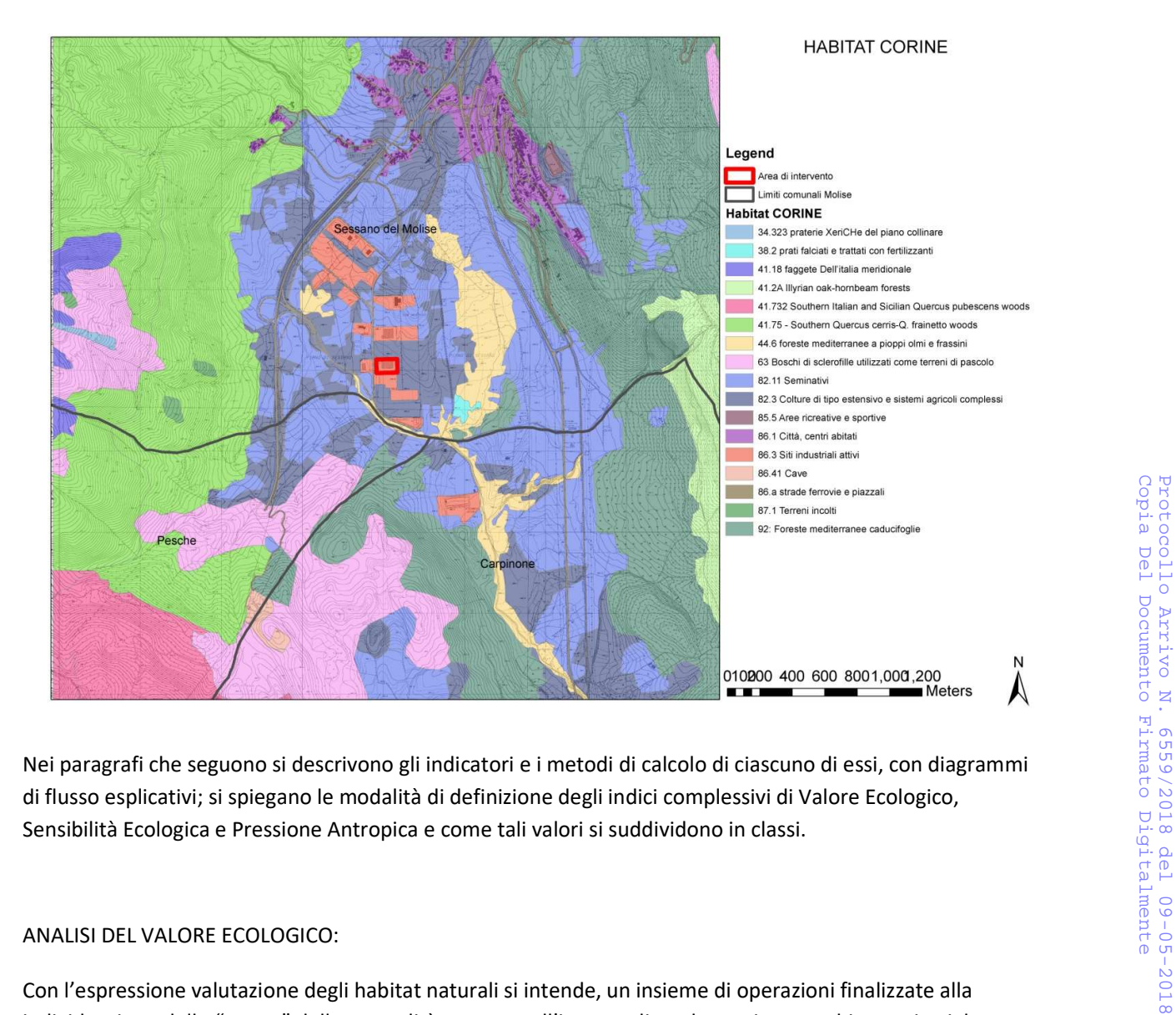

di flusso esplicativi; si spiegano le modalità di definizione degli indici complessivi di Valore Ecologico, Sensibilità Ecologica e Pressione Antropica e come tali valori si suddividono in classi.

## ANALISI DEL VALORE ECOLOGICO:

Con l'espressione valutazione degli habitat naturali si intende, un insieme di operazioni finalizzate alla individuazione dello "status" della naturalità presente all'interno di un determinato ambito territoriale oggetto di studio ovvero al "valore" del biotopo.

Il Valore dell'habitat è stato elaborato secondo la Lista del Progetto Bioitaly in linea con il D.P.R. n. 357 dell'8 settembre 1997 e D.M. del 3 aprile 2000 (recepimento della Direttiva Habitat). Tale metodologia è stata spesso utilizzata dall'APAT (Agenzia per la protezione dell'ambiente e per i servizi tecnici) negli studi delle cosiddette aree naturali protette di cui alla legge quadro n.394/91.

Per l'elaborazione vengono utilizzati una serie di indicatori e vengono fissati dei criteri di attribuzione dei pesi per ogni indicatore. Il calcolo del Valore Ecologico viene effettuato per ognuno dei biotopi cartografati, calcolando dapprima ciascuno degli indicatori e, successivamente, gli indici suddetti attraverso la combinazione di ciascun indicatore. Tale combinazione di ciascun indicatore viene sviluppata con il sistema del cosiddetto vettore ideale che consente di classificare ogni biotopo a fronte alla sua distanza dalla situazione ottimale che risulta rappresentata dal massimo Valore Ecologico.

Il Valore Ecologico viene inteso con l'accezione di pregio naturale e per la sua stima si calcola un set di indicatori così raggruppati:

- un gruppo di indiatori che fa riferimento ad habitat già segnalati in direttive comunitarie;
- un gruppo di indiatori che tiene conto delle componenti di biodiversità degli habitat
- un gruppo di indiatori che considera indicatori tipici dell'ecologia del paesaggio come la superficie, la rarità e la forma dei biotopi, indicativi dello stato di conservazione degli stessi.

Di seguito saranno illustrate le procedure di calcolo (con i diagrammi di flusso) degli indicatori di Valore Ecologico tenendo presente che per i biotopi degli habitat con codici CORINE del gruppo 8 si valorizzano solo gli indicatori ind1ve, ind3ve e ind4ve.

## ind1ve) Valore del biotopo per la sua inclusione in un SIC (Dir. 92/43/CEE), in una ZPS (Dir. 79/409/CEE), in un'area Ramsar (Convenzione di Ramsar sulle zone Umide del 02/02/1971)

Questo indicatore tiene conto della presenza di aree di elevato pregio naturalistico, già segnalate dalle Direttive Comunitarie.

## DATASET:

- Carta degli habitat (in formato vettoriale);
- Carta delle aree SIC (in formato vettoriale): contenente tutti i Siti di Importanza Comunitaria;
- Carta delle aree ZPS (in formato vettoriale): contenente tutte le Zone di Protezione Speciale;
- Carta delle aree Ramsar (in formato vettoriale):

Di seguito lo schema di calcolo applicato, esemplificatamente per ind1ve SIC:

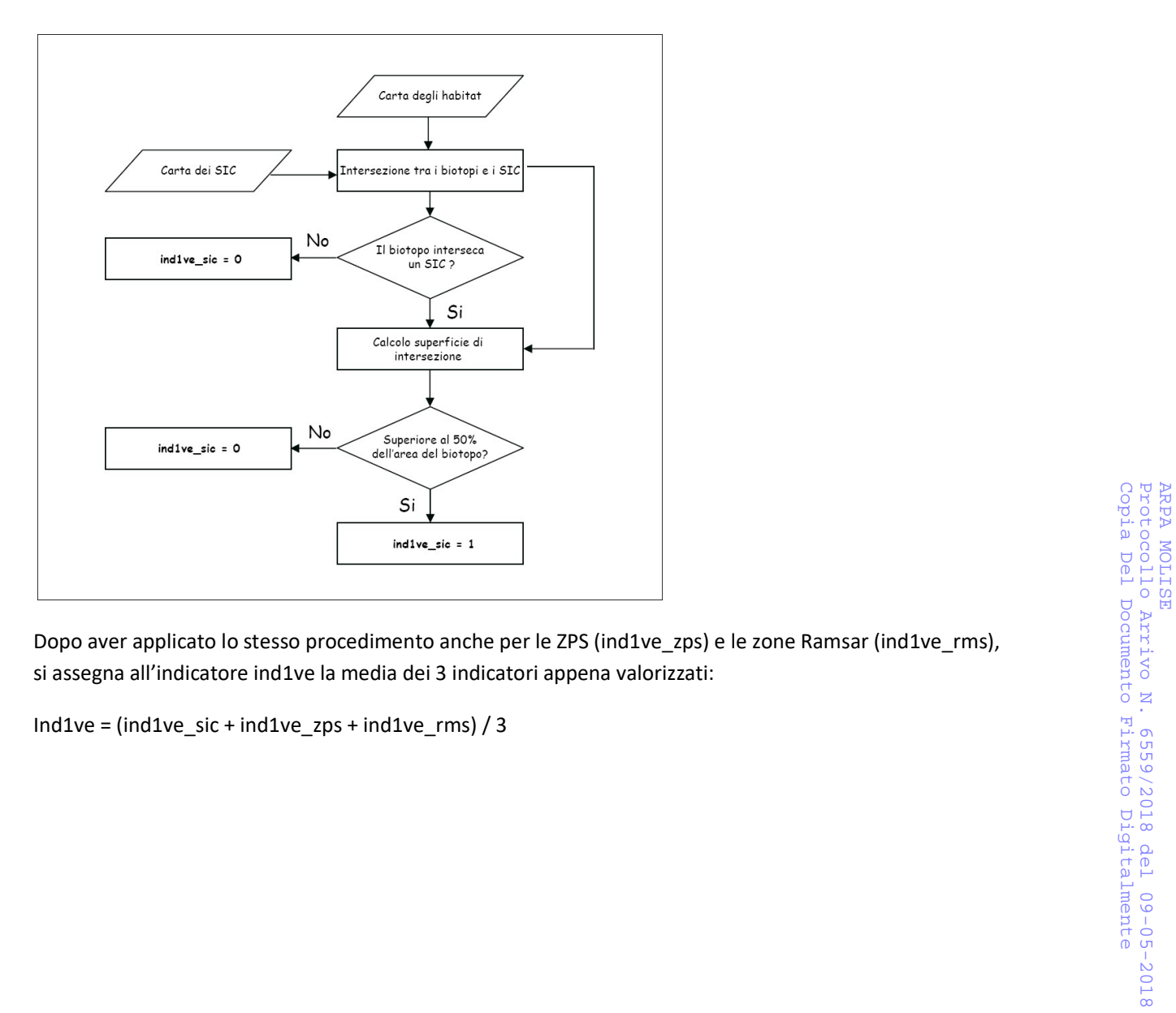

si assegna all'indicatore ind1ve la media dei 3 indicatori appena valorizzati:

Ind1ve = (ind1ve\_sic + ind1ve\_zps + ind1ve\_rms) / 3

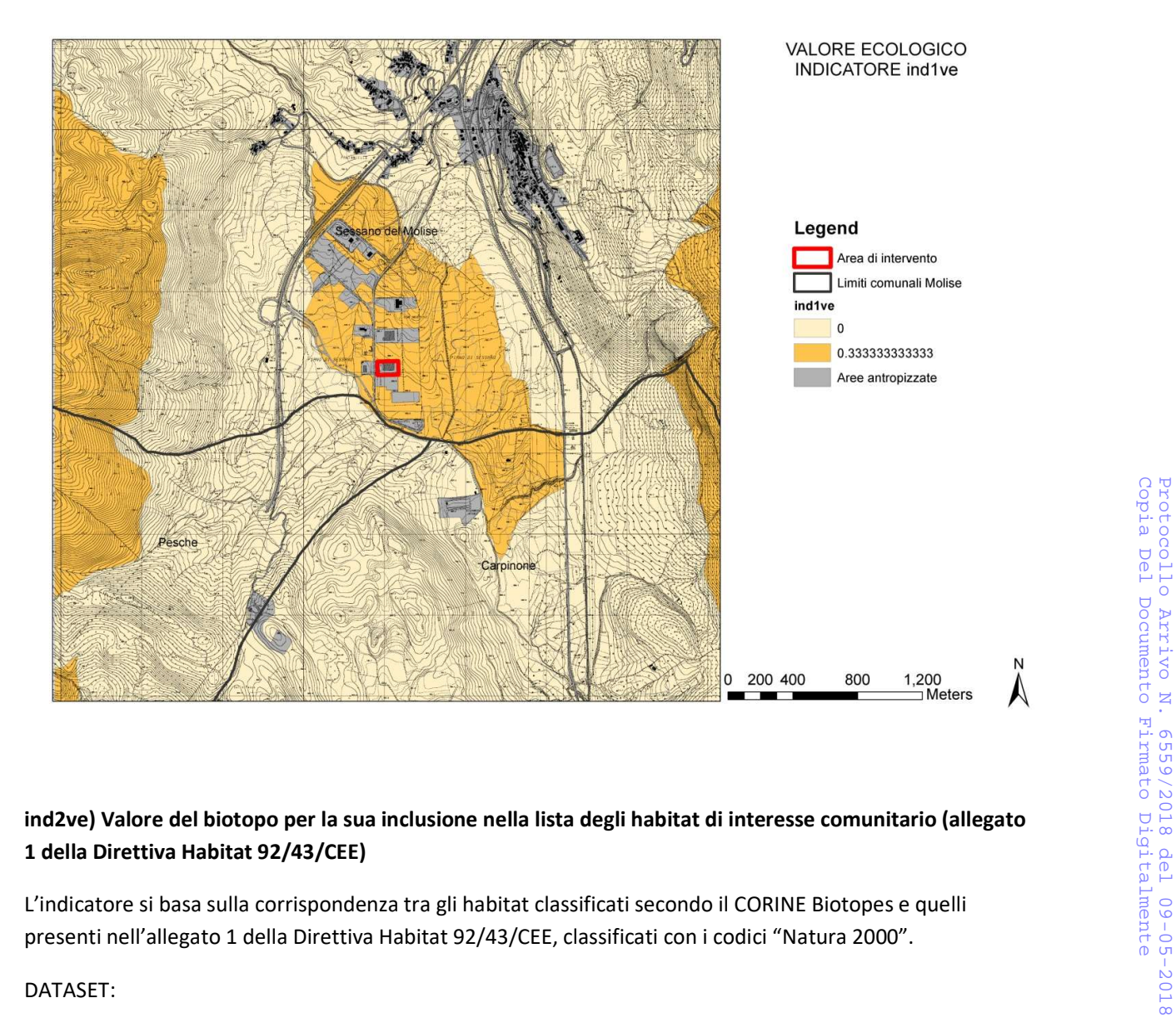

# 1 della Direttiva Habitat 92/43/CEE)

L'indicatore si basa sulla corrispondenza tra gli habitat classificati secondo il CORINE Biotopes e quelli presenti nell'allegato 1 della Direttiva Habitat 92/43/CEE, classificati con i codici "Natura 2000".

## DATASET:

- Carta degli habitat (in formato vettoriale);
- Allegato 1 della Direttiva Habitat 92/43/CEE (in formato alfanumerico): tabella contenente tutti gli habitat della Direttiva Habitat 92/43/CEE

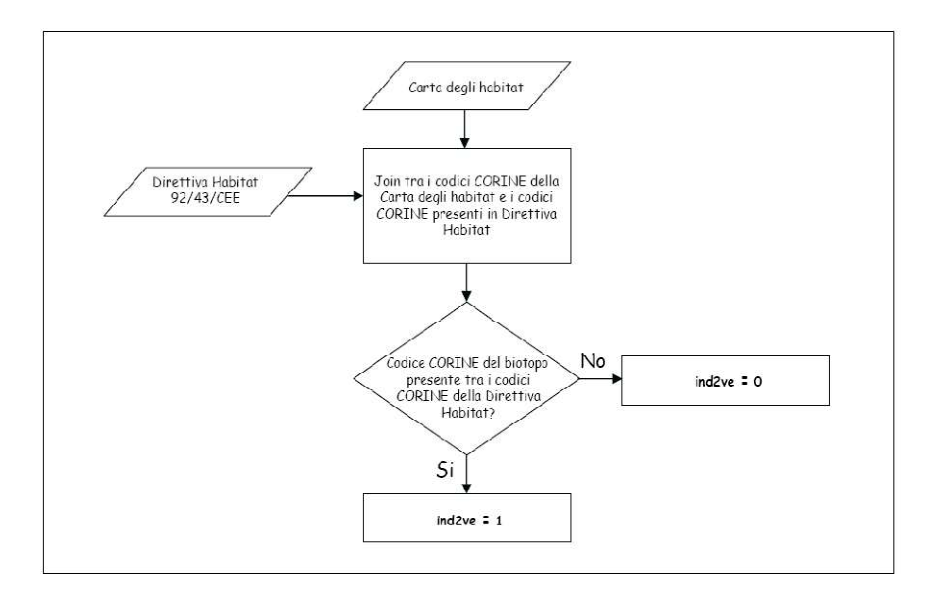

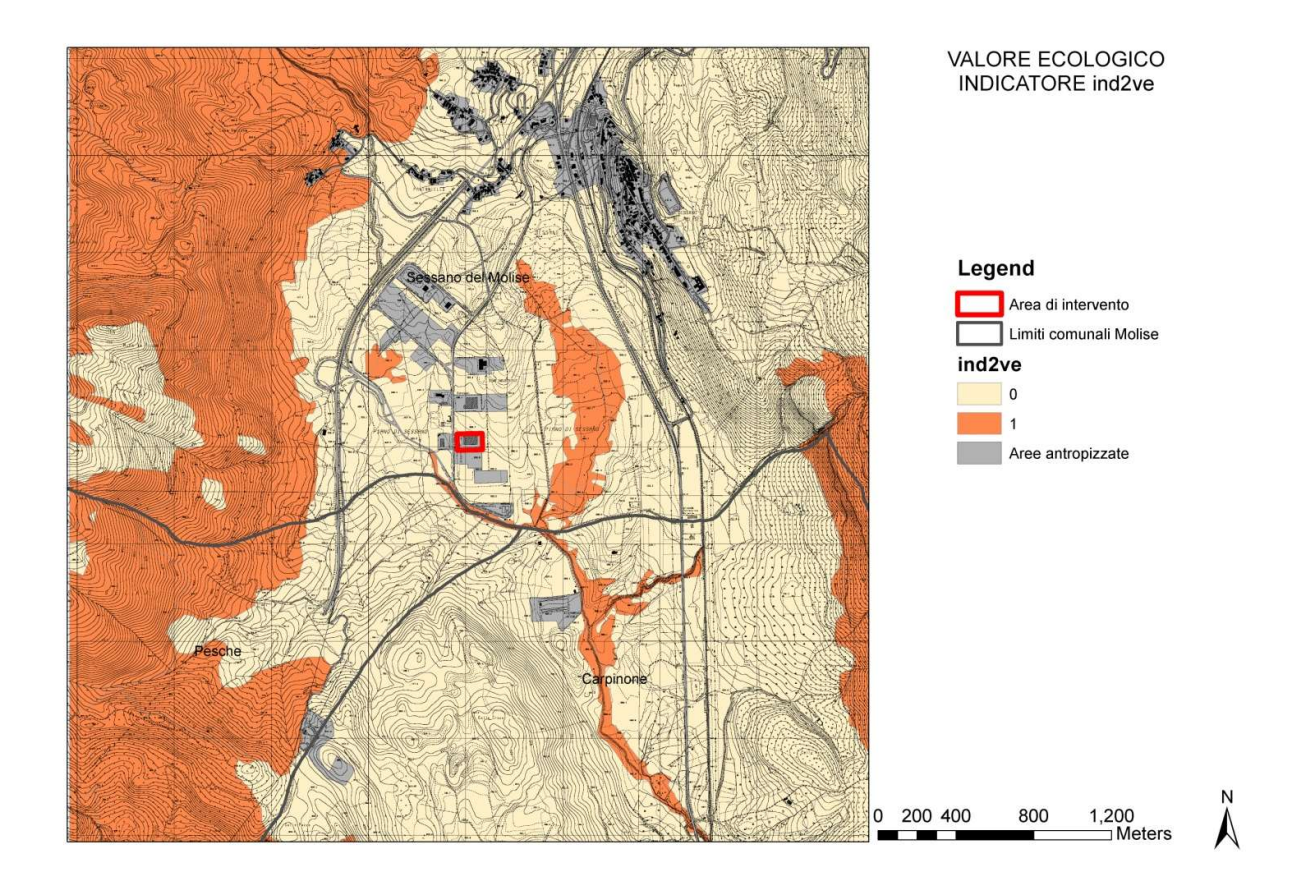

## ind3ve) Valore del biotopo per la presenza potenziale di vertebrati

Questo indicatore ed il successivo, considerano i contingenti di specie animali e floristiche degli habitat. Questo in particolare, si riferisce alla "ricchezza di specie" di vertebrati in ciascun habitat.

DATASET:

- Carta degli habitat (in formato vettoriale);
- Areali dei vertebrati (in formato vettoriale): file contenente gli areali di presenza dei vertebrati in Italia;
- Idoneità specie vertebrati/habitat (in formato alfanumerico): tabella contenente le idoneità specie/habitat per i vertebrati.

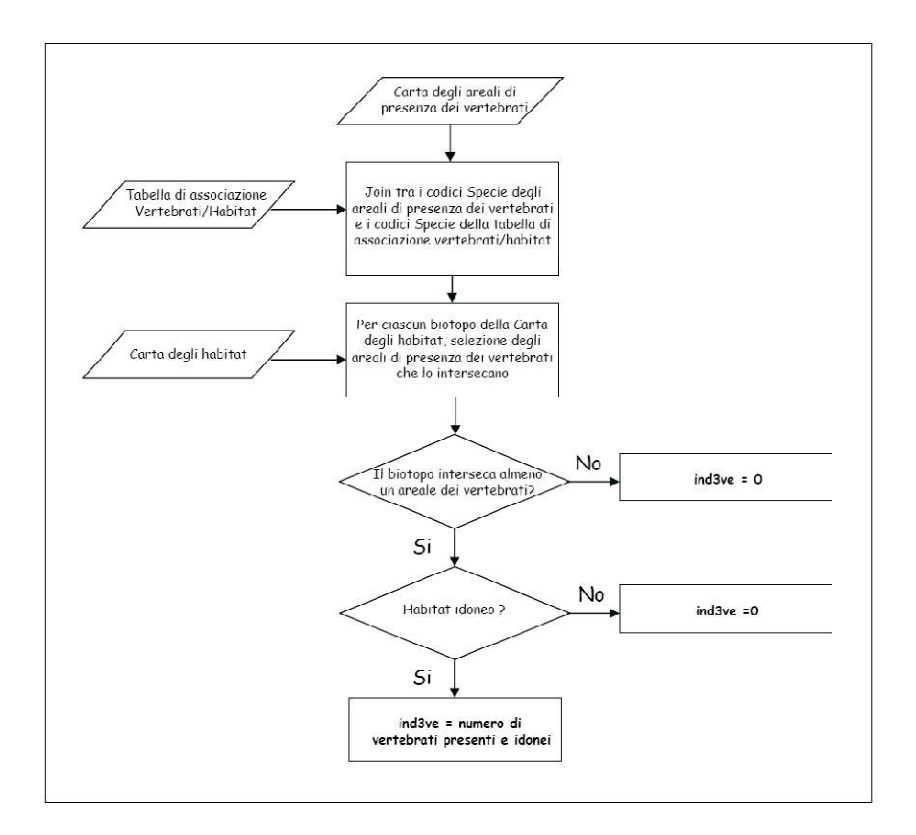

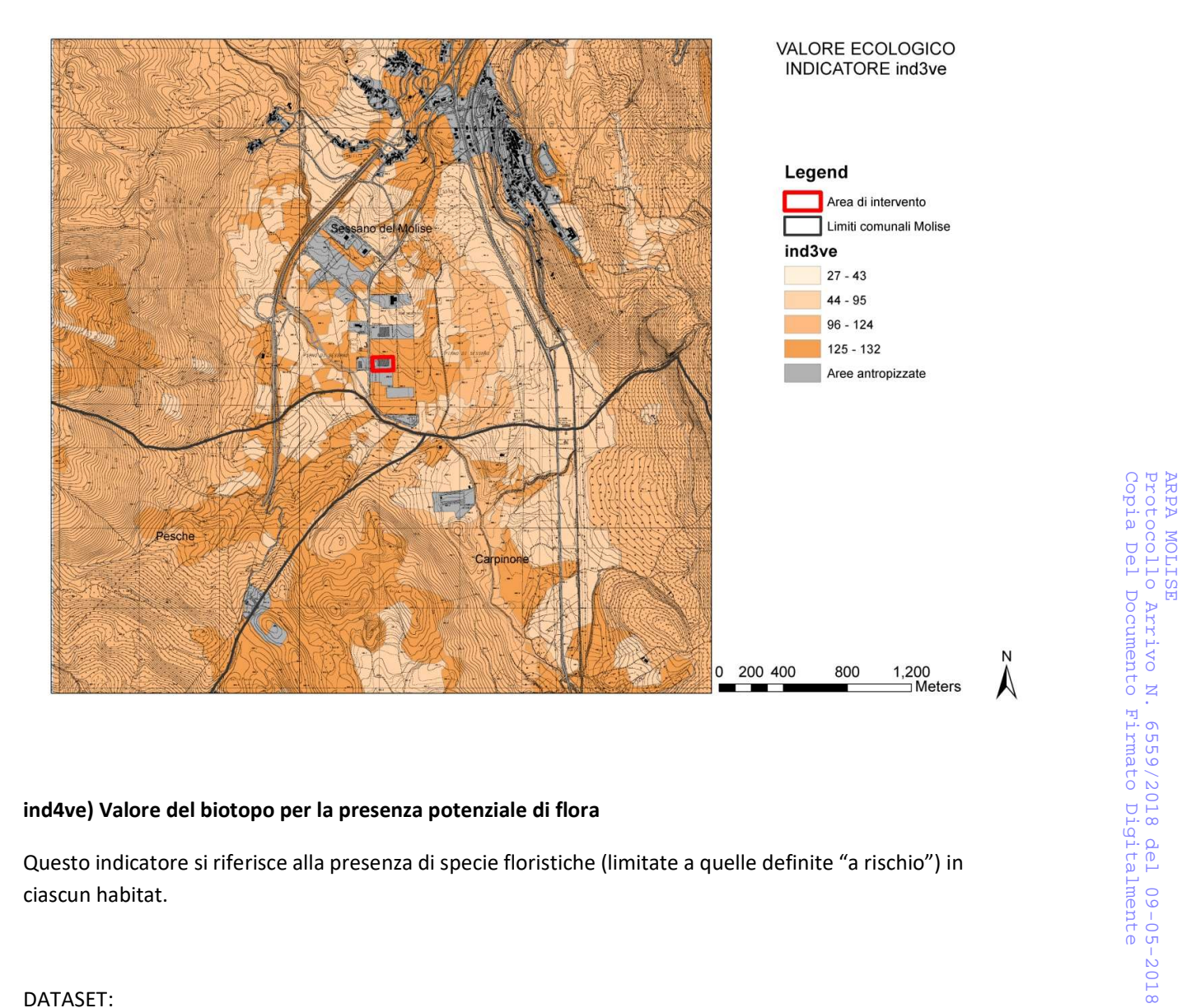

## ind4ve) Valore del biotopo per la presenza potenziale di flora

ciascun habitat.

### DATASET:

- Carta degli habitat (in formato vettoriale);
- Areali della flora (in formato vettoriale): file contenente tutti gli areali di presenza di specie floristiche a rischio di estinzione in Italia;
- Idoneità specie flora/habitat (in formato alfanumerico): tabella contenente le idoneità specie/habitat per le specie floristiche a rischio

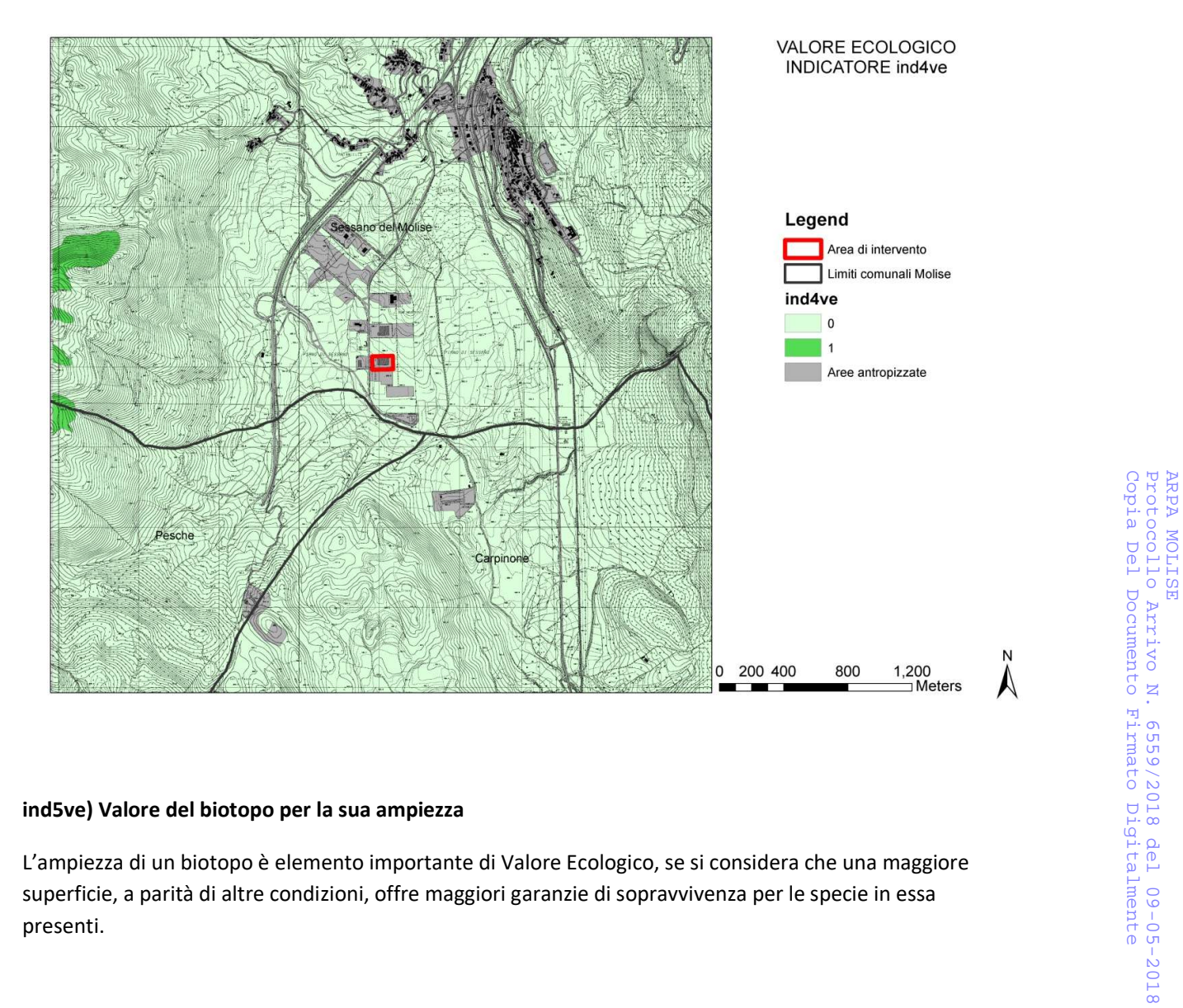

## ind5ve) Valore del biotopo per la sua ampiezza

superficie, a parità di altre condizioni, offre maggiori garanzie di sopravvivenza per le specie in essa presenti.

DATASET:

• Carta degli habitat (in formato vettoriale).
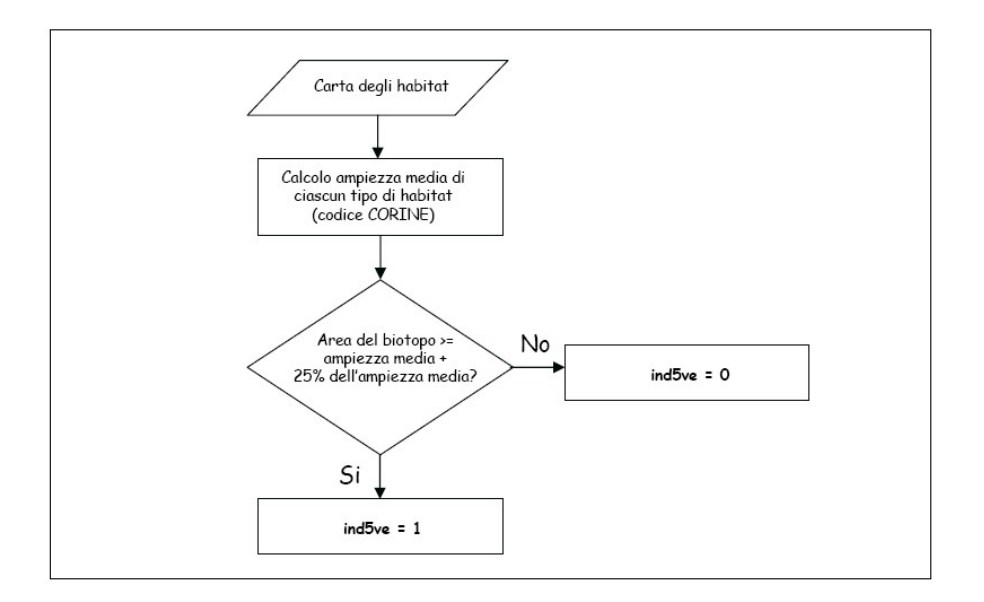

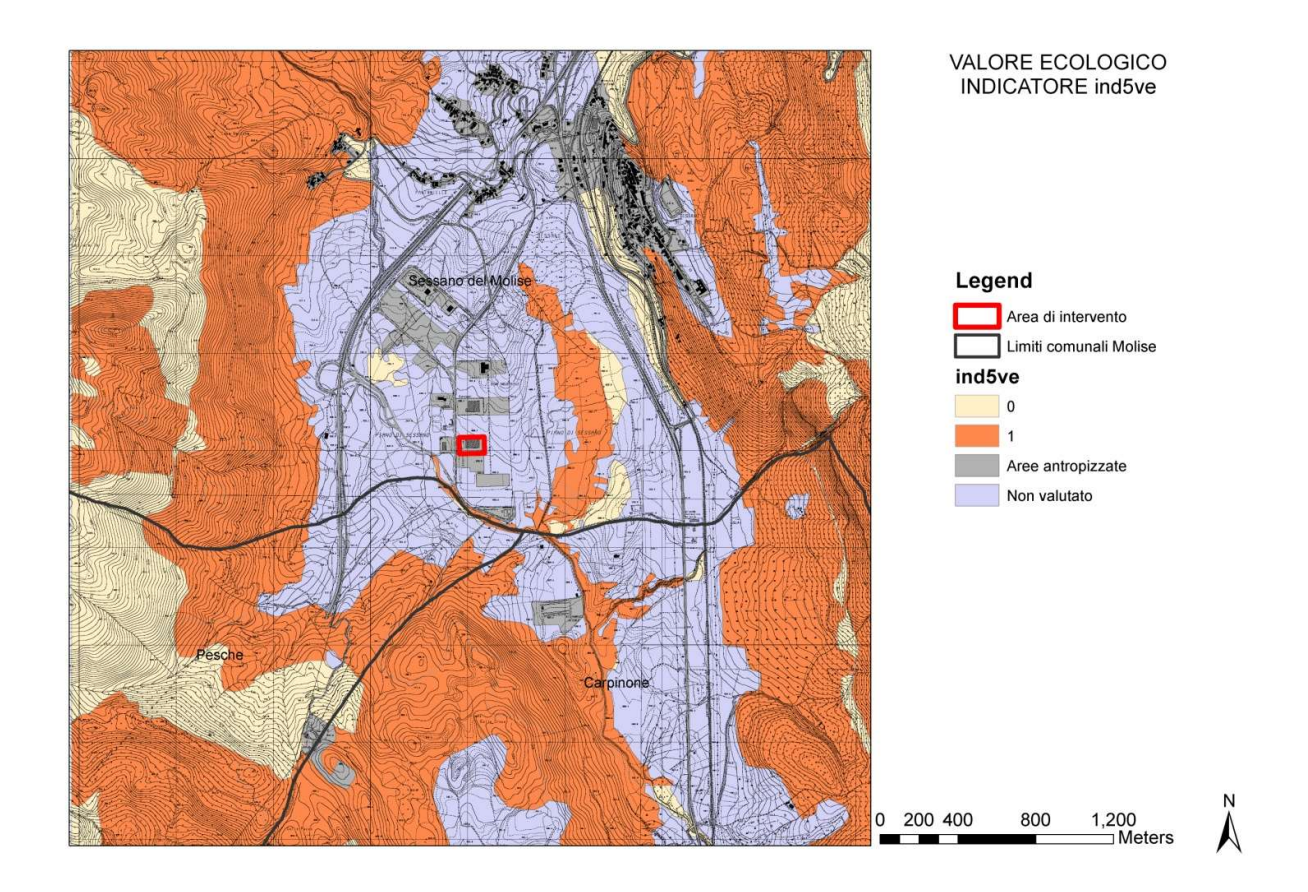

# ind6ve) Valore del biotopo per la sua rarità

Anche la rarità è considerato un elemento importante nella stima del Valore Ecologico.

Si considera che siano rari gli habitat di tipo naturale che occupano una superficie inferiore al 5% della superficie totale dell'area studiata.

DATASET:

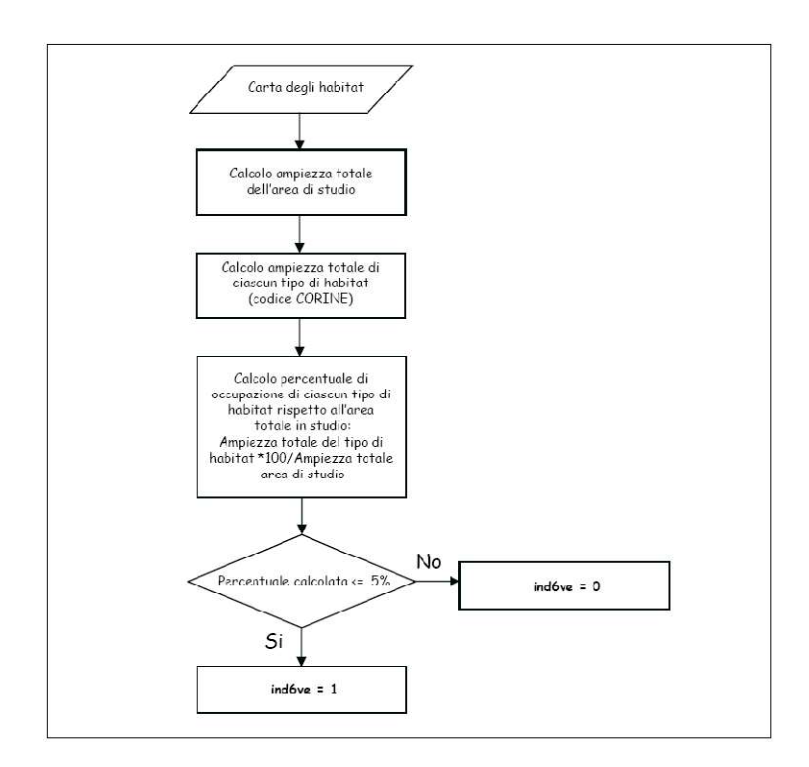

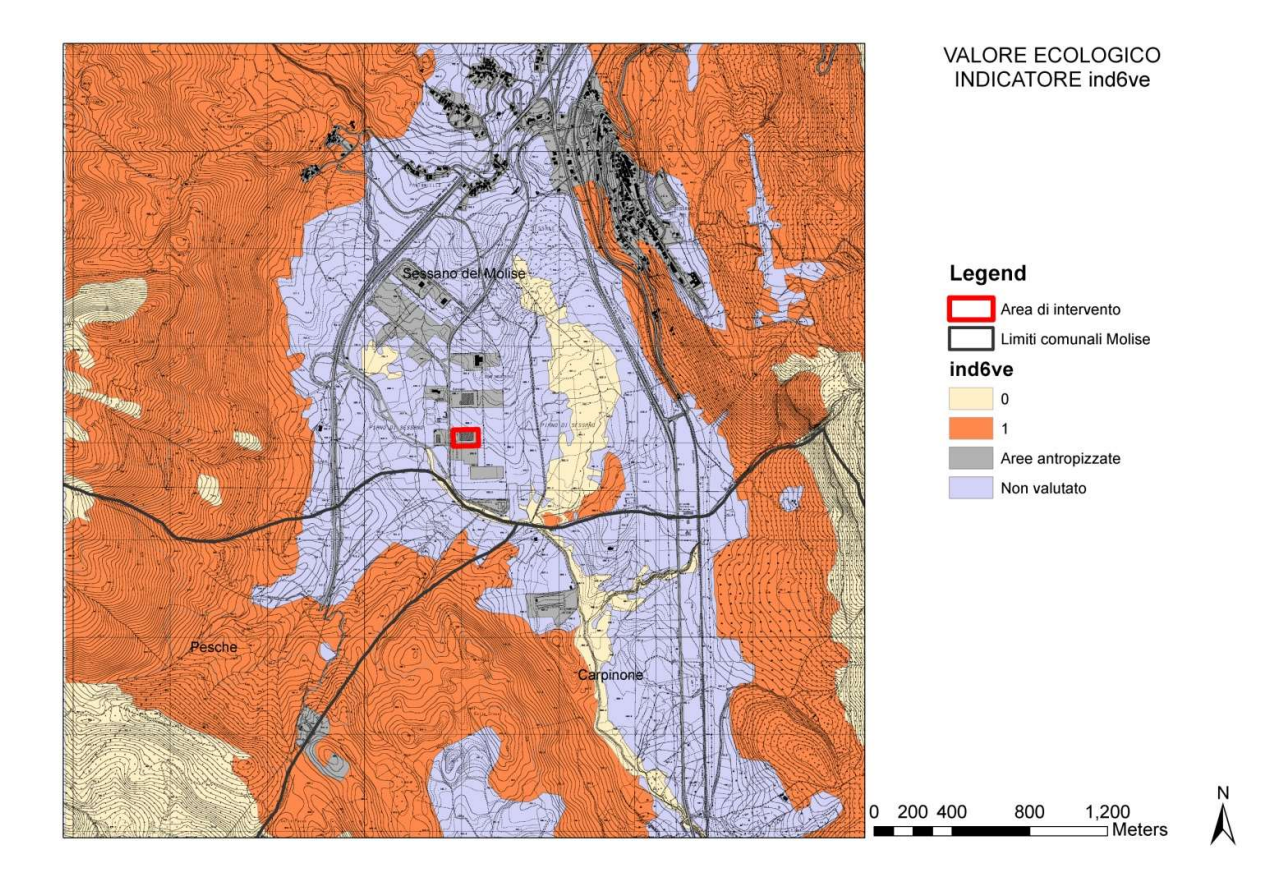

# ind7ve) Valore del biotopo per il rapporto perimetro/area

L'indicatore esprime la complessità della forma di ogni biotopo.

#### DATASET:

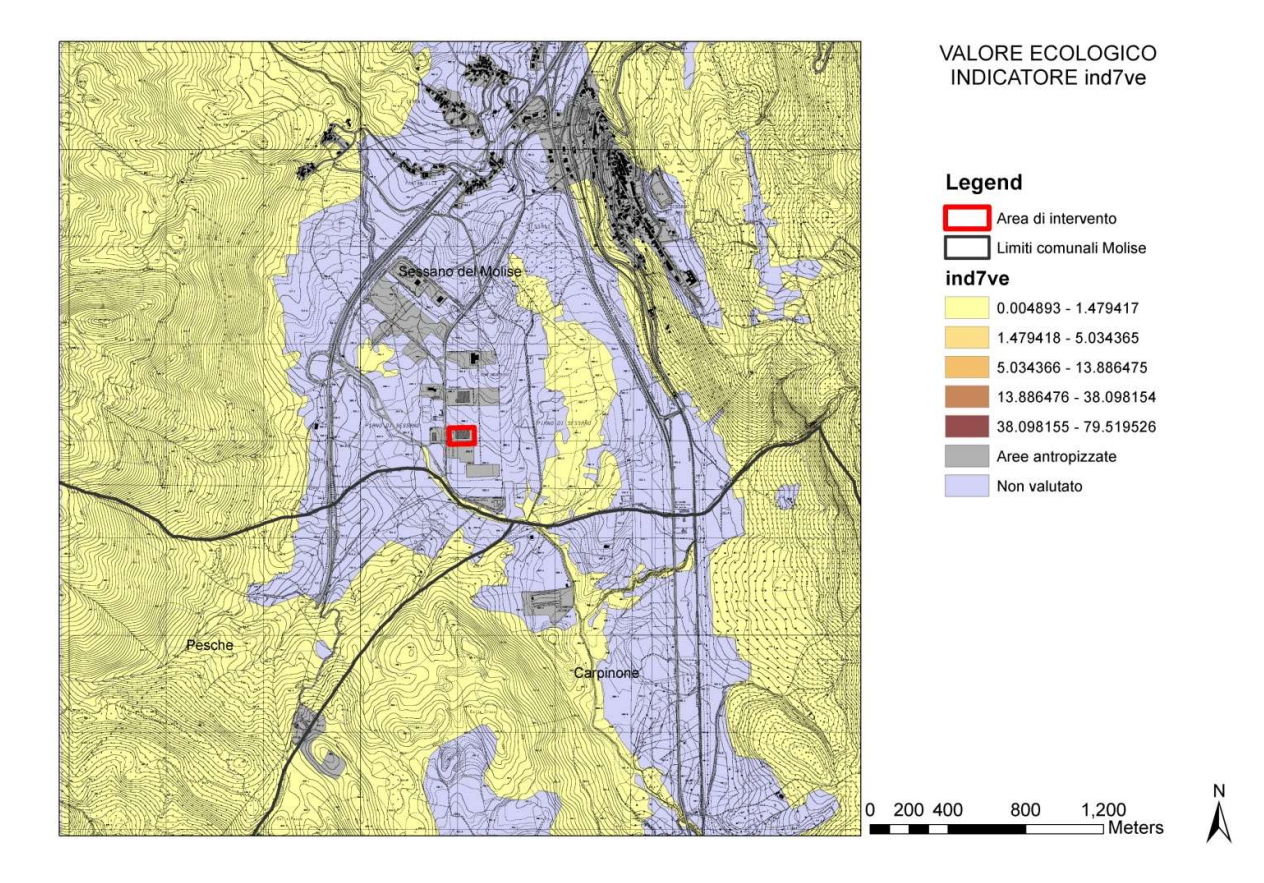

ARPA MOLISE<br>Protocollo Arrivo N. 6559/2018 del 09-05-2018<br>Copia Del Documento Firmato Digitalmente Copia Del Documento Firmato Digitalmente Protocollo Arrivo N. 6559/2018 del 09-05-2018 ARPA MOLISE

#### VALORE ECOLOGICO COMPLESSIVO

Dalla combinazione di ciascun indicatore con il sistema del cosiddetto vettore ideale si riesce a classificare ogni biotopo rispetto alla sua distanza dalla situazione ottimale che risulta rappresentata dal massimo Valore Ecologico. Dalla carta del Valore ecoologico complessivo riportata di seguito, risulta che l'area di intervento è localizzata in una zona a valore ecologico medio-basso intervallato da aree antropizzate (con valore ecologico complessivo pari a 0/non classificate).

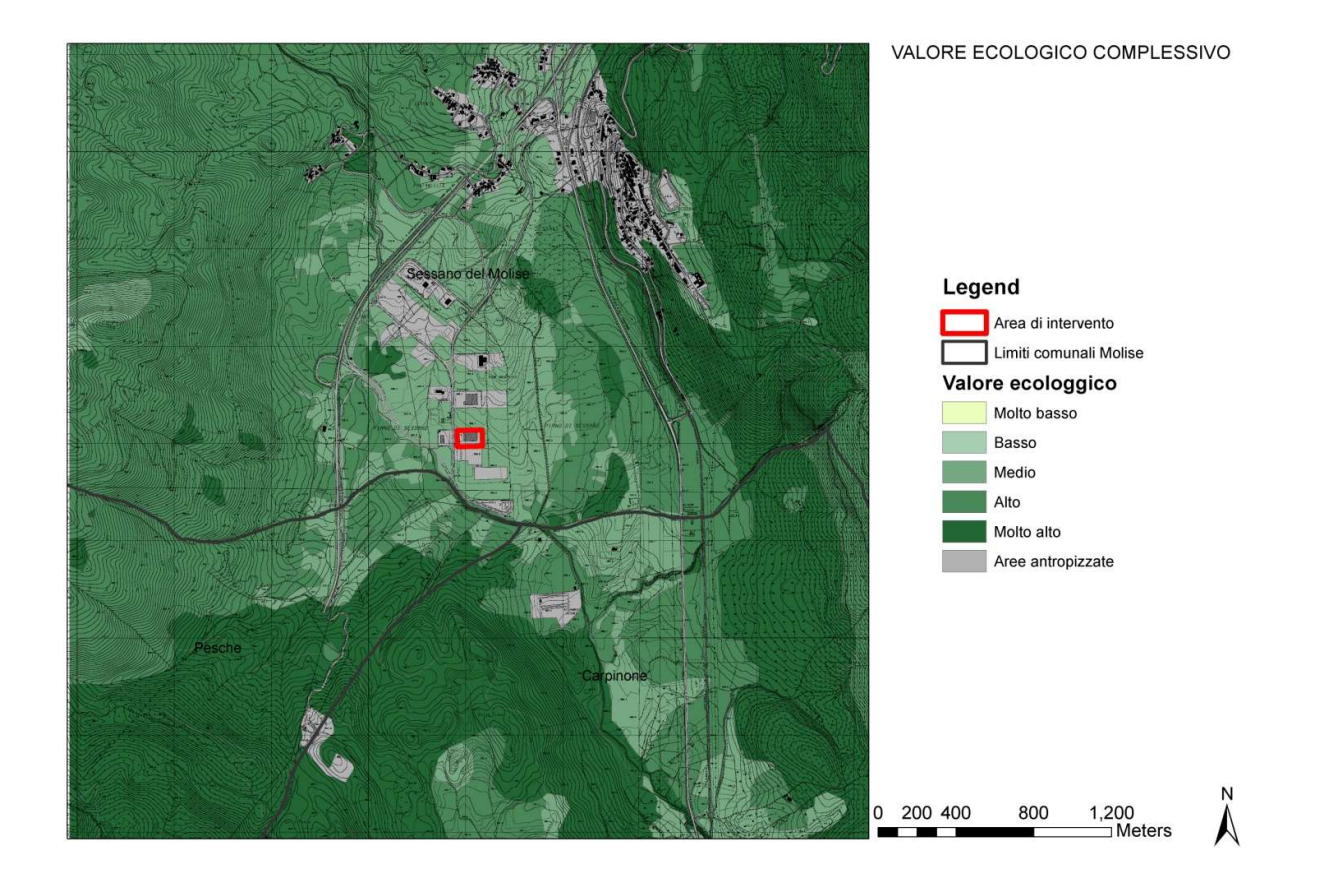

#### ANALISI DELLA SENSIBILITA' ECOLOGICA

La Sensibilità Ecologica è l'indice di rischio di degrado del biotopo dovuto a specie animali e vegetali incluse negli elenchi delle specie a rischio di estinzione, o a caratteristiche strutturali. Quindi la sensibilità è la predisposizione intrinseca di un biotopo a subire un danno, a prescindere dalle pressioni di natura antropica cui esso è sottoposto.

Anche gli indicatori utilizzati per la stima della Sensibilità Ecologica sono raggruppabili alle tre classi precedentemente descritte per il calcolo del Valore Ecologico.

Per gli habitat appartenenti al gruppo 8 del CORINE Biotopes si valorizzano solo gli indicatori ind2se e ind3se.

# ind1se) Sensibilità del biotopo per la sua inclusione nella lista degli habitat di tipo prioritario (allegato 1 della Direttiva Habitat 92/43/CEE)

prioritari presenti nell'allegato 1 della Direttiva Habitat 92/43/CEE.

#### DATASET:

- Carta degli habitat (in formato vettoriale);
- Allegato 1 della Direttiva Habitat 92/43/CEE (in formato alfanumerico): tabella contenente tutti gli habitat della Direttiva Habitat 92/43/CEE con l'indicazione di quelli prioritari

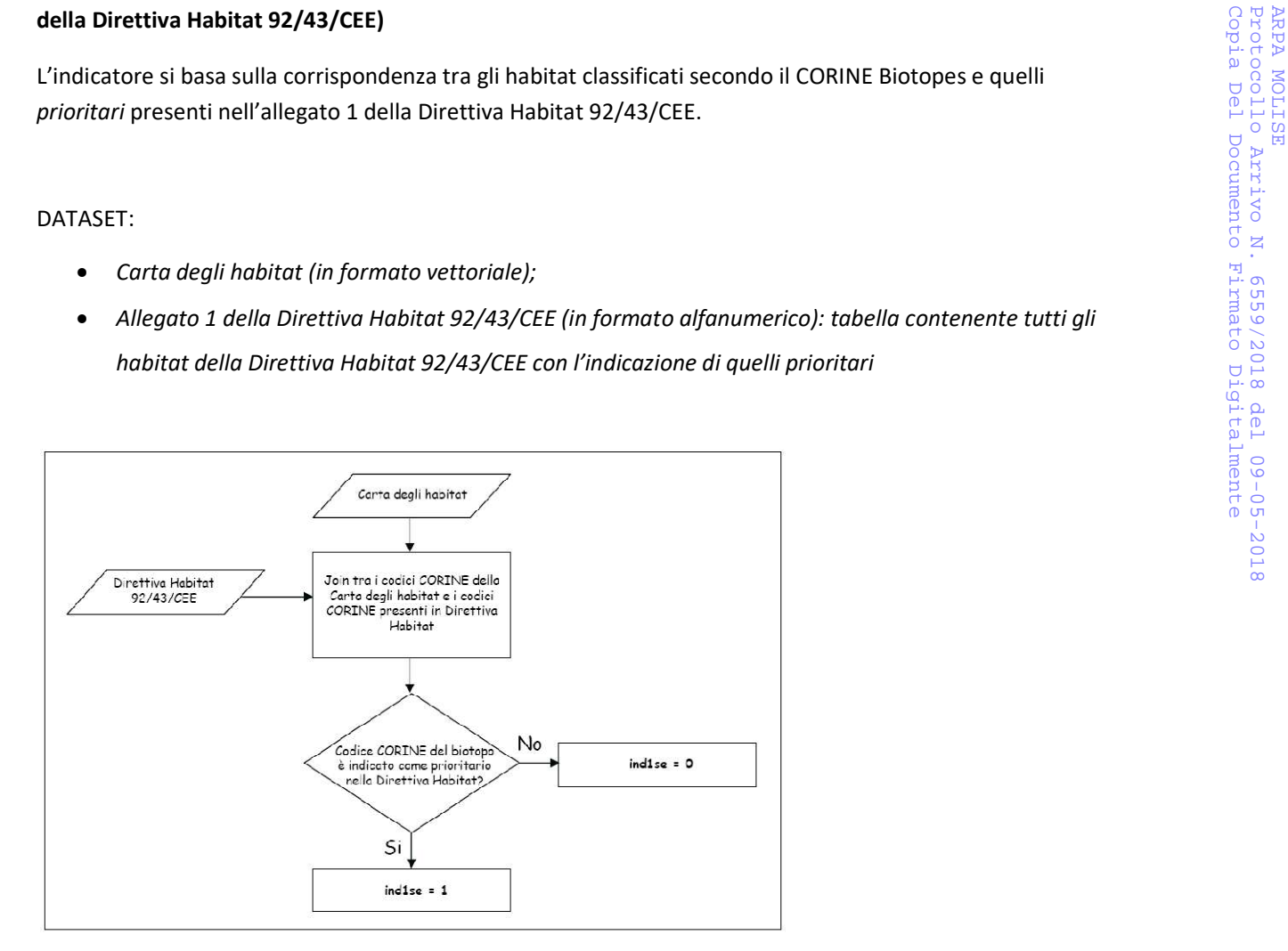

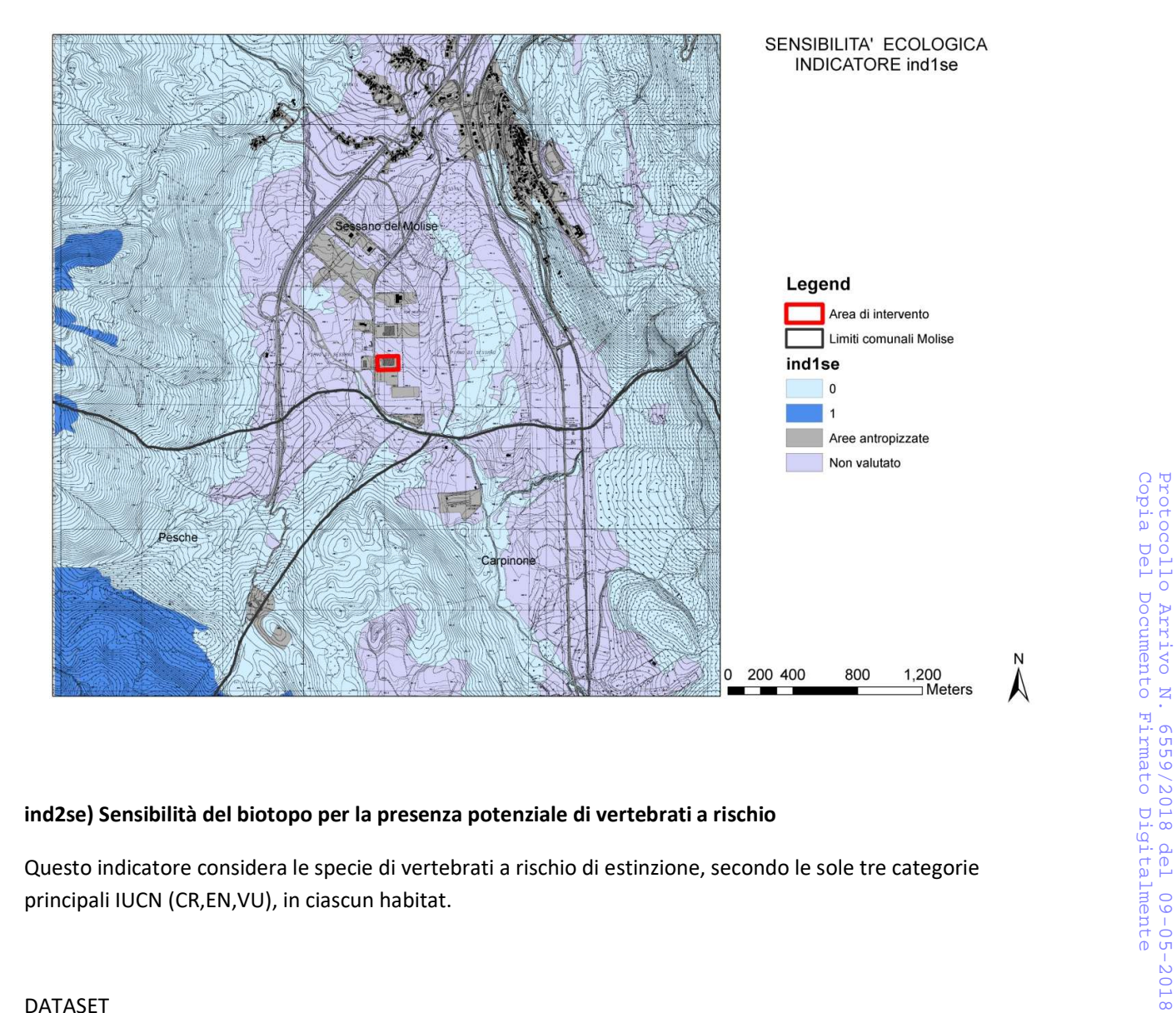

# ind2se) Sensibilità del biotopo per la presenza potenziale di vertebrati a rischio

principali IUCN (CR,EN,VU), in ciascun habitat.

#### DATASET

- Carta degli habitat (in formato vettoriale);
- Areali dei vertebrati (in formato vettoriale): file contenente gli areali di presenza dei vertebrati in Italia;
- Idoneità specie vertebrati/habitat (in formato alfanumerico): tabella contenente le idoneità specie/habitat per i vertebrati e la categoria di rischio IUCN di tali specie.

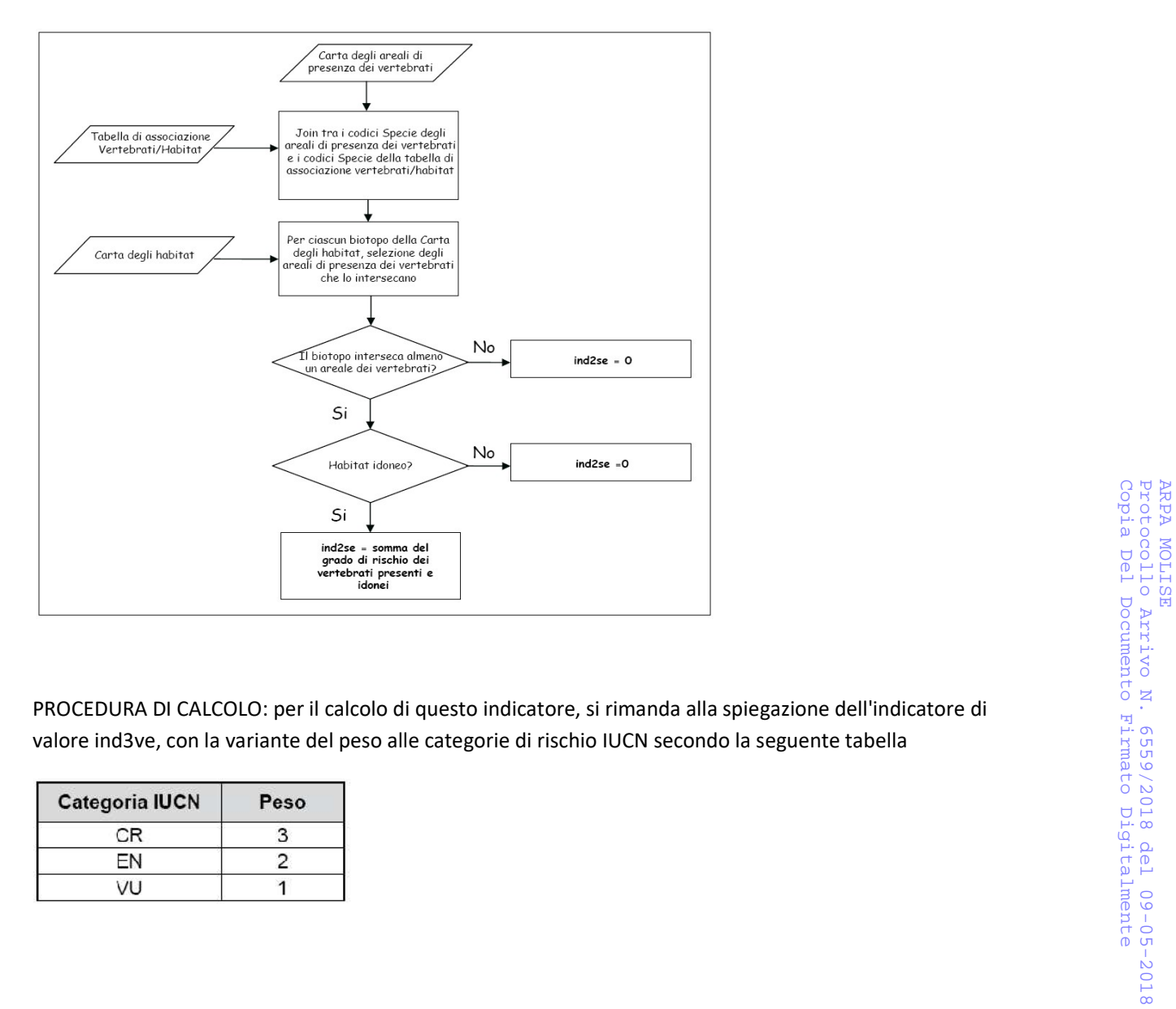

valore ind3ve, con la variante del peso alle categorie di rischio IUCN secondo la seguente tabella

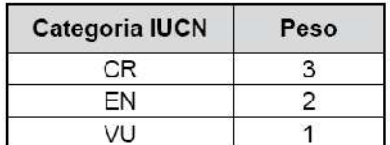

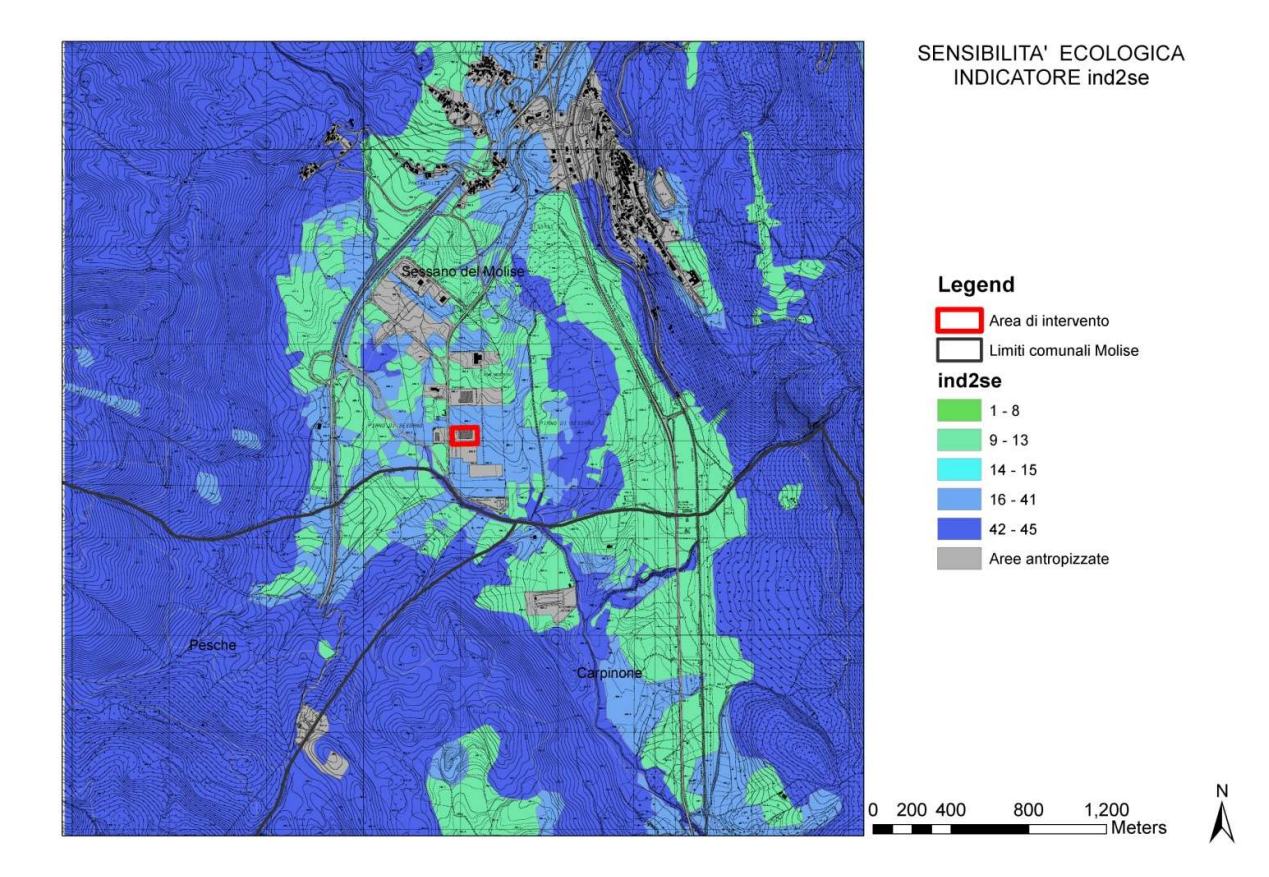

ind3se) Sensibilità del biotopo per la presenza potenziale di flora a rischio

Con questo indicatore si considerano le specie vegetali a rischio di estinzione, secondo le sole tre categorie principali IUCN (CR,EN,VU), in ciascun habitat.

# DATASET

- Carta degli habitat (in formato vettoriale);
- Areali della flora (in formato vettoriale): file contenente gli areali di presenza di specie floristiche a rischio di estinzione in Italia;
- Idoneità specie flora/habitat (in formato alfanumerico): tabella contenente le idoneità specie/ habitat per le specie floristiche a rischio e la categoria di rischio IUCN di tali specie.

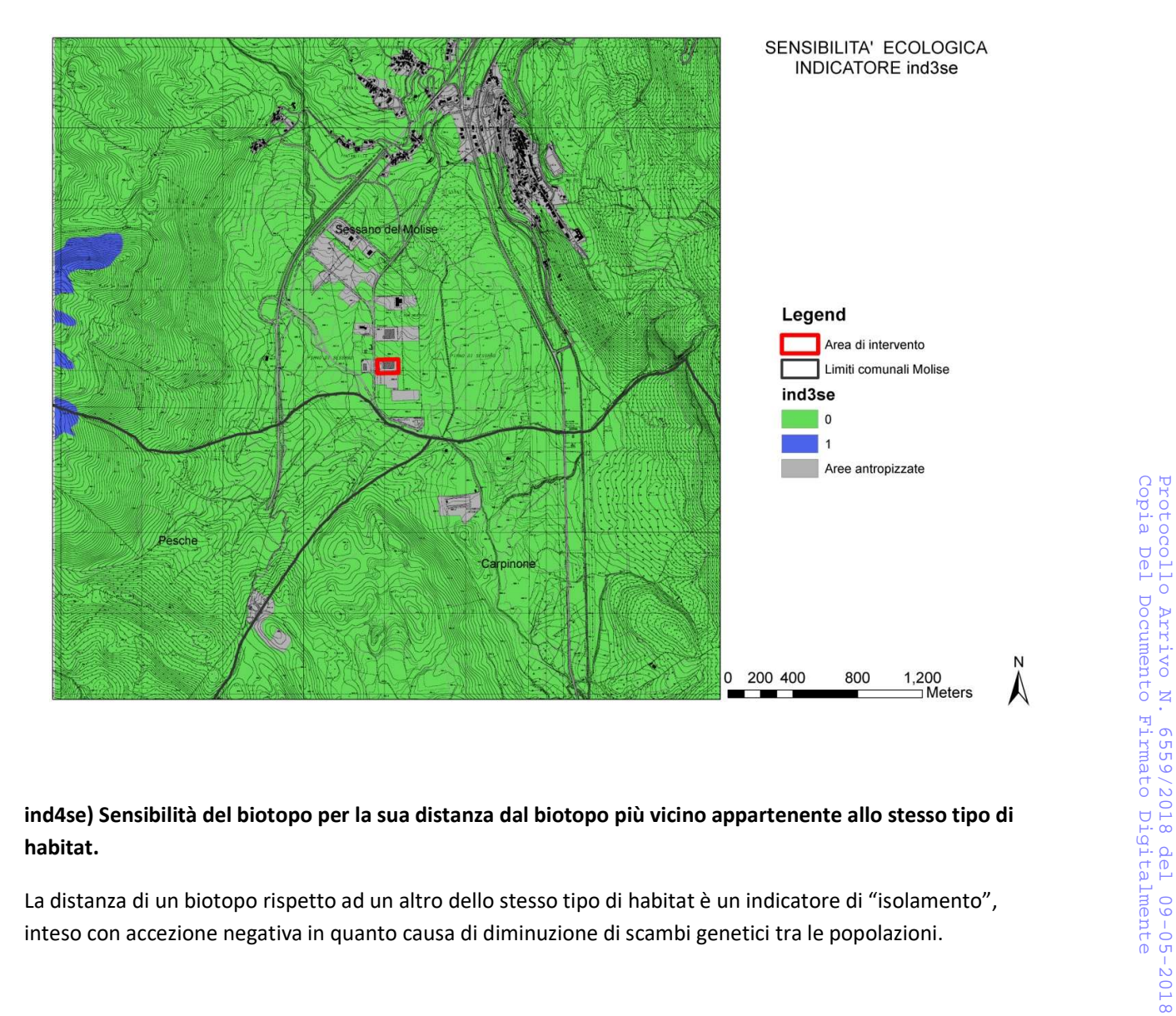

# habitat.

La distanza di un biotopo rispetto ad un altro dello stesso tipo di habitat è un indicatore di "isolamento", inteso con accezione negativa in quanto causa di diminuzione di scambi genetici tra le popolazioni.

#### DATASET

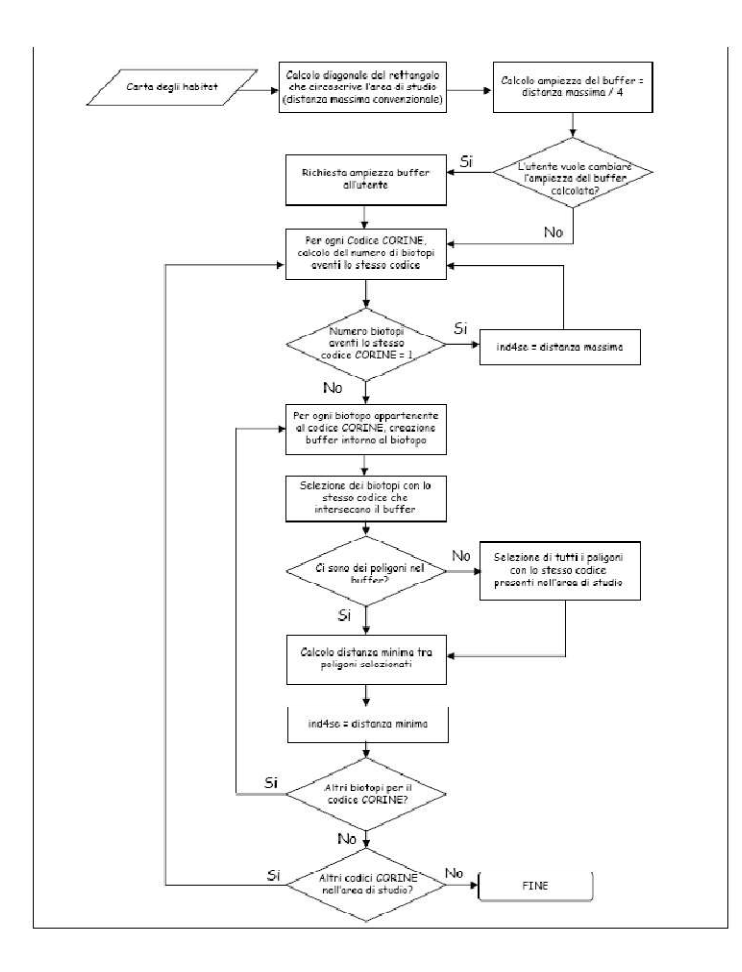

ARPA MOLISE<br>Protocollo Arrivo N. 6559/2018 del 09-05-2018<br>Copia Del Documento Firmato Digitalmente Copia Del Documento Firmato Digitalmente Protocollo Arrivo N. 6559/2018 del 09-05-2018 ARPA MOLISE

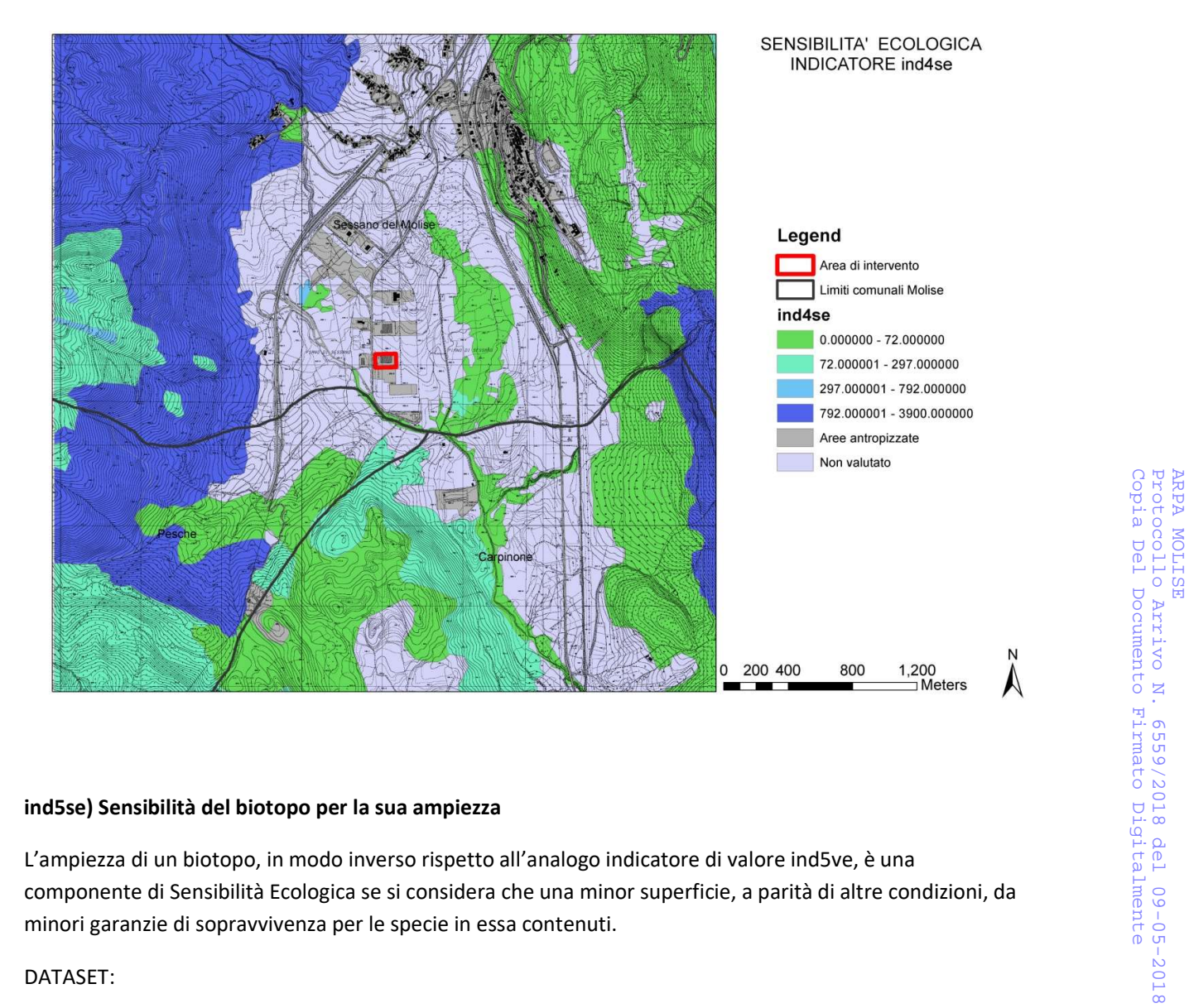

#### ind5se) Sensibilità del biotopo per la sua ampiezza

L'ampiezza di un biotopo, in modo inverso rispetto all'analogo indicatore di valore ind5ve, è una minori garanzie di sopravvivenza per le specie in essa contenuti.

#### DATASET:

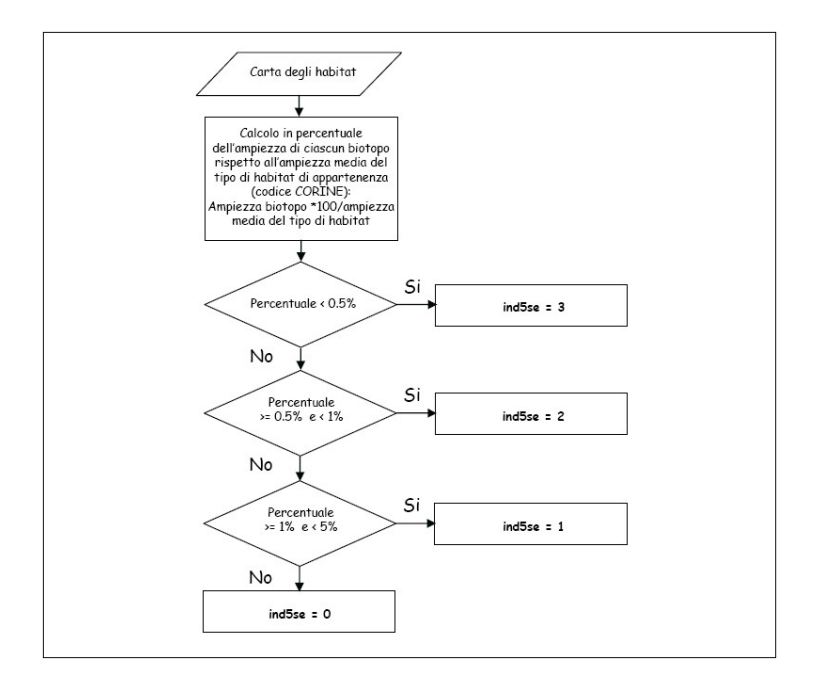

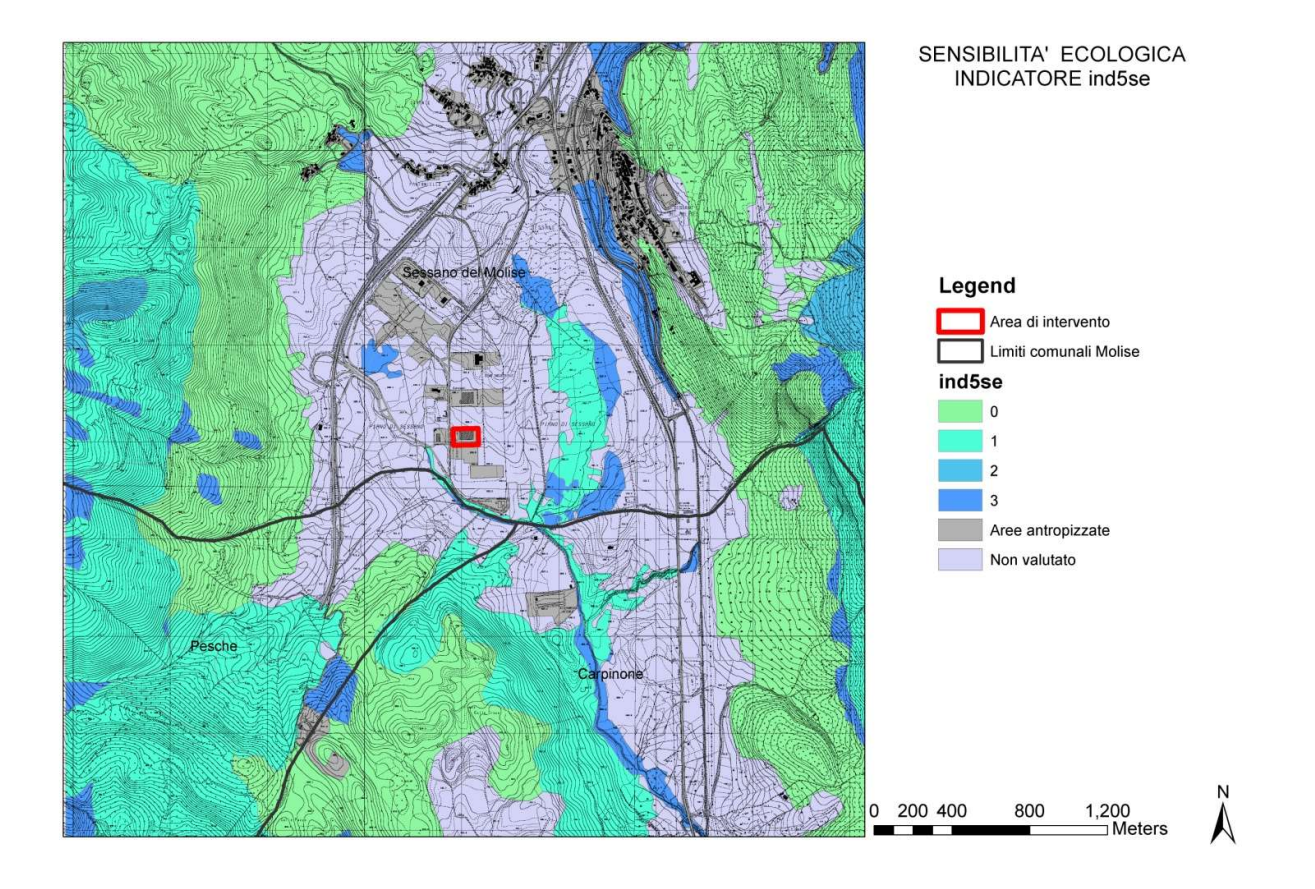

# ind6se) Sensibilità del biotopo per la rarità

La rarità ha una doppia funzione: se da un lato è considerata come una componente nella stima di Valore Ecologico di un biotopo naturale, dall'altro, al di sotto di una certa soglia, costituisce piuttosto un elemento di Sensibilità Ecologica.

DATASET:

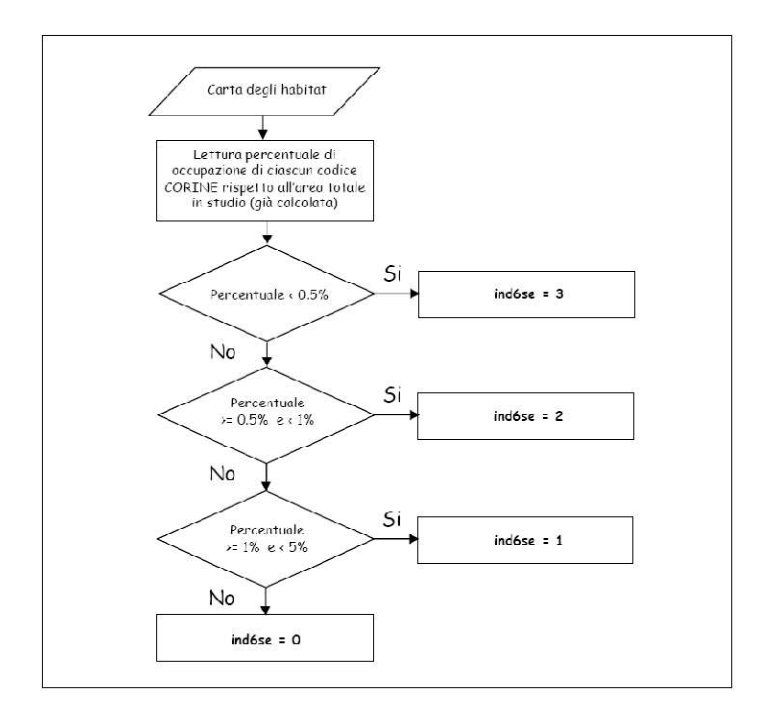

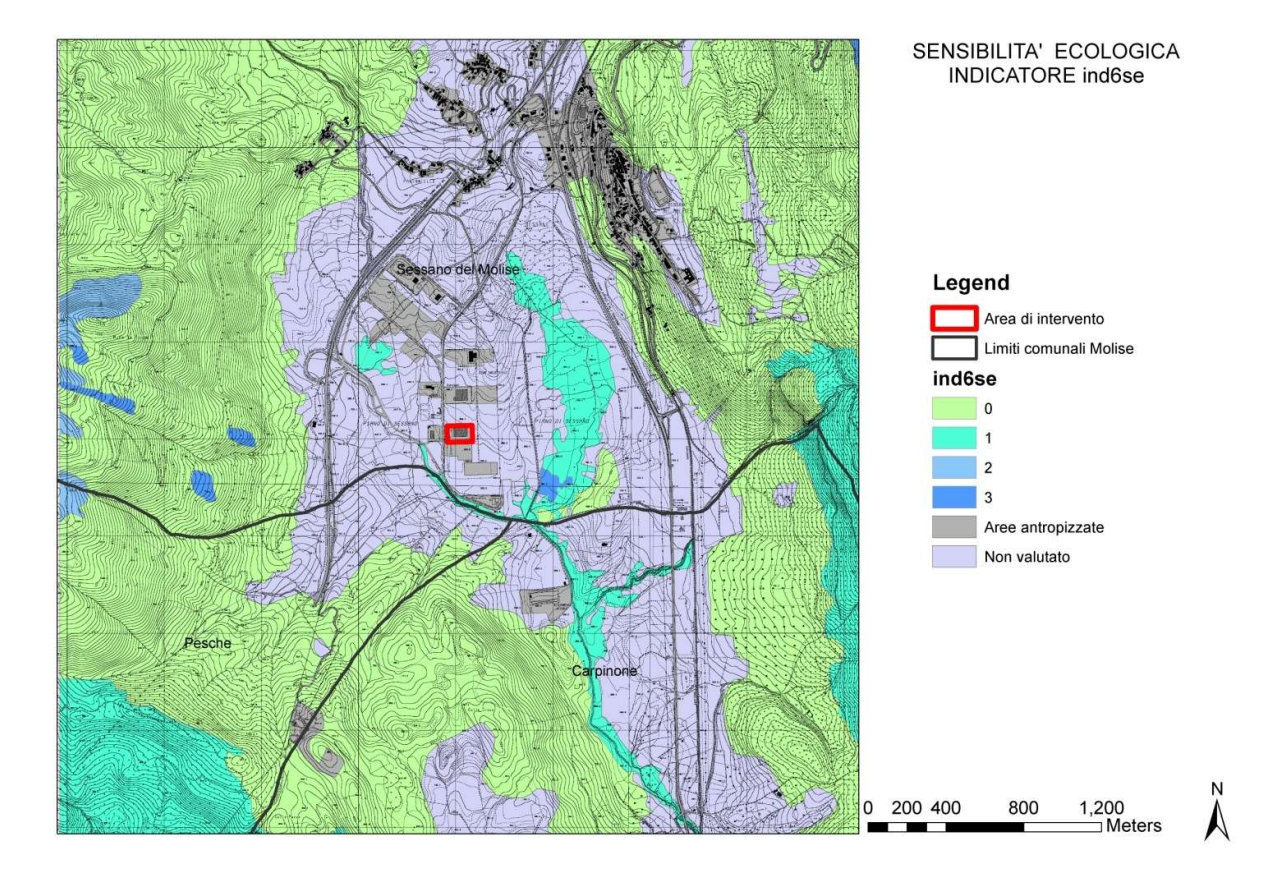

#### SENSIBILITA' ECOLOGICA COMPLESSIVA

Dalla combinazione di ciascun indicatore con il sistema del cosiddetto vettore ideale si elabora la Sensibilità Ecologica. Dalla carta della Sensibilità Ecologica complessiva riportata di seguito, risulta che l'area di intervento è localizzata in una zona a sensibilità bassa intervallato da aree antropizzate (con sensibilità non classificata).

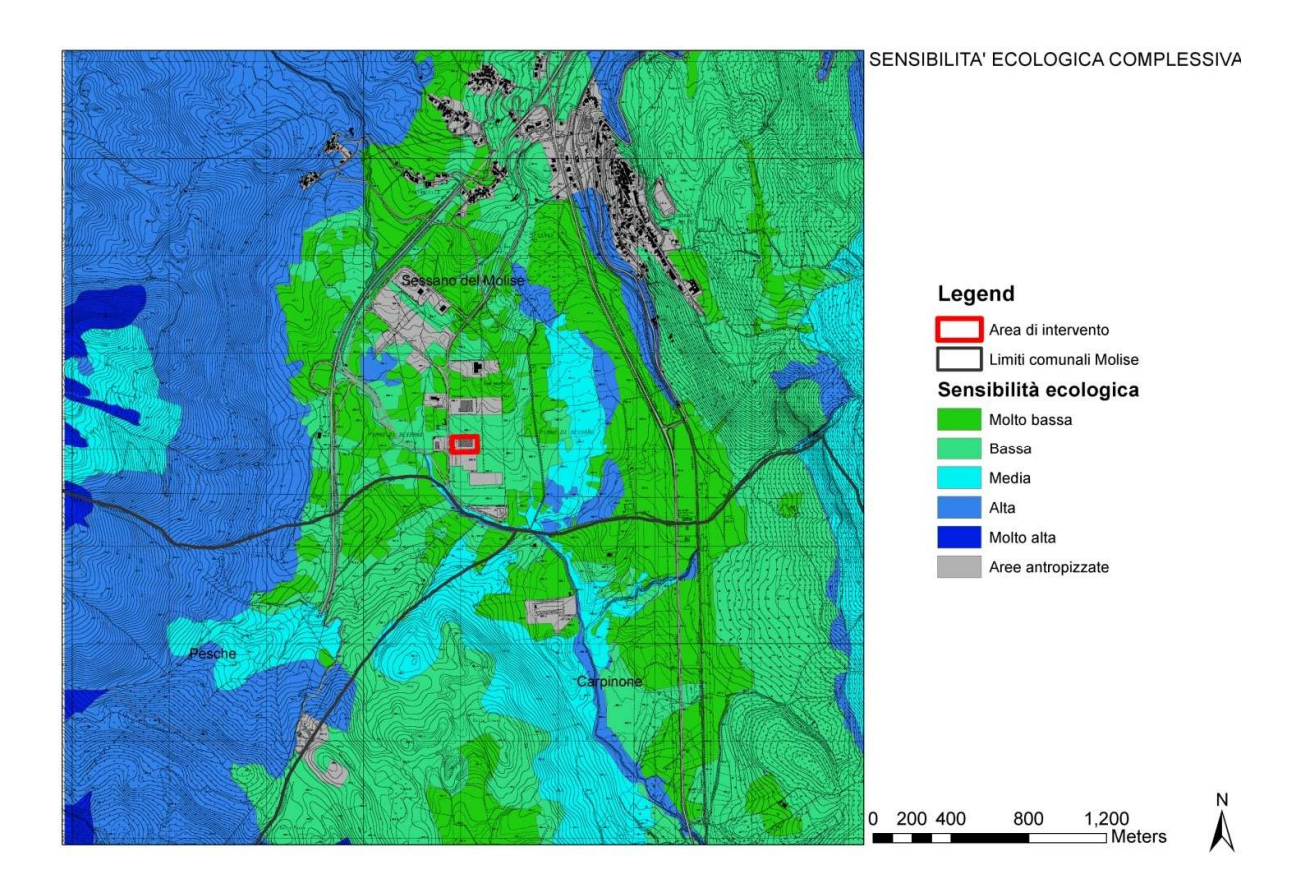

# IMPATTO DERIVANTE DA EMISSIONI IN ATMOSFERA

La conoscenza e la spazializzazione nel tempo delle emissioni è il punto più critico nel complesso sistema di conoscenze della gestione della qualità dell'aria.

Il problema è stato semplificato localizzando le fonti di emissione di inquinamento ed approfondendo la tipologia e la quantità delle sostanze prodotte e immesse nell'atmosfera nel tempo.

Così sono state definite le pressioni esercitate sul territorio in esame. All'interno di tutte le possibili fonti di emissione in atmosfera, si è effettuata una classificazione:

- il traffico veicolare,
- la attività produttiva in parola, che rappresenta quella di più alto impatto sulla zona.

Con l'ausilio di modelli matematici si è poi cercato di conseguire i seguenti obiettivi:

- valutare il contributo di ciascuna delle fonti d'emissione considerate nel determinare le concentrazioni dei diversi inquinanti al suolo;
- stabilire i legami tra i valori calcolati dal modello diffusivo e le concentrazioni di inquinanti misurate dalle stazioni di rilevamento presenti sul territorio comunale.

## STIMA EMISSIONI IMPIANTO IN OGGETTO

Lo studio ha interessato solo i seguenti inquinanti, considerati buoni indicatori dello stato di qualità dell'aria:

Polveri Totali Sospese (PTS) e Composti Organici Volatili (COV).

questo oggetto di monitoraggio, così come specificato nei punti precedenti.

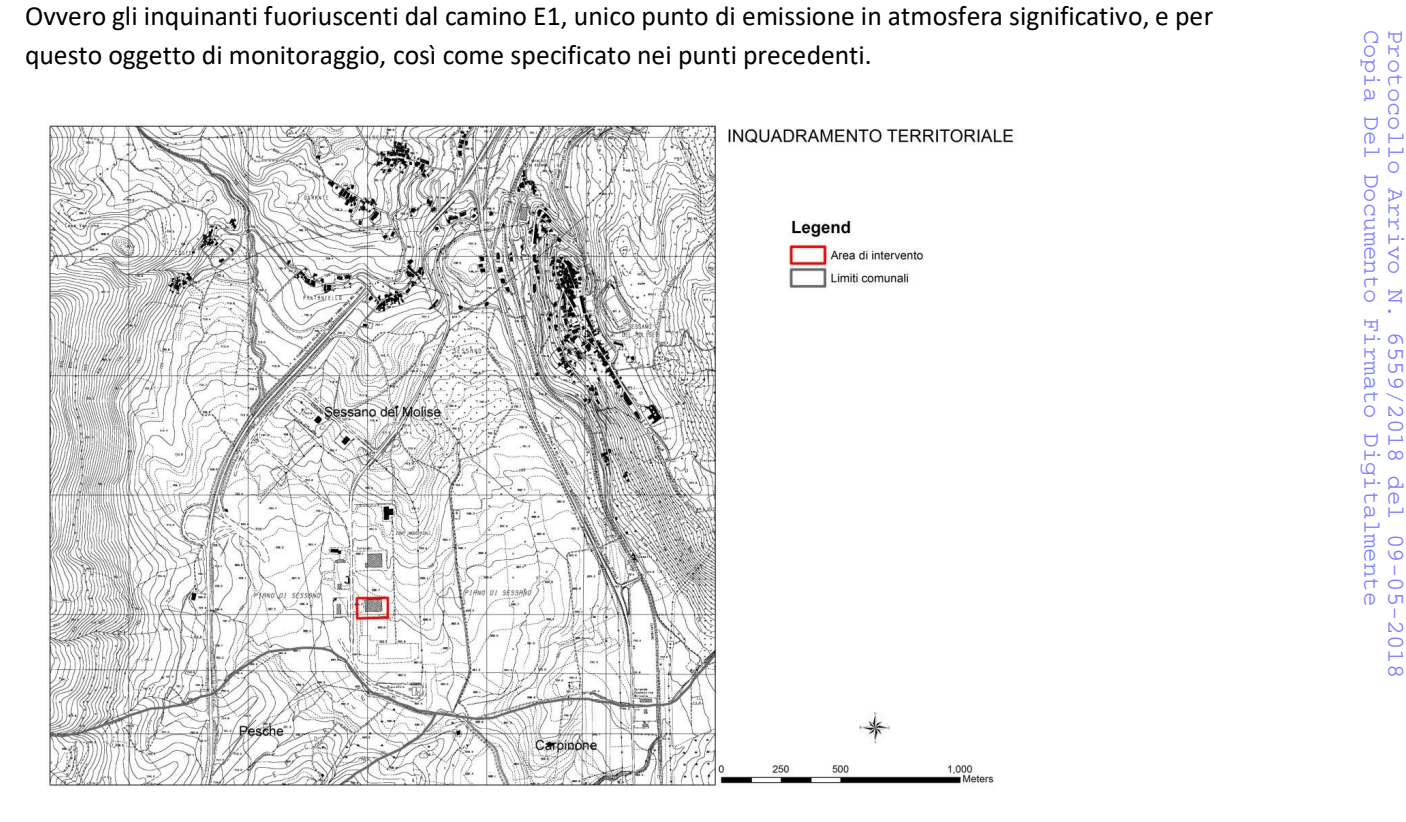

#### SIMULAZIONE IMPIANTO IN OGGETTO. MODELLO UTILIZZATO

La simulazione della diffusione degli inquinanti emessi dal suddetto impianto industriale è stata effettuata con il modello Modello gaussiano stazionario Pasquill-Gifford.

Il modello gaussiano applicato idoneo allo studio della dispersione e della deposizione degli inquinanti gassosi e particolati emessi da sorgenti industriali consente di effettuare uno screening della situazione e per la verifica degli standard di qualità dell'aria.

Le caratteristiche tecniche salienti del modello sono le seguenti:

- Tipologia di sorgenti considerate: puntiforme, areale, volumetrica;
- Elaborazione del contributo di sorgenti multiple;
- Utilizzo in ambito urbano/rurale, che tiene conto della orografia del territorio ;
- Considerazione delle caratteristiche fisiche dei gas emessi;
- Produzione dei risultati della dispersione a notevoli distanze dalla sorgente.

#### DATI IN INPUT.

#### MODELLO UTILIZZATO

Il modello gaussiano utilizzato richiede in input dati relativi alle caratteristiche fisiche delle emissioni e informazioni sull'andamento dei principali parametri meteorologici. Nel caso specifico, l'impianto industriale è stato considerato sorgente di tipo puntiforme localizzato in mappa.

Per la sorgente puntiformi E1 i dati di monitoraggio sono:

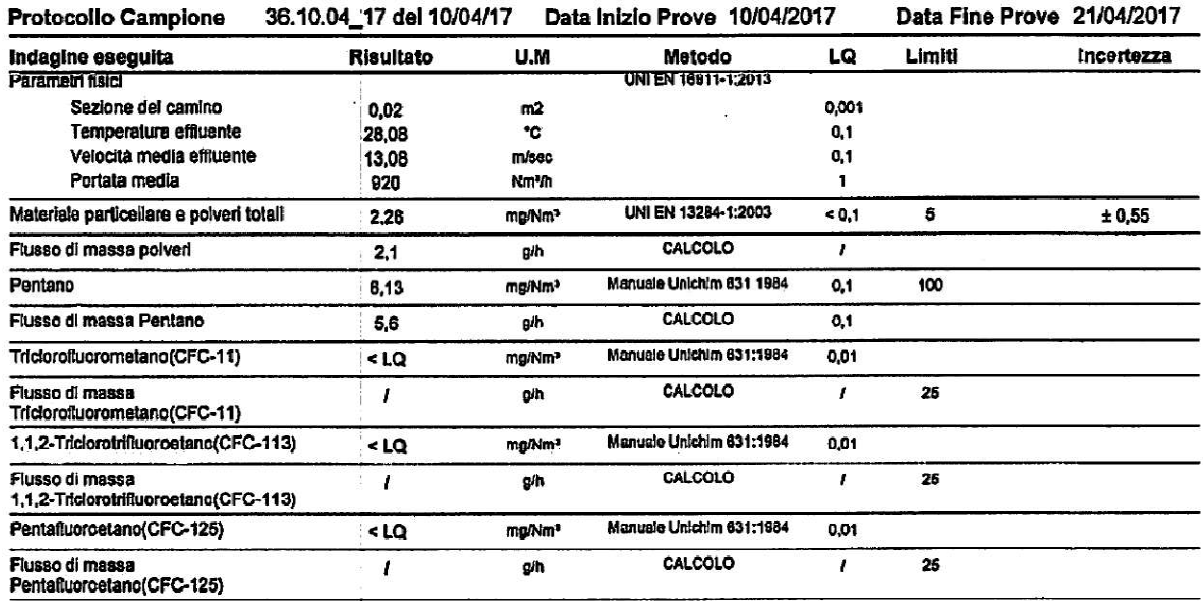

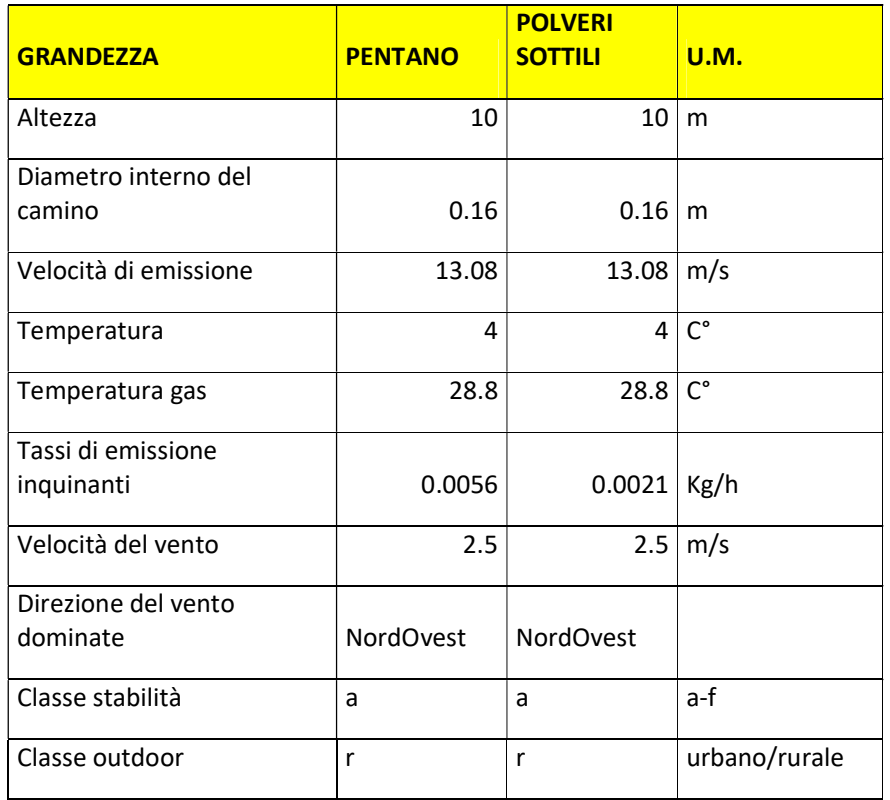

Per quanto riguarda le simulazioni effettuate per l'inquinante polveri totali sospese, non si sono considerati i fenomeni di deposizione gravitazionale la cui analisi avrebbe comportato la caratterizzazione delle emissioni con la definizione delle classi dimensionali del particolato, la distribuzione di massa e la densità del particolato in ogni classe dimensionale e molti altri parametri.

E' stato assunto che una frazione particolarmente rilevante e significativa delle PTS sia costituita dalle polveri PM10, la cui dispersione è peraltro assimilabile a quella di un inquinante gassoso.

#### RISULTATI DELLA SIMULAZIONE

Con la elaborazione nel dominio di calcolo sono stati tratti i seguenti risultati, come da cartografie seguenti, che evidenziano che il modello tiene conto anche dell'orografia del terreno.

Da esse si evince che sia la concentrazione di pentano che quella delle polveri sottili, fuoriuscenti dal punto di emissione E1 risulta di valore molto basso in corrispondenza delle zone abitate e di quelle coltivate.

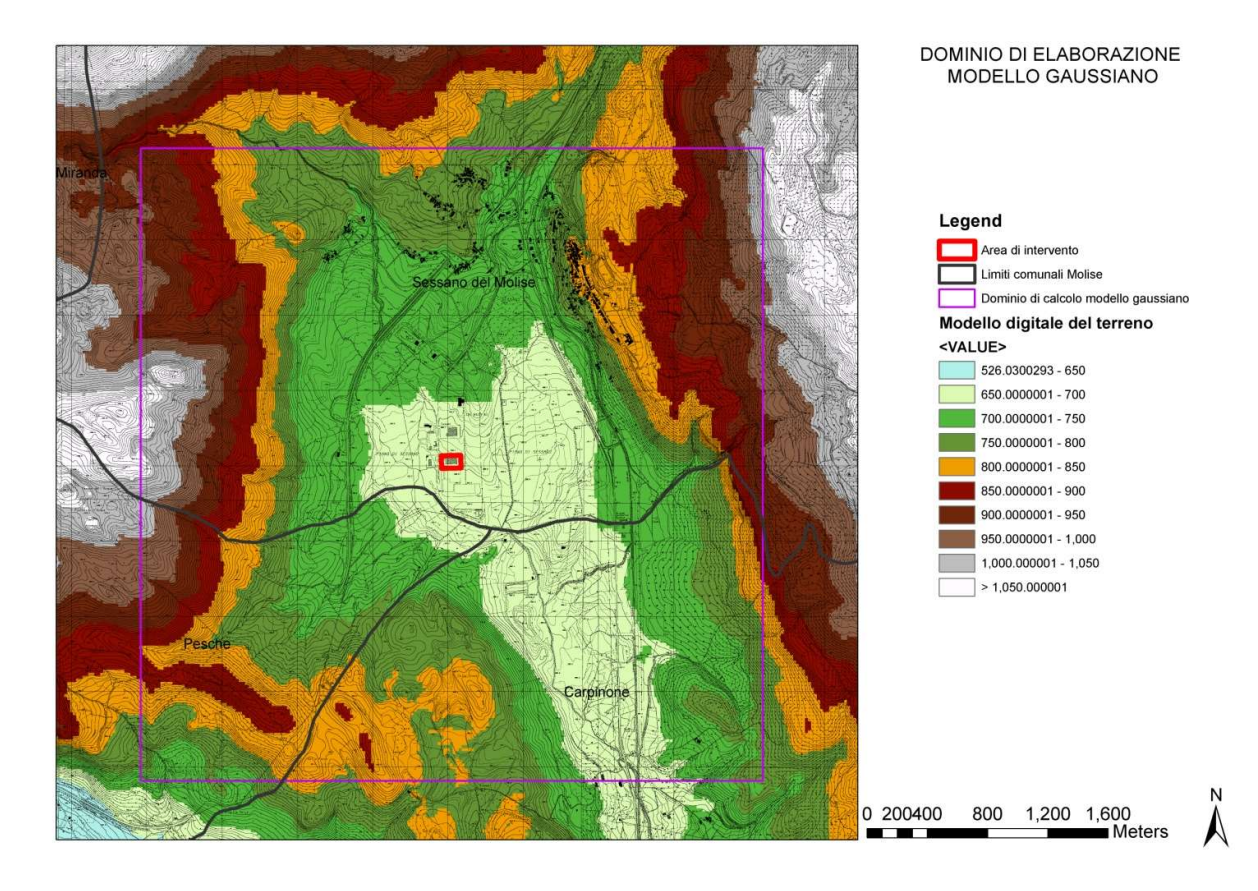

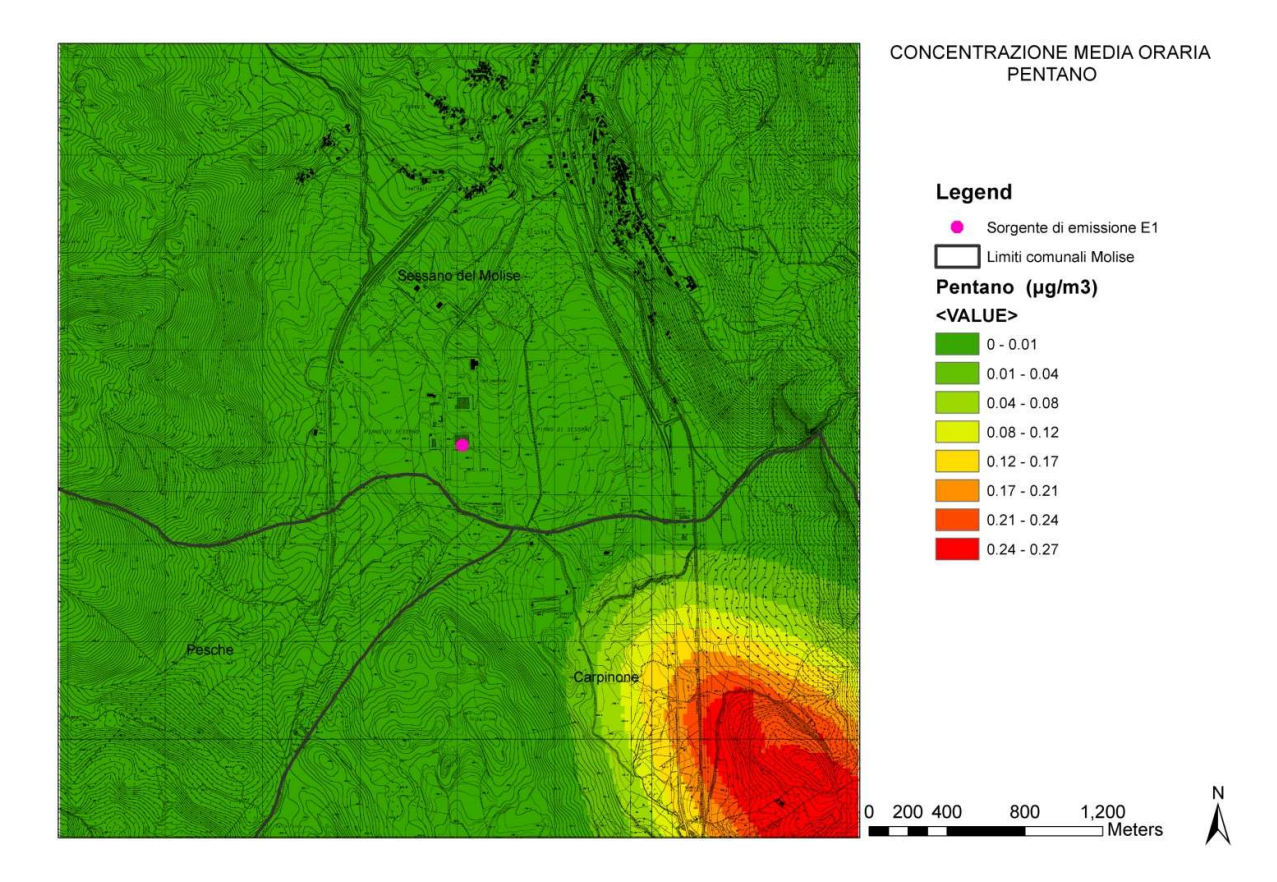

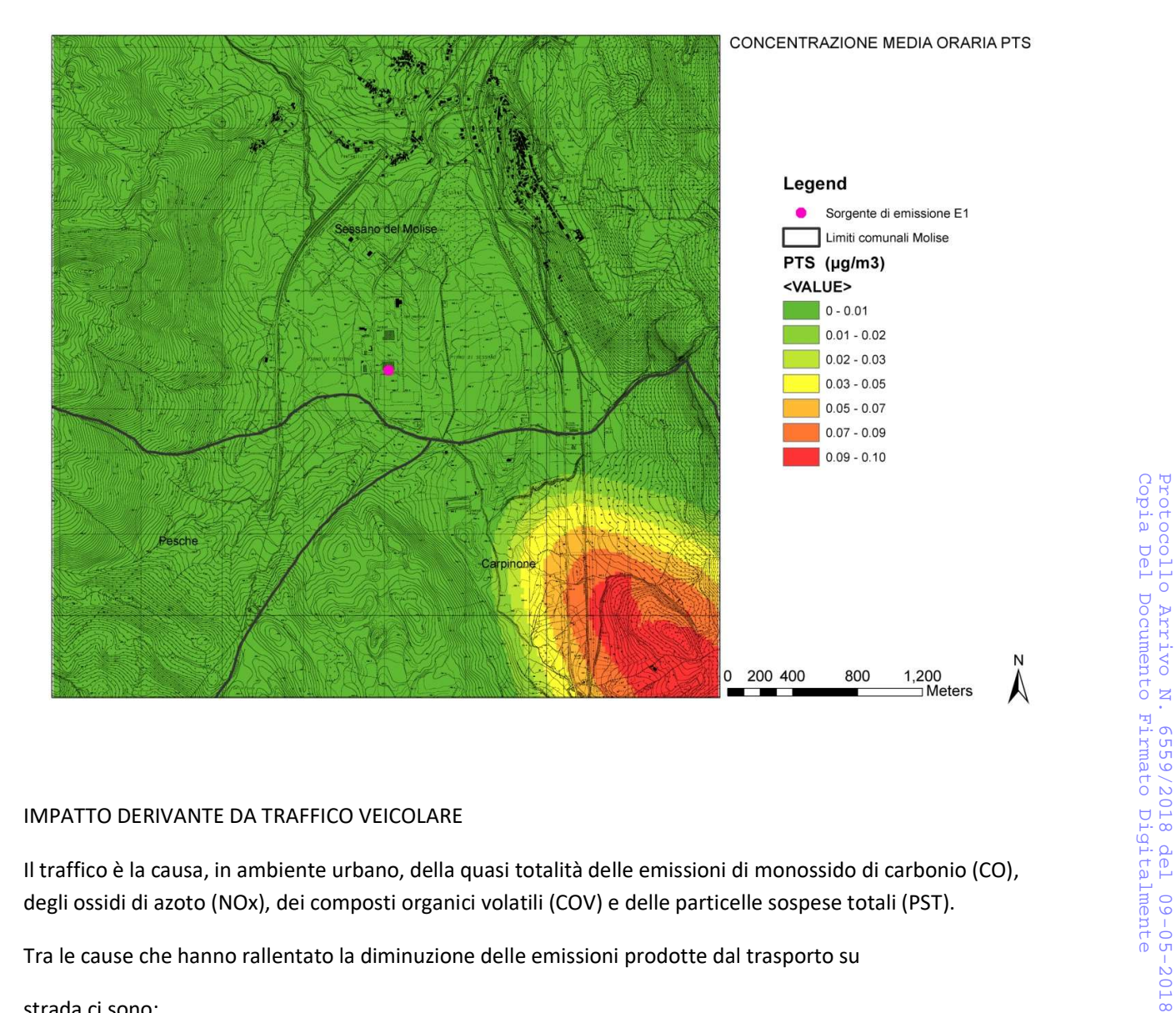

# IMPATTO DERIVANTE DA TRAFFICO VEICOLARE

degli ossidi di azoto (NOx), dei composti organici volatili (COV) e delle particelle sospese totali (PST).

Tra le cause che hanno rallentato la diminuzione delle emissioni prodotte dal trasporto su

strada ci sono:

- la lentezza dell'aggiornamento del parco veicolare esistente;
- l'incremento dei trasporti e quindi dei volumi di traffico;
- il ritardo nello sviluppo dei mezzi a propulsione elettrica.

# STIMA EMISSIONI. MODELLO UTILIZZATO

Per la elaborazione del carico inquinante derivante da trasporto su strada, e per la definizione dei fattori d'emissione in input nel modello di dispersione, è stato impiegato il modello d'emissione COPERT III (COmputer Programme to calculate Emissions from Road Traffic) parametrizzato per essere aderente alla realtà.

Questa metodologia studiata dall'EEA (European Environment Agency) è stata impiegata per la stima delle emissioni da trasporto stradale, nell'ambito del progetto CORINAIR, per la elaborazione degli inventari nazionali delle emissioni.

Dato che il peso delle emissioni varia in funzione dalle condizioni di esercizio del motore, sono distinti i tratti urbano ed extraurbano, sia per i valori che devono essere immessi in ingresso sia per i risultati in uscita dalla elaborazione.

Il modello ha richiesto in input i seguenti tipi di dati:

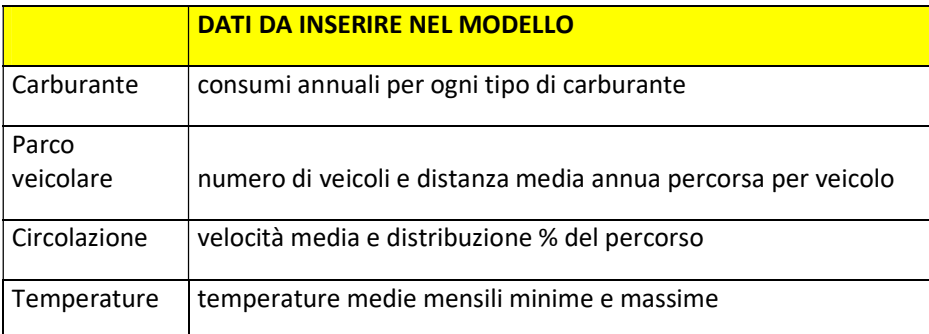

Tali informazioni sono state ricavate dagli annuari ISTAT.

# DATI FORNITI DAL MODELLO UTILIZZATO

Il modello fornisce per gli inquinanti considerati CO, NOx, COV, PTS, NO2:

- fattori di emissione a motore caldo e motore freddo g/Km\*Veic
- fattori di emissione totali a caldo e freddo g/Km\*Veic
- emissioni totali per evaporazione di carburante (t)
- emissioni totali
- consumi tot di carburante a freddo (t)
- consumi totali di carburante(t)

Il modello COPERT stima le emissioni di un tipo di veicolo a partire da curve d'emissione "speed dependent", in funzione di un valore di velocità media, considerato rappresentativo del relativo ciclo di guida (urbano extraurbano).

## DISTRIBUZIONE DELLE EMISSIONI.

#### SISTEMA DI CALCOLO UTILIZZATO

Per la elaborazione della distribuzione del carico inquinante derivante dal trasporto su strada, è stata classificata la rete stradale dell'area di studio, in base al volume di traffico stimato.

Il grafo stradale costruito è fatto dai nodi collegati da archi che rappresentano i tratti stradali suddivisi in tratti urbani ed extraurbani.

Si è ipotizzato che tali tratti stradali siano responsabili, della maggior parte delle emissioni da traffico veicolare.

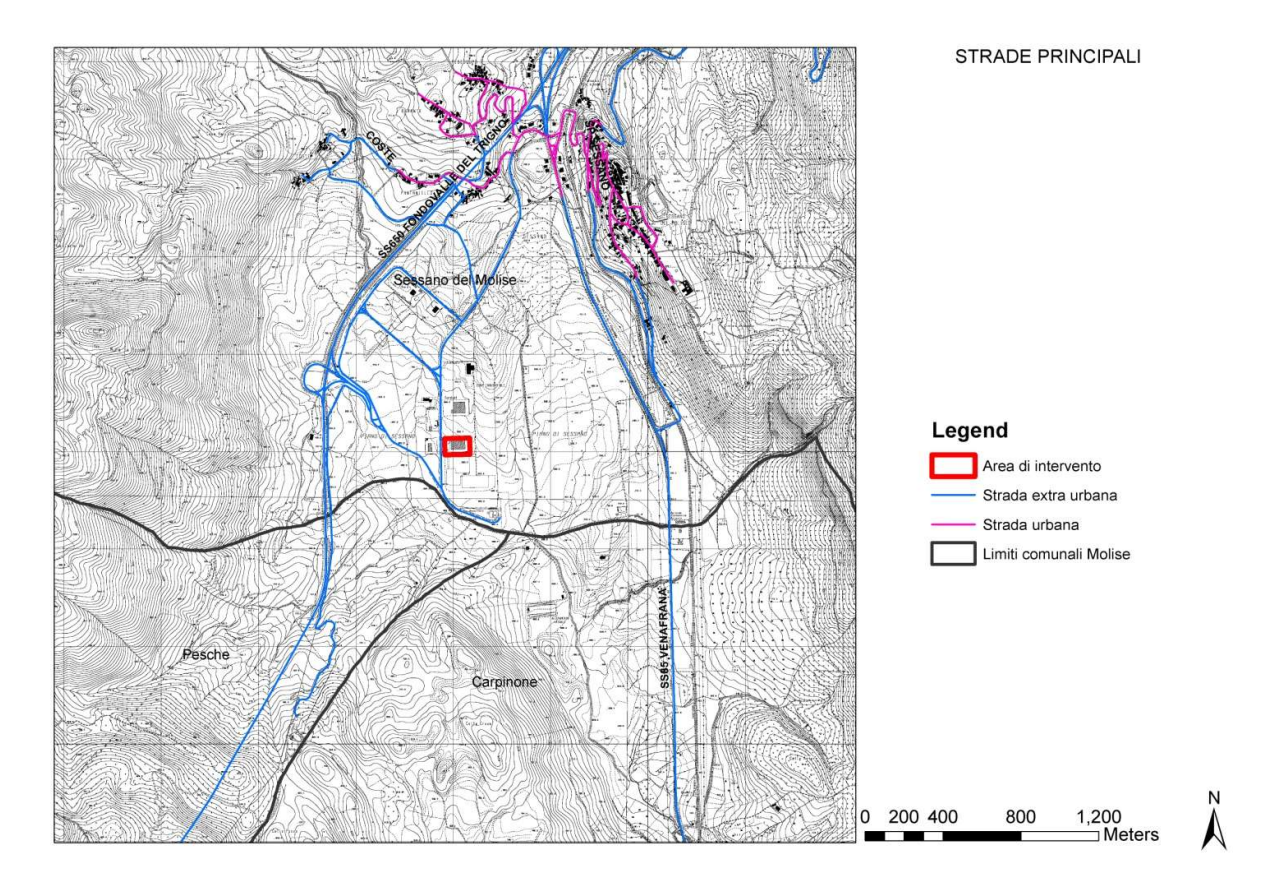

Figura 1 grafo semplificato rete stradale

#### RILIEVO FLUSSI DI TRAFFICO

Nell'area di studio, le strade più importanti sono le statali S.S. 650 fondovalle del Trigno, SS 85 Venafrana.

A queste si aggiungono la provinciale SP Sessano e le strade comunali vicinali.

I rilievi svolti in h24 in un giorno feriale medio attinente la SS 650 non inficiato da eventi particolari come incidenti o lavori stradali sono stati condensati nel seguente grafico. I rilievi sono stati effeuttuati tramite conteggio automatico da analisi video applicato a specifico software di computer vision che classifica anche le tipologie di veicoli (leggeri/pesanti)

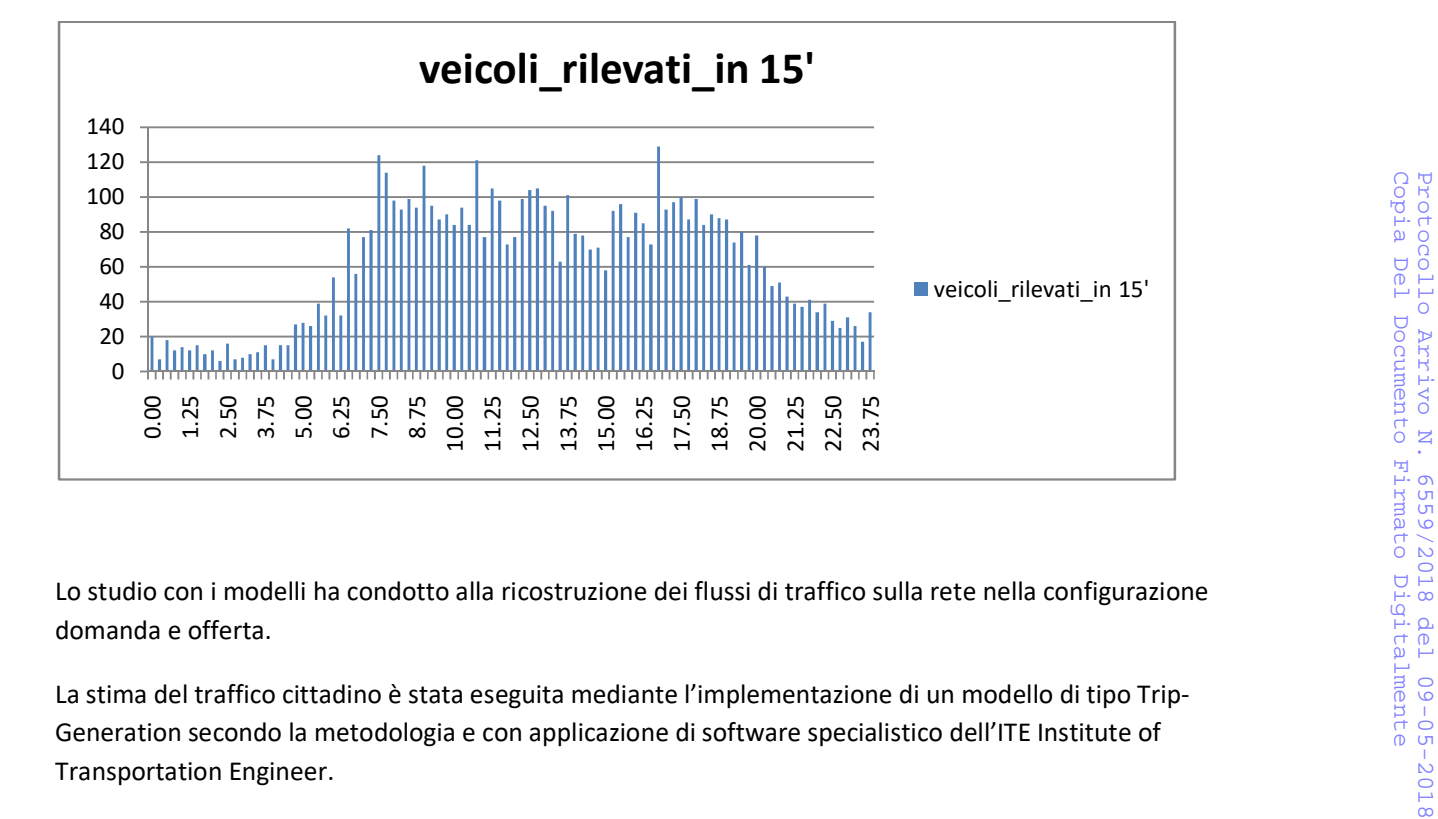

domanda e offerta.

La stima del traffico cittadino è stata eseguita mediante l'implementazione di un modello di tipo Trip-Generation secondo la metodologia e con applicazione di software specialistico dell'ITE Institute of Transportation Engineer.

Si è tenuto conto delle caratteristiche geometriche delle strade come la larghezza, numero corsie aree di sosta e possibili rallentatori della velocità come semafori, stop ed ingressi in zone commerciali, industriali e residenziali.

Inoltre, come detto, sono stati omogeneizzati i veicoli con la definizione di veicolo equivalente in base alla seguente tabella:

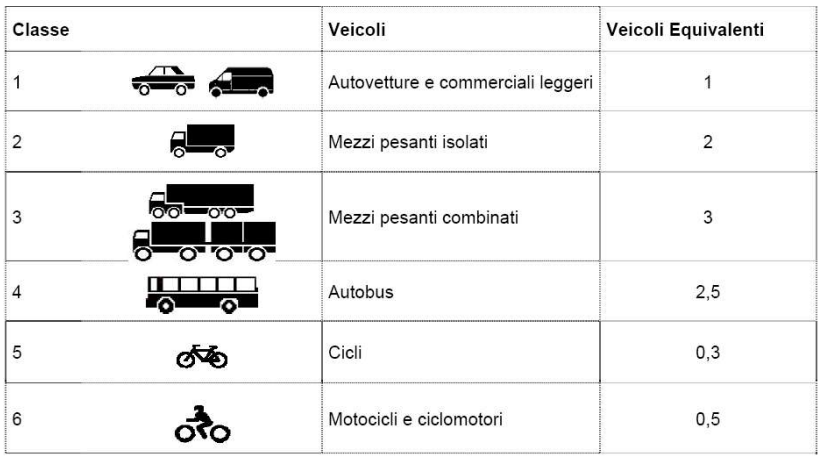

impianto in oggetto, è stato costruito un diagramma di flusso del traffico di interesse di un giorno feriale.

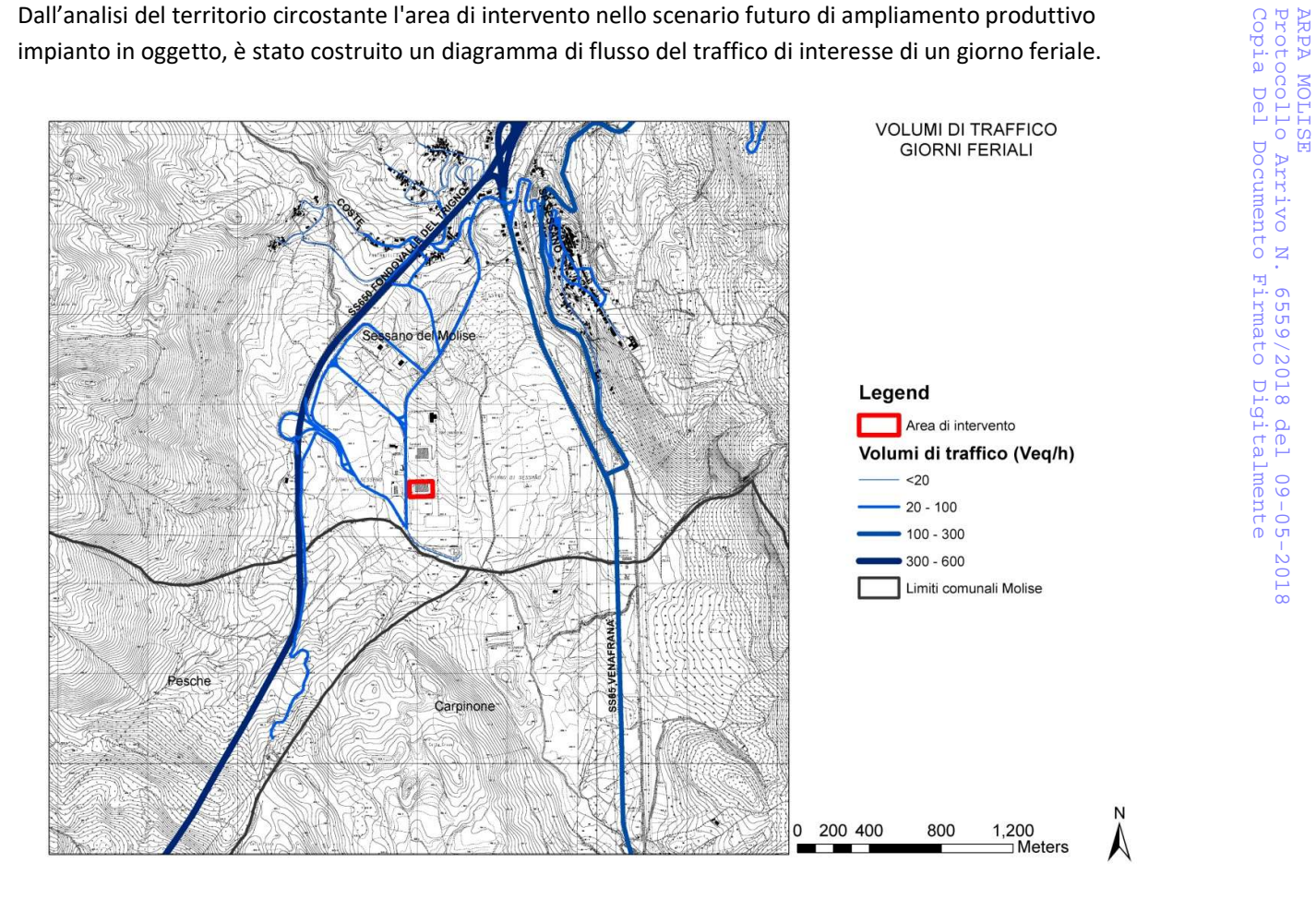

## EMISSIONI PRODOTTE DAI TRATTI

Nella fase successiva alla classificazione delle strade sono stati stimati i fattori di emissione prodotti dai flussi di traffico per ogni tratto del grafo stradale urbano ed extraurbano relativamente ad un giorno feriale.

I risultati di cui di seguito si riferiscono allo scenario futuro e cioè allo stato dell'impianto di progetto.

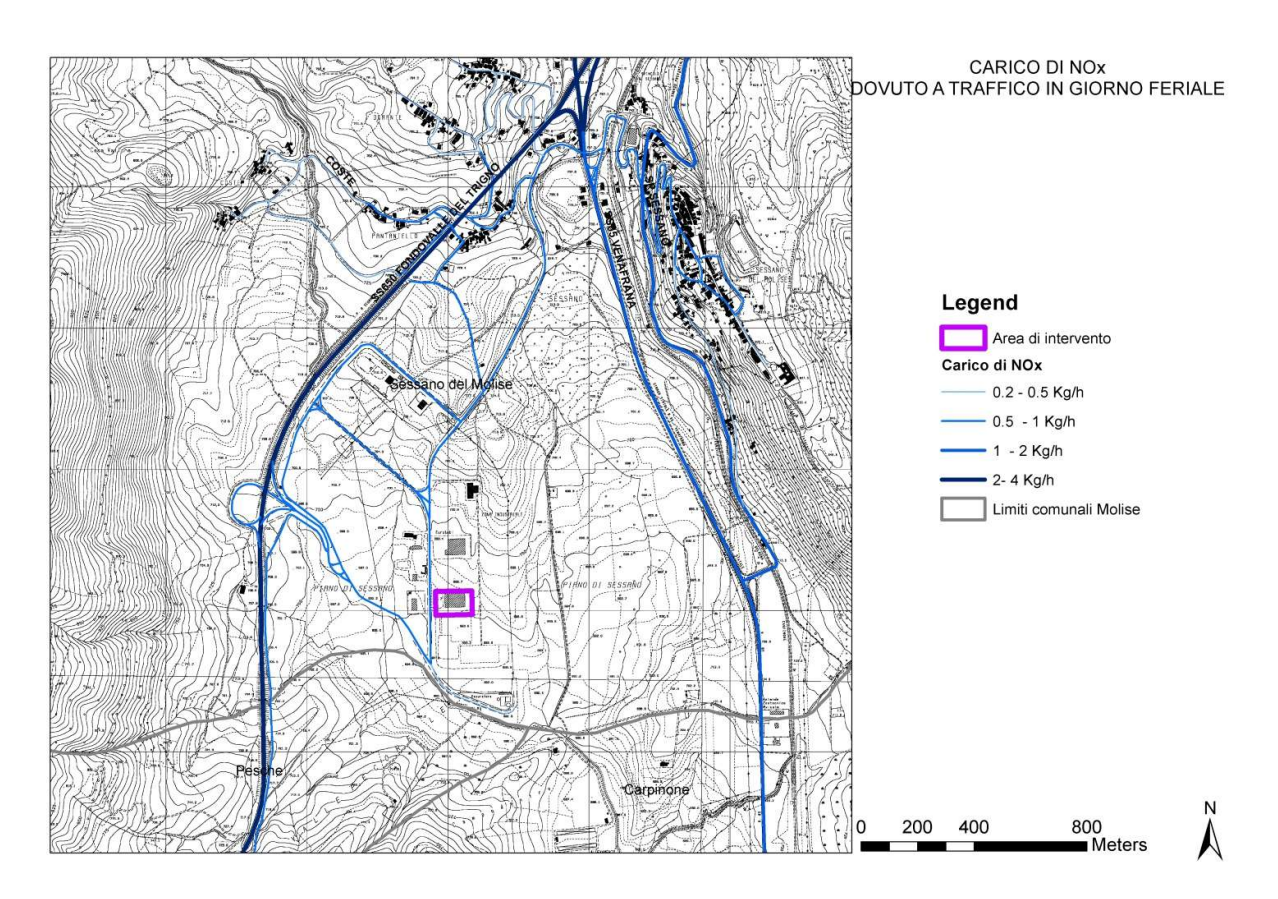

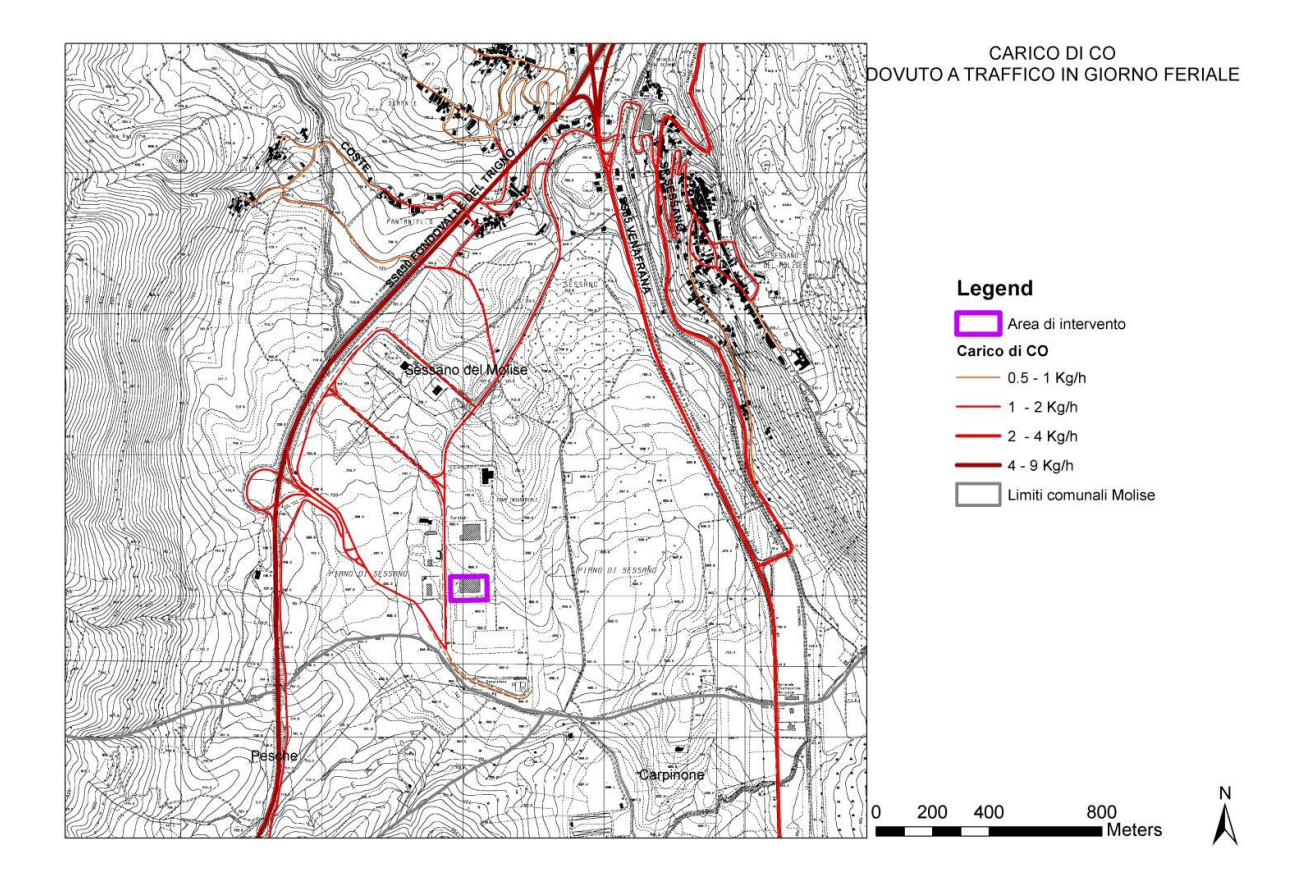

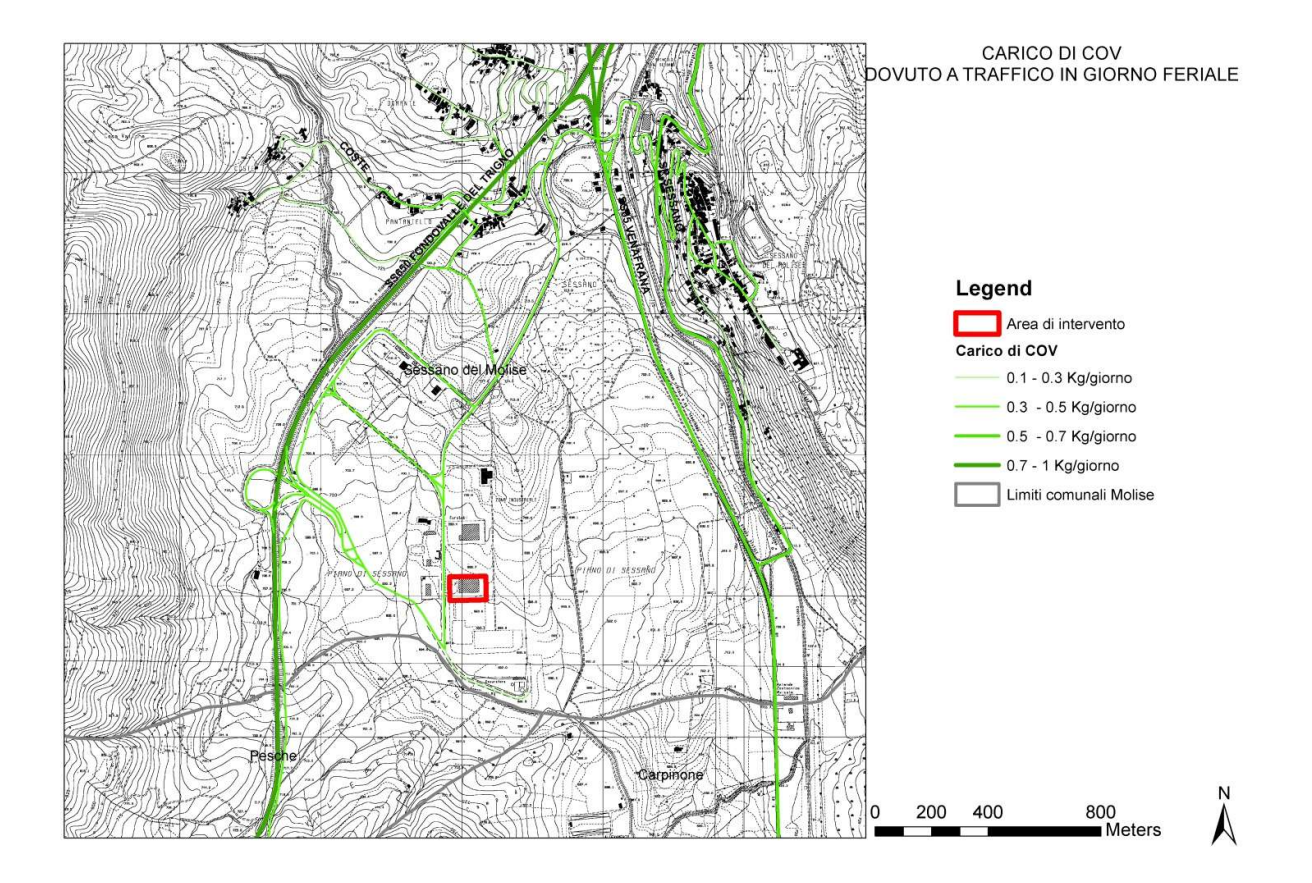

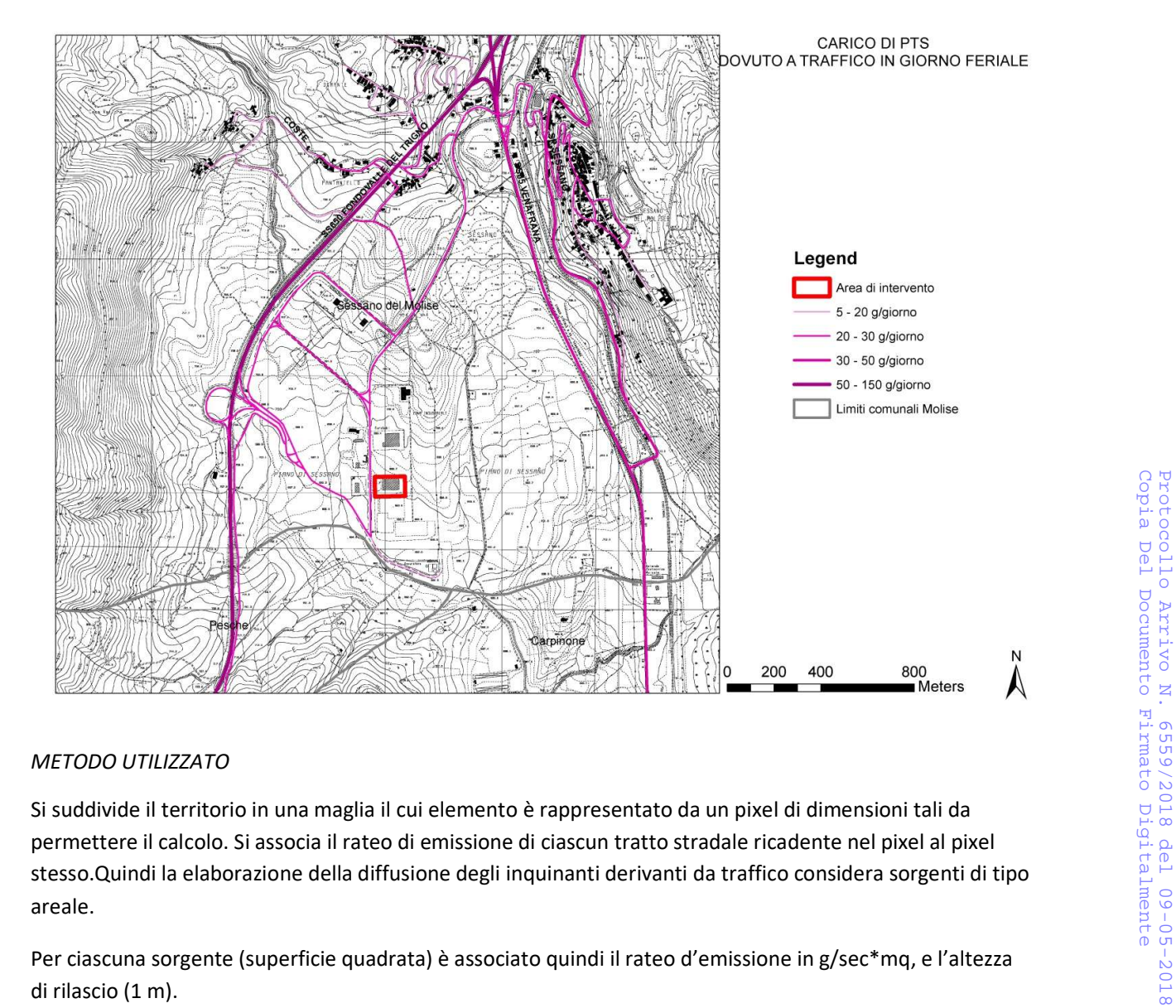

# METODO UTILIZZATO

permettere il calcolo. Si associa il rateo di emissione di ciascun tratto stradale ricadente nel pixel al pixel stesso.Quindi la elaborazione della diffusione degli inquinanti derivanti da traffico considera sorgenti di tipo areale.

Per ciascuna sorgente (superficie quadrata) è associato quindi il rateo d'emissione in g/sec\*mq, e l'altezza di rilascio (1 m).

Le emissioni da traffico sono state distribuite su maglie di lato prefissato approssimando la situazione reale, in cui le emissioni sono concentrate in ciascuna maglia, nell'area occupata dalla strada, che può essere una piccola parte della superficie della maglia stessa.

## RISULTATI

Nelle immagini seguenti sono riportate le mappe di diffusione degli inquinanti principali da traffico stradale nello scenario futuro di ampliamento della produzione dell'impianto.

Per tutti gli inquinanti, a differenza delle emissioni di origine industriale, l'influenza dei venti sulla distribuzione degli inquinanti è minima perchè le sorgenti di emissione e cioè i veicoli si trovano a livello del suolo e di conseguenza la ricaduta si ha in prossimità della strada.

Nel caso degli Ossidi di azoto il peso maggiore nelle concentrazioni al suolo nell'area urbana è da attribuire alle emissioni da traffico veicolare.

IL valore di 14 μg/m3 NO2 nello scenario futuro di ampliamento della produzione dell'impianto rispetta abbondantemente il limite per la salvaguardia della salute umana fissato dal D.Lgs. 155/2010 e s.m.i. pari a 40 μg/m3; mentre il limite per la salvaguardia della vegetazione è fissato dal D.Lgs. 155/2010 e s.m.i. pari a 30 μg/m3;

Per quanto riguarda il monossido di carbonio si nota come il settore del traffico veicolare abbia un peso preponderante a fronte delle altre sorgenti di emissione.

Il valore massimo della concentrazione oraria di CO stimato, nello scenario futuro di ampliamento della produzione dell'impianto risulta irrilevante ai fini del rispetto del limite dettato dal D.Lgs. 155/2010 e s.m.i.  $(10 \text{ mg/m}^3)$  per la protezione della salute della popolazione.

Per quanto riguarda le polveri sottili nei punti relativi al centro cittadino il contributo predominate è dato dal traffico veicolare mentre il contributo dato dall'impiano ampliato in oggetto risulta estremamente minimo anche con assenza di vento.

Sempre nello scenario futuro di ampliamento della produzione dell'impianto per il PTS sono rispettati abbondantemente i limiti fissati dalle norme.

Per quanto riguarda i COV (composti organici volatili) nel centro cittadino la fonte principale è costituita dal traffico veicolare

Non essendo presente una centralina si monitoraggio presso il comune di Sessano del Molise non è possibile raffrontare i dati misurati dalle stazioni di monitoraggio con i dati elaborati dal modello.

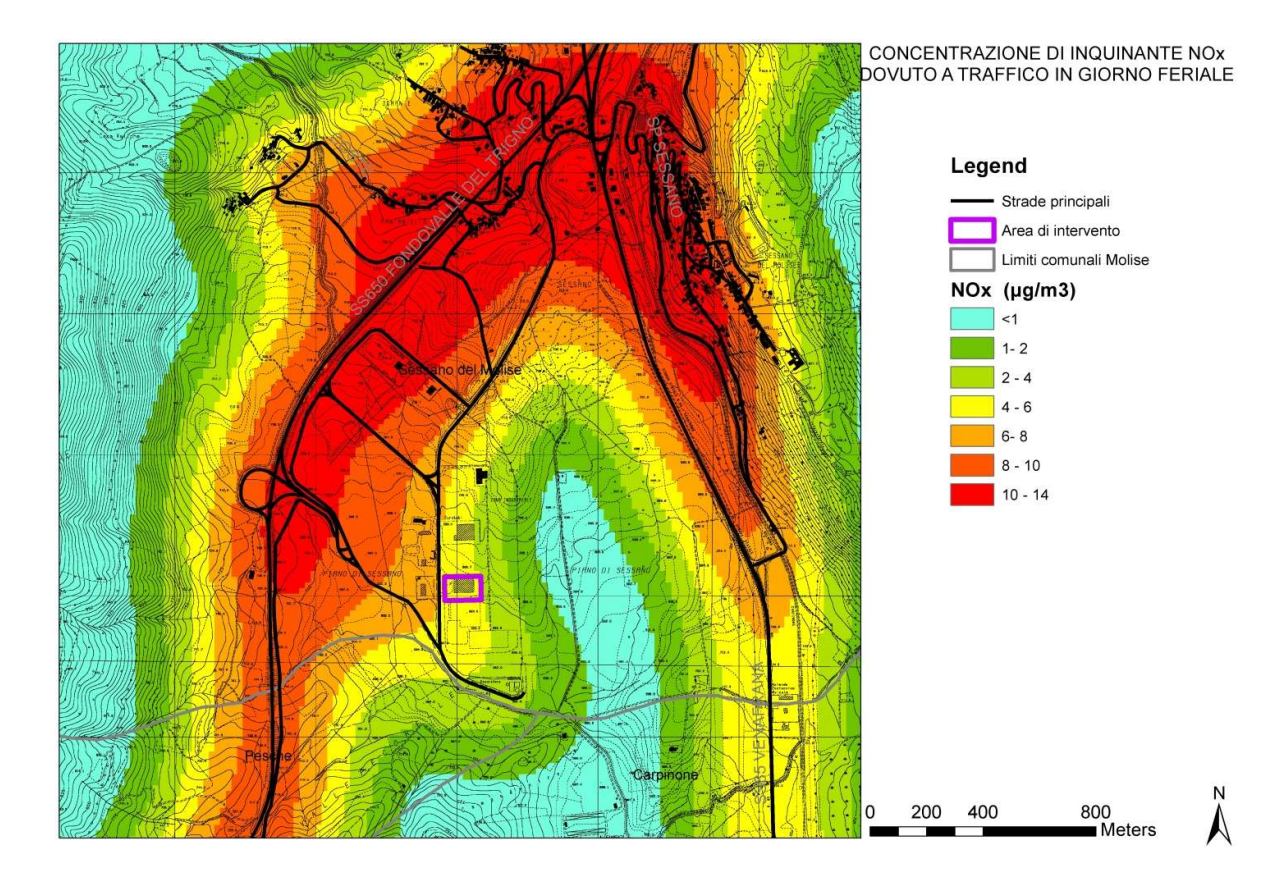

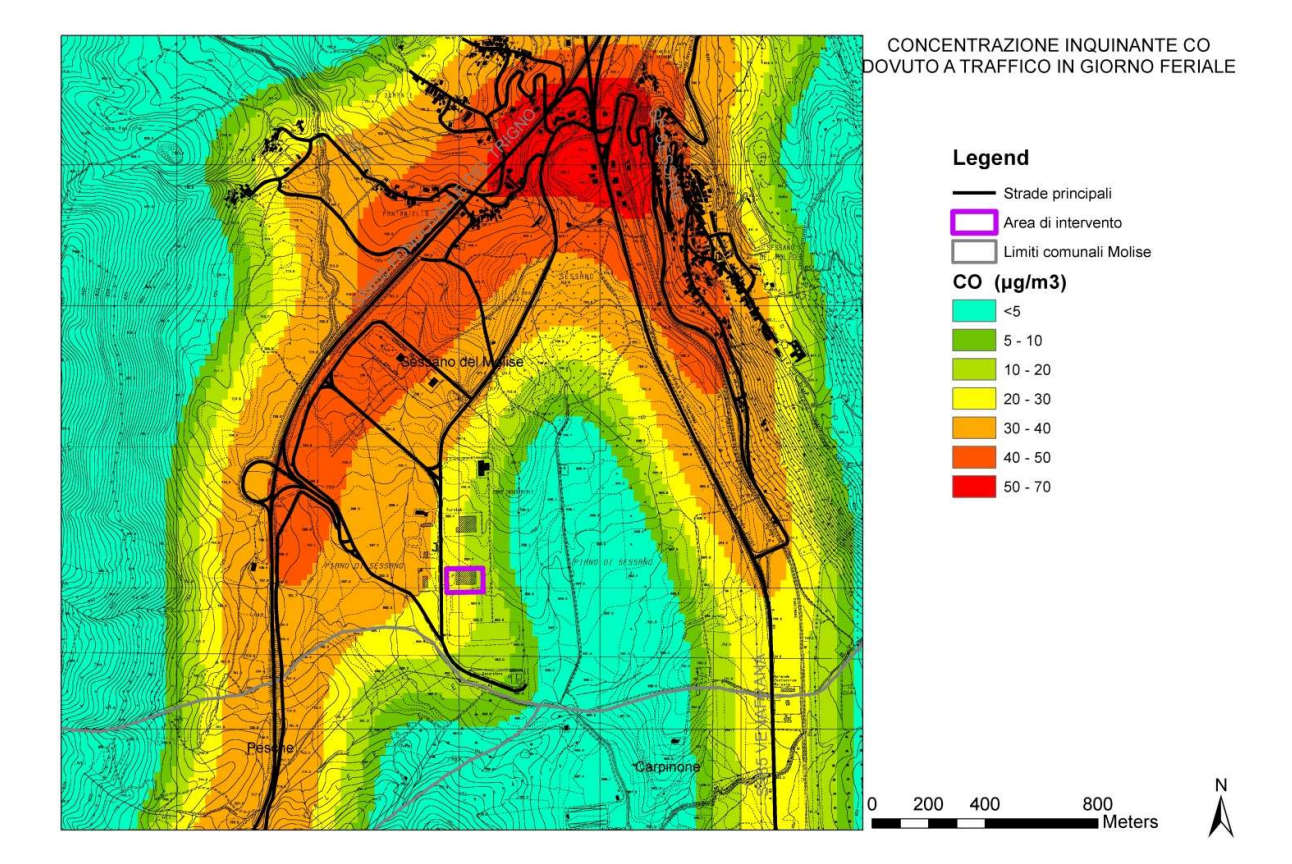

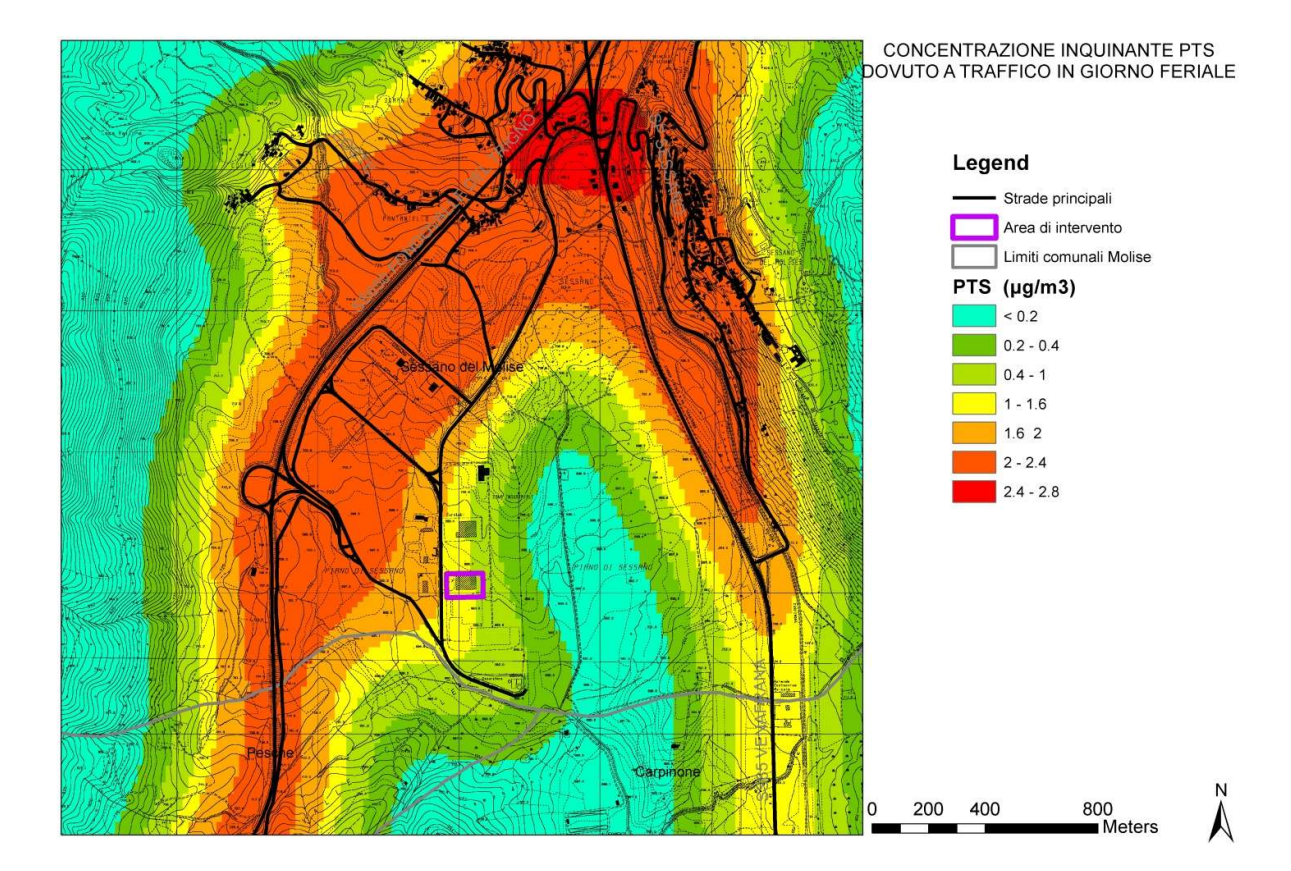

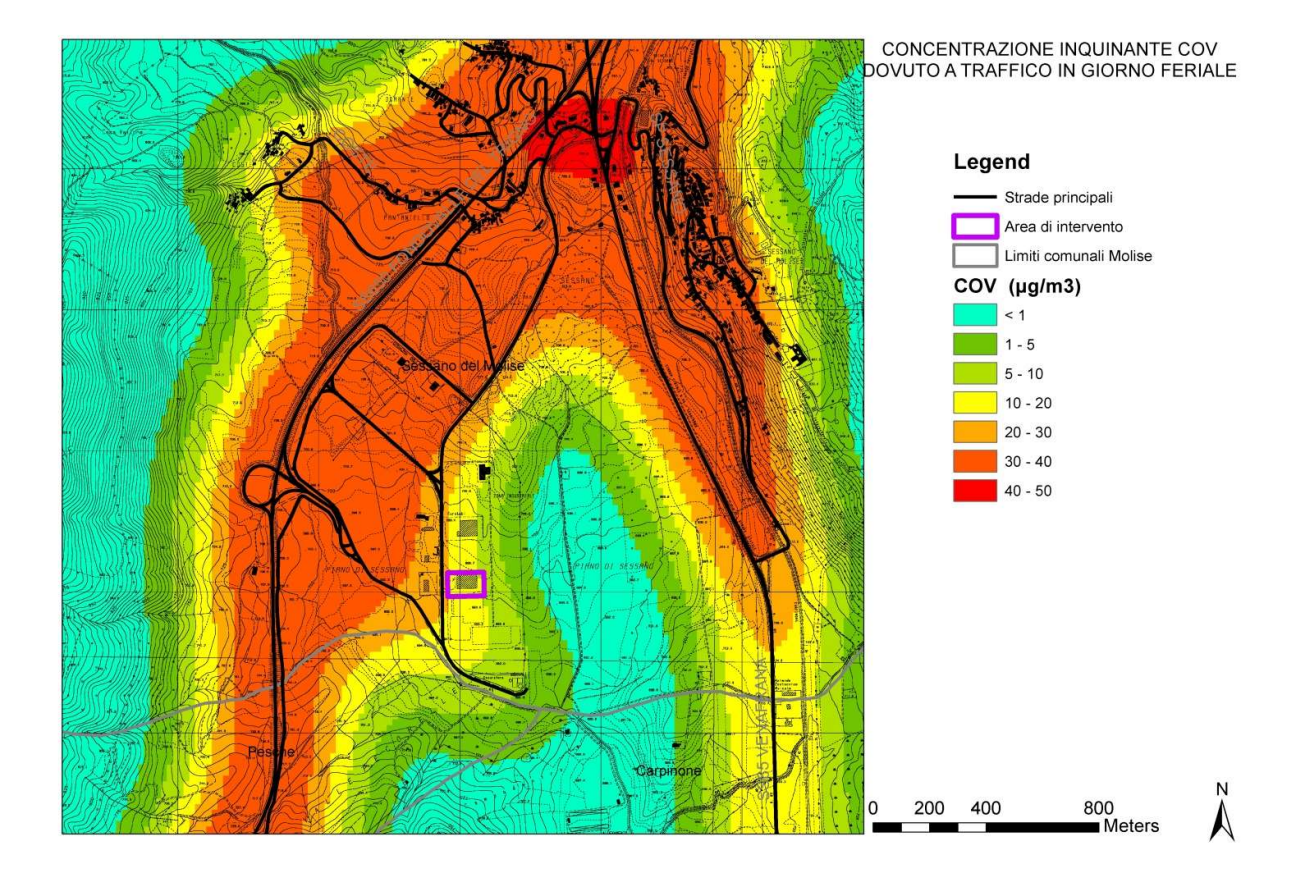

7. Fornire adeguati chiarimenti in merito alla localizzazione dell'intervento de quo all'interno di aree di salvaguardia delle acque superficiali e sotterranee destinate al consumo umano di cui all'art. 94 del D. Lgs 152/06 e ss.mm.ii (cfr. Aree designate all'estrazione di acque destinate al consumo umano - Allegato 2 Tavola 6 all'Elaborato R6 "Registro aree protette" – Tav. 14 - Piano di Tutela delle Acque della Regione Molise,). A tal proposito si richiama il punto 9 delle Norme Tecniche di Attuazione: (…) Nell'impossibilità tecnica, debitamente motivata, di dismissione o allontanamento dei centri di pericolo o delle attività di cui al punto precedente, sono adottate, da parte del titolare delle attività stesse, delle misure per garantire la loro messa in sicurezza. In quest'ultima ipotesi, dovranno ovviamente essere adottate soluzioni tecniche atte ad evitare l'interazione, diretta o indiretta, tra le eventuali sostanze contaminanti e la falda, così come è consigliabile realizzare sistemi per il controllo in tempo reale dell'eventuale percolazione dei contaminanti stessi nel sottosuolo. In nessun caso le spese sostenute possono essere rivalse sul gestore del S.I.I. ovvero sull'Ente di Governo. (…)

In relazione alla tipologia di proposta progettuale e al delicato contesto ambientale caratterizzato da un'elevata vulnerabilità dell'acquifero nei confronti dell'inquinamento, il proponente dovrà fornire un affidabile modello idrogeologico dell'area al fine di definire tutte le misure da mettere in atto per garantire l'isolamento dell'attività rispetto alla falda soggiacente, anche nell'eventualità di eventi accidentali.

R: Si sottolinea che le superfici dei piazzali esterni, spazi quindi che hanno una prossimità maggiore con la falda rispetto agli spazi interni di lavorazione, sono totalmente impermeabilizzati da superficie asfaltata. I liquidi che accidentalmente potrebbero riversarsi sui piazzali saranno convogliati interamente, come descritto, da un efficiente rete di raccolta delle acque che afferisce ad un impianto di trattamento delle stesse, come relazionato nei punti precedenti.

I rifiuti, pericolosi e non, saranno raggruppati sui piazzali esterni unicamente all'interno di cassoni/container a tenuta stagna. Si effettueranno controlli continui sulla integrità di tali cassoni, per garantirne la completa efficienza.

Allo stesso modo verrà monitorato lo stato della pavimentazione dei piazzali, intervenendo alla riparazione nel caso di necessità. Le usure e le fessurazioni verranno prontamente affrontate, ripristinando l'integrità della pavimentazione impermeabile.

Come da AIA vigente, per gli effetti dell'art. 29-sexies, comma 6-bis, del D.Lgs. 152/06, ogni 5 anni il Proponente dovrà effettuare un monitoraggio delle acque sotterranee e ogni 10 anni un monitoraggio del suolo, a mezzo, ad esempio, di carotaggi puntuali a monte e a valle della linea di confluenza delle pendenze dei piazzali esterni. Le modalità del monitoraggio saranno comunque concordate con la Regione Molise e l'ARPA Molise.

Per quanto riguarda l'accidentale sversamento di gasolio contenuto nel serbatoio esterno, si precisa che al di sotto di tale installazione esiste una vasca di contenimento che serve appunto alla raccolta del liquido in caso di accidentalità, non permettendo ad esso di riversarsi sui piazzali.

Per quanto riguarda l'eventuale fase di dismissione di fine ciclo della produzione, come evidenziato all'interno del SIA, un impianto di trattamento e recupero di RAEE, rispetto ad altri impianti di
recupero/smaltimento rifiuti (come le discariche di rifiuti solidi urbani dove va posta particolare attenzione non solo alla fase di esercizio ma anche alla fase di post esercizio), produce impatti trascurabili ed in alcuni casi quasi nulli nella fase di dismissione. Va detto che, nel caso in oggetto, non sarebbero contemplati, in un'eventuale fase di dismissione o post-esercizio, degli interventi di bonifica/decontaminazione del sito, dato che lo stesso, in fase di progetto iniziale e successiva realizzazione, è stato adeguatamente salvaguardato a mezzo di pavimentazione conforme alle norme quindi impermeabile e adeguatamente resistente dotata di reti di captazione (per i colaticci) interni ed esterni dimensionati anche per le acque meteoriche di dilavamento. Ciò premesso, per l'impianto in oggetto, la fase di dismissione post-esercizio prevede lo smantellamento delle infrastrutture, ma a tal proposito si precisa che:

- le infrastrutture edilizie (Capannone/Uffici) risiedono in zona artigianale-industriale ed con caratteristiche tecnico-dimensionali che consentono di reggere l'attività di recupero in oggetto essendo facilmente riadoperato per altri scopi produttivi;
- anche le aree di pertinenza esterna asservite alla struttura edilizia hanno caratteristiche tecnico-dimensionali per "reggere" all'attività di recupero, ed essere riusate per altri usi produttivi.

Alla luce di quanto detto, non si intravede il bisogno e la convenienza economica dello smantellamento infrastrutturale dei manufatti. Gli interventi di sistemazione dell'area a seguito di dismissione dell'impianto consisteranno nello sgombero dei macchinari ed altre infrastrutture di produzione, nonché di eventuali giacenze di rifiuti con controllo-verifica del loro stato di manutenzione tenendo conto delle misure di sicurezza.

Balvano, 08 maggio 2018

Il proponente

Ri.Plastic SpA